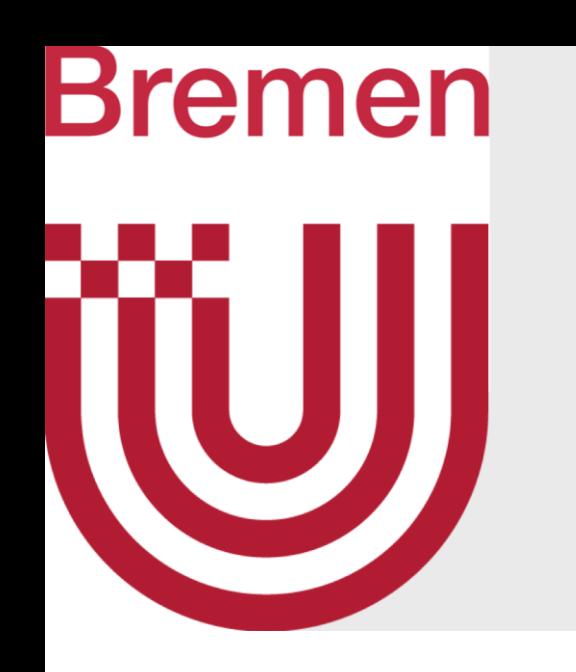

#### AutoBiomes

- **Roland Fischer**, Philipp Dittmann, René Weller, Gabriel Zachmann
	- University of Bremen, Germany
		- [rfischer@cs.uni-bremen.de](mailto:rfischer@cs.uni-bremen.de)

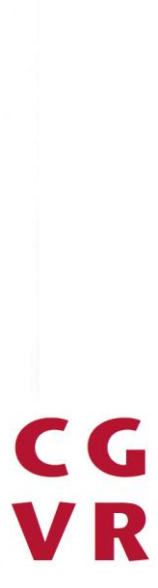

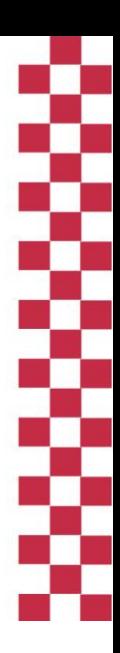

*CGI, 20-23 October 2020,* Geneva

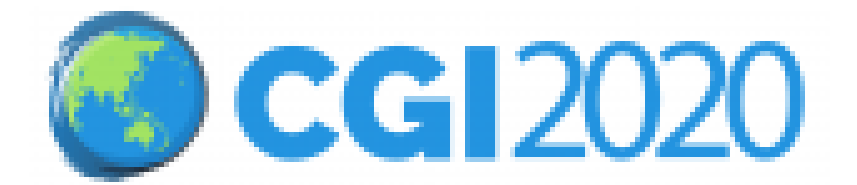

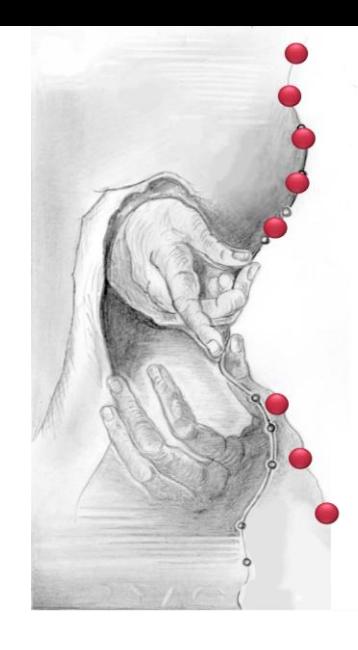

#### Procedural Generation of Multi-Biome Landscapes

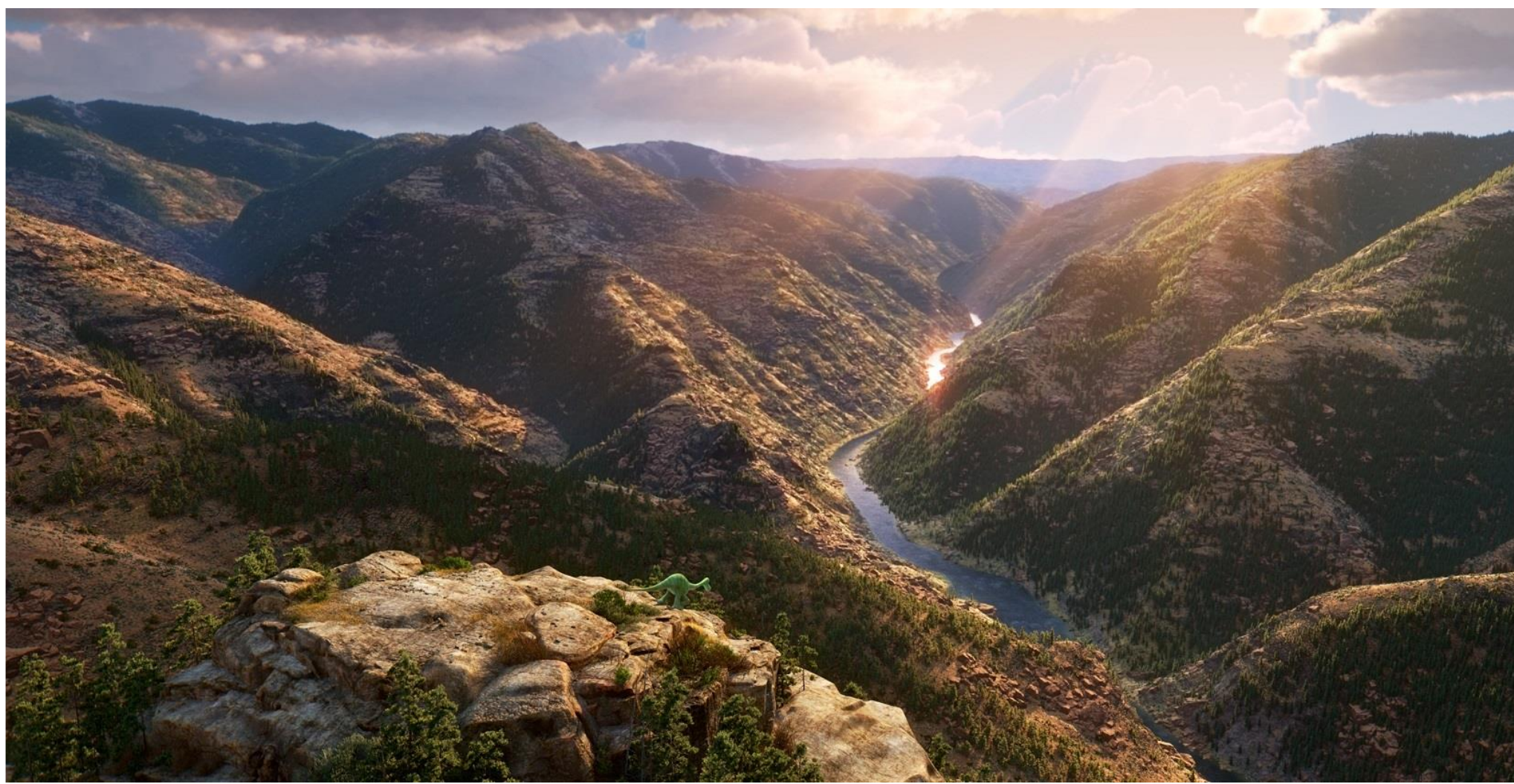

The Good Dinosaur [Disney/Pixar]

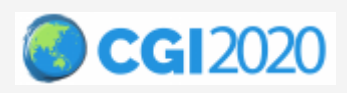

**Introduction** Previous Work Overview Details Results Conclusion 1

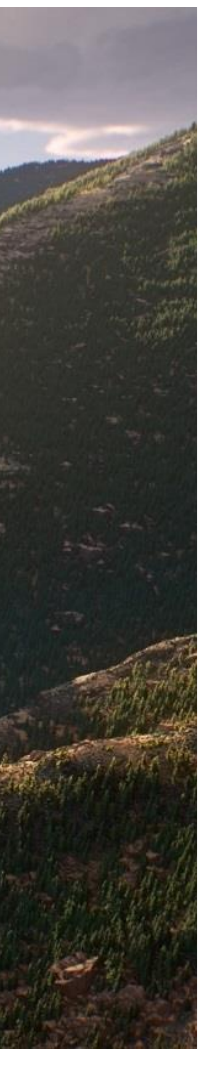

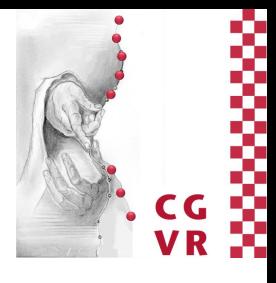

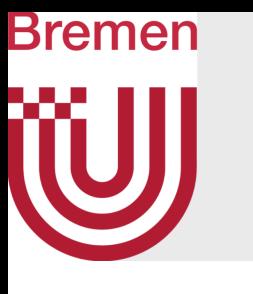

#### Motivation

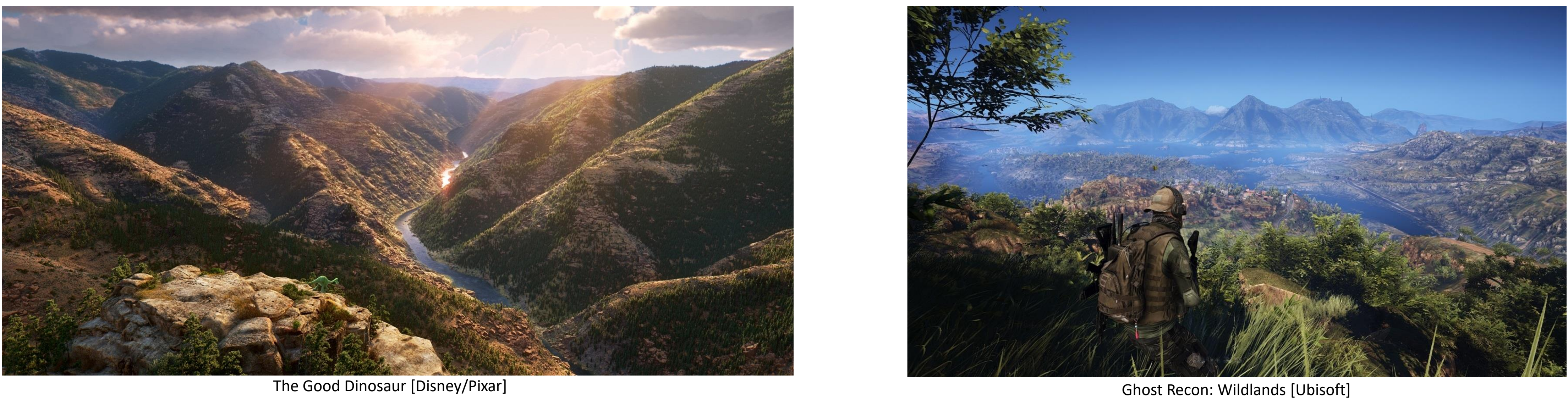

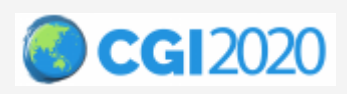

**Introduction** Previous Work Overview Details Results Conclusion 1

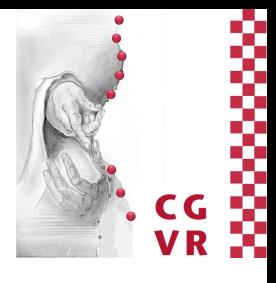

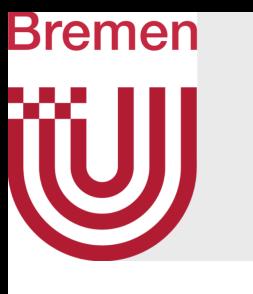

#### Motivation

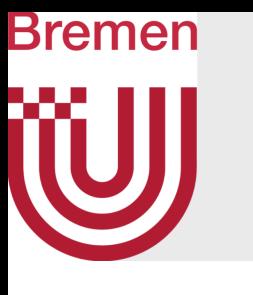

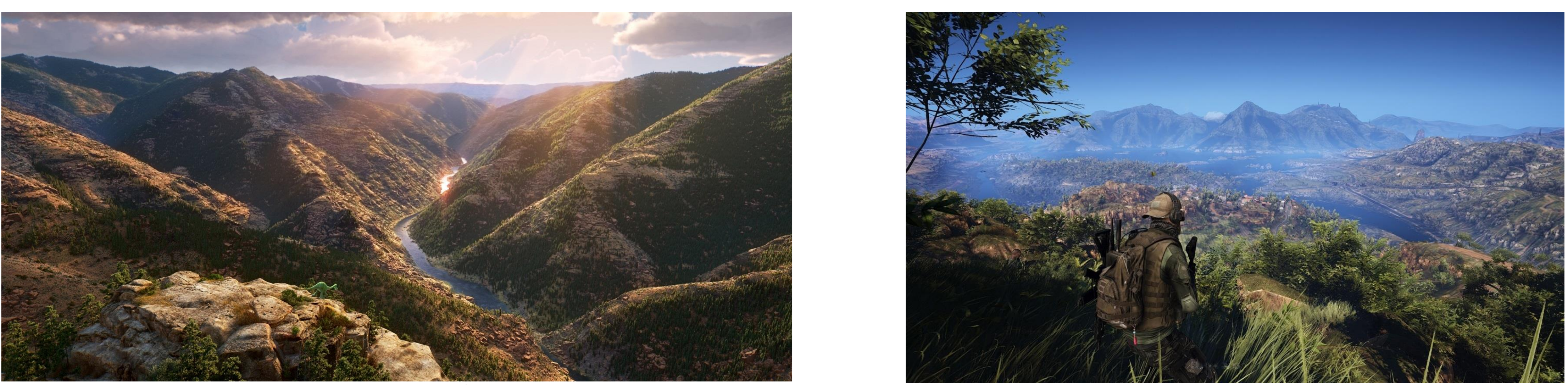

The Good Dinosaur [Disney/Pixar] Ghost Recon: Wildlands [Ubisoft]

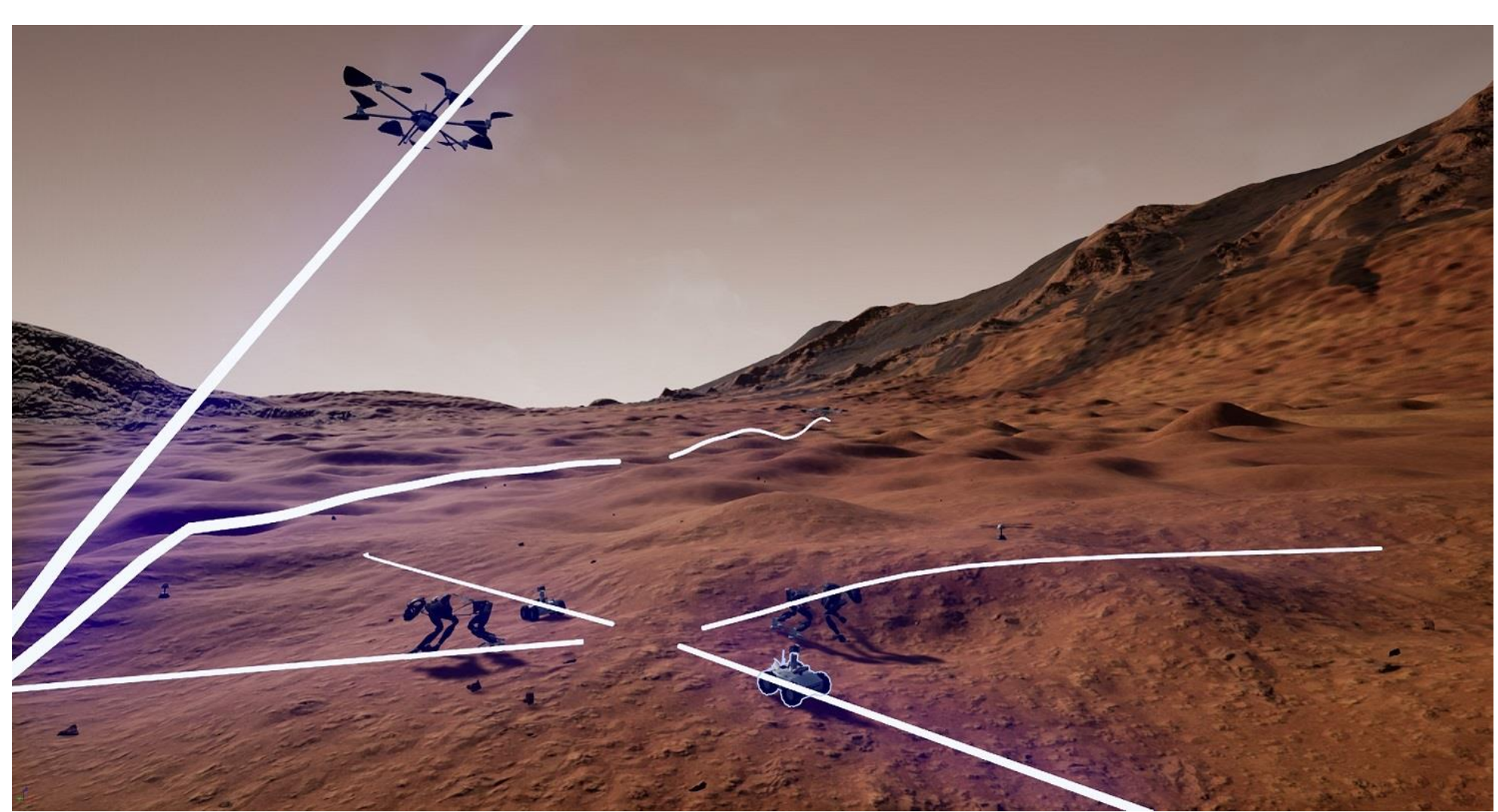

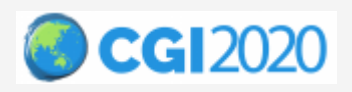

VaMEx-VTB [University of Bremen]

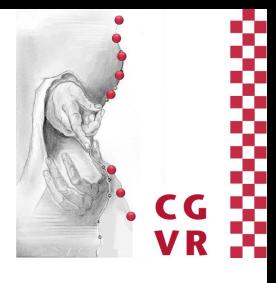

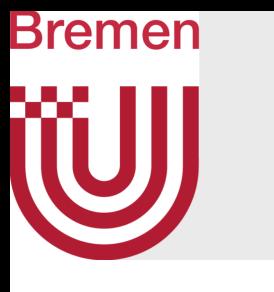

• Huge landscapes as combination of different biomes

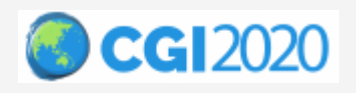

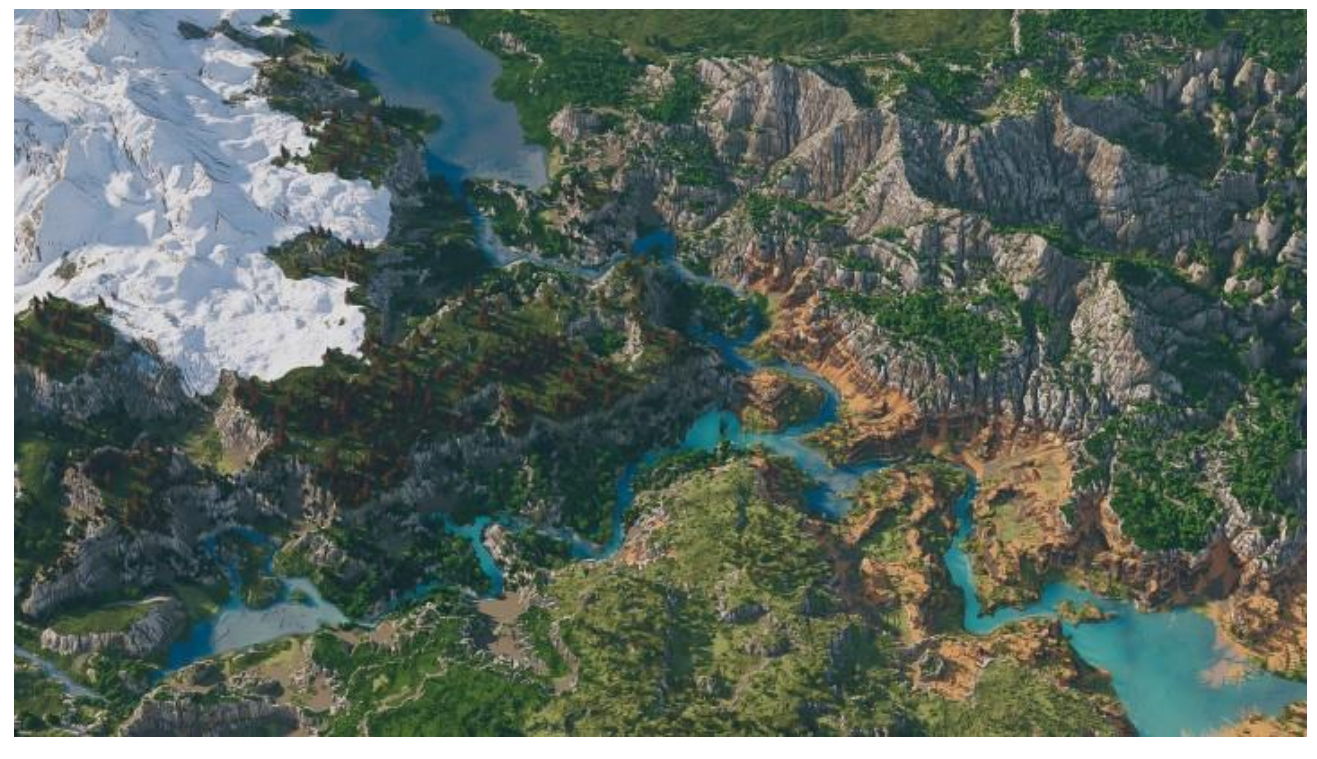

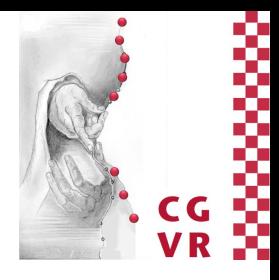

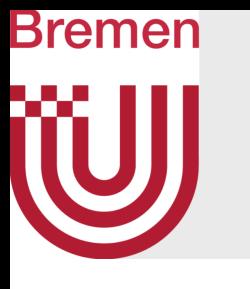

- Huge landscapes as combination of different biomes
- Populating the terrain with objects

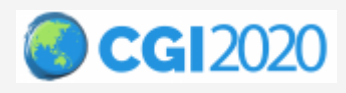

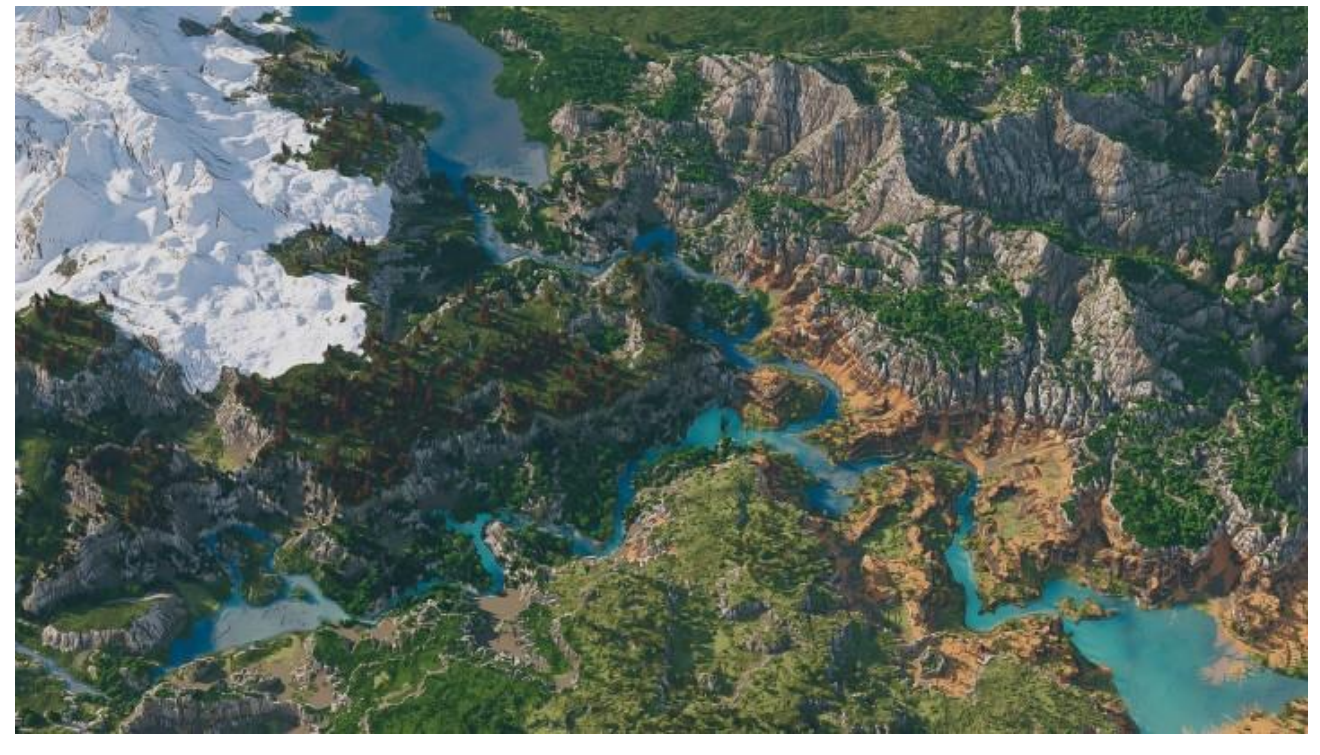

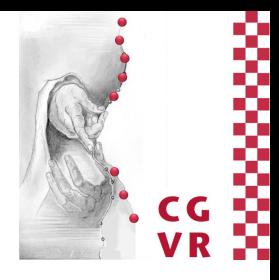

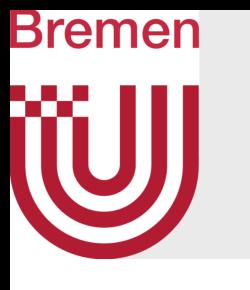

- Huge landscapes as combination of different biomes
- Populating the terrain with objects
- Manual creation is not an option

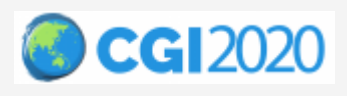

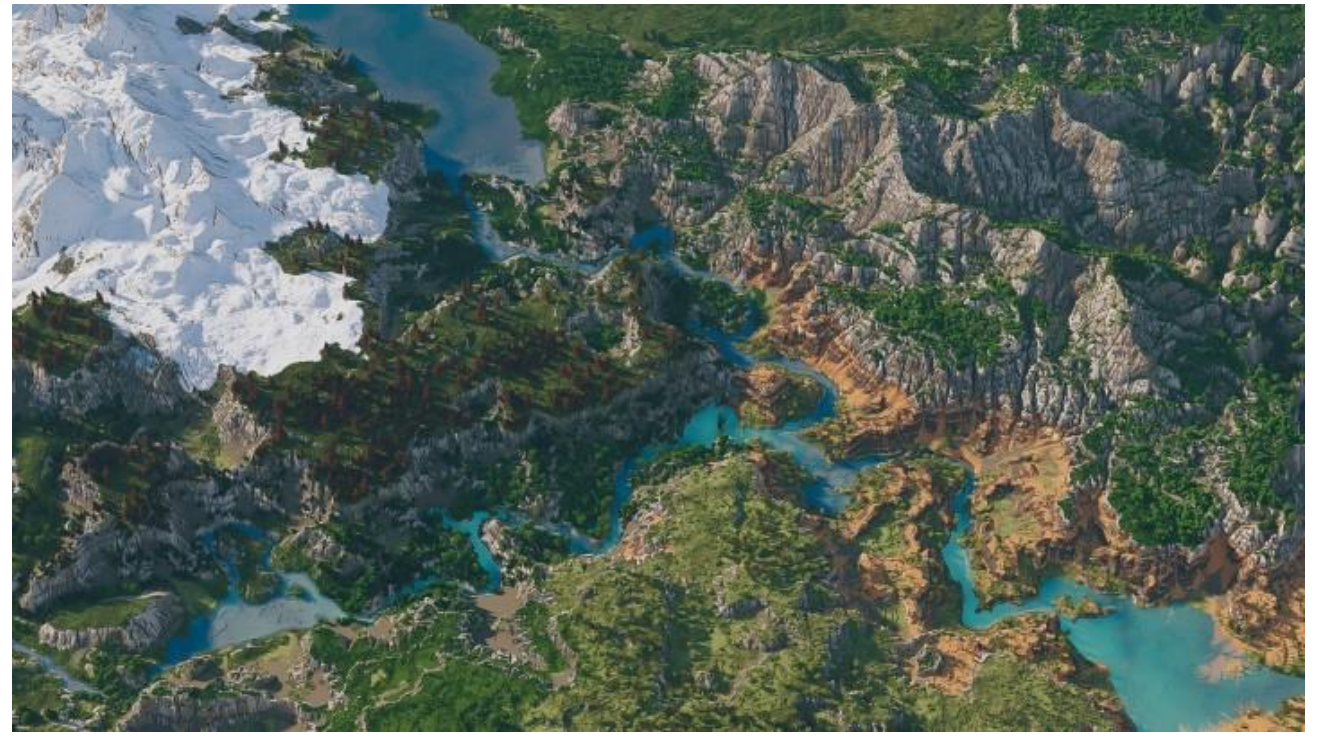

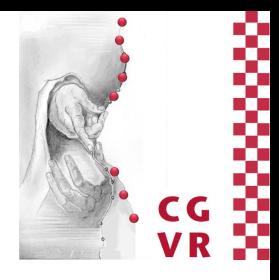

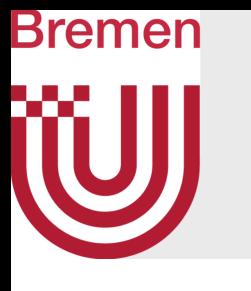

- Huge landscapes as combination of different biomes
- Populating the terrain with objects
- Manual creation is not an option
- Procedural terrain generation (PTG)

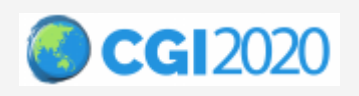

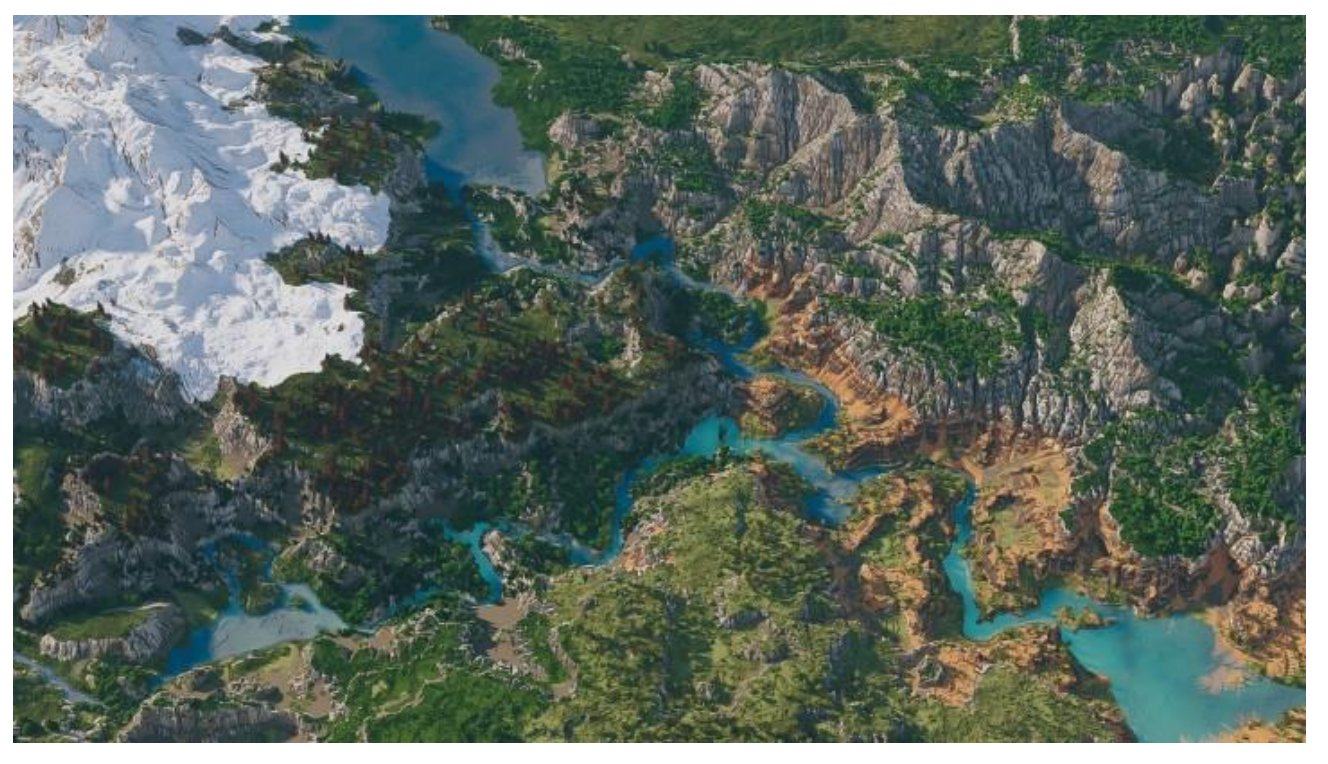

Minecraft

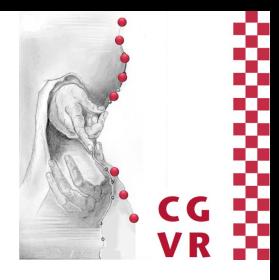

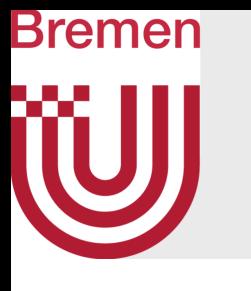

- Huge landscapes as combination of different biomes
- Populating the terrain with objects
- Manual creation is not an option
- Procedural terrain generation (PTG)
	- Much researched, still open challenges

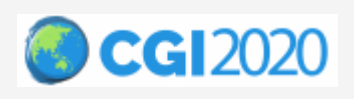

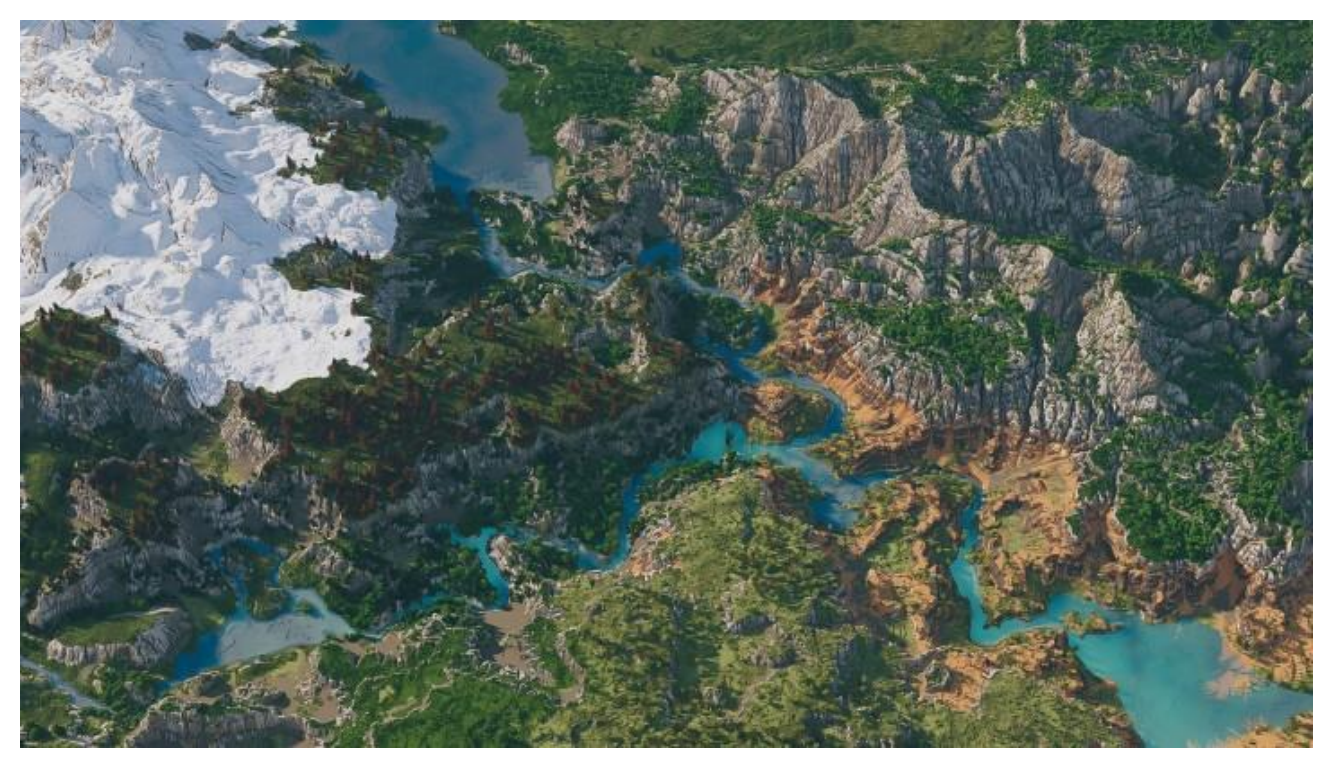

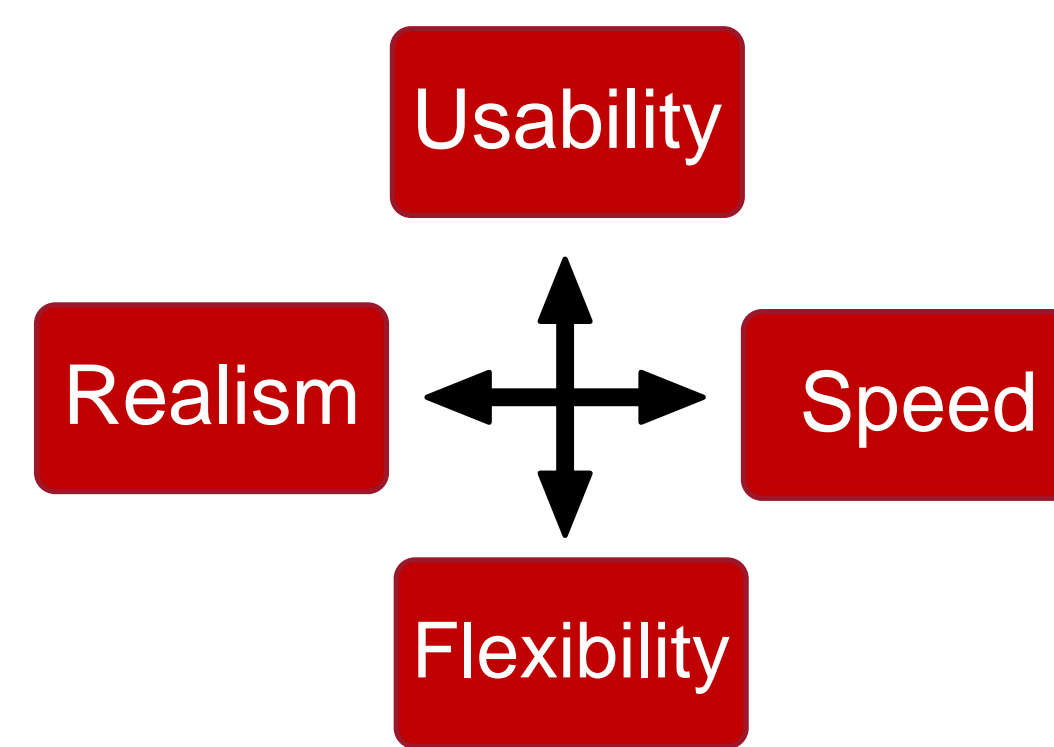

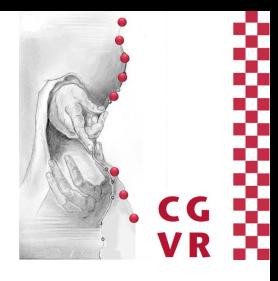

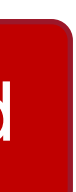

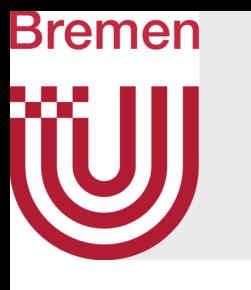

- Main PTG approaches:
	- Synthetic, e.g. noise
		- Fast, unintuitive, hard to get realistic results [Thorimbert18]

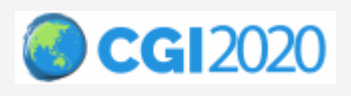

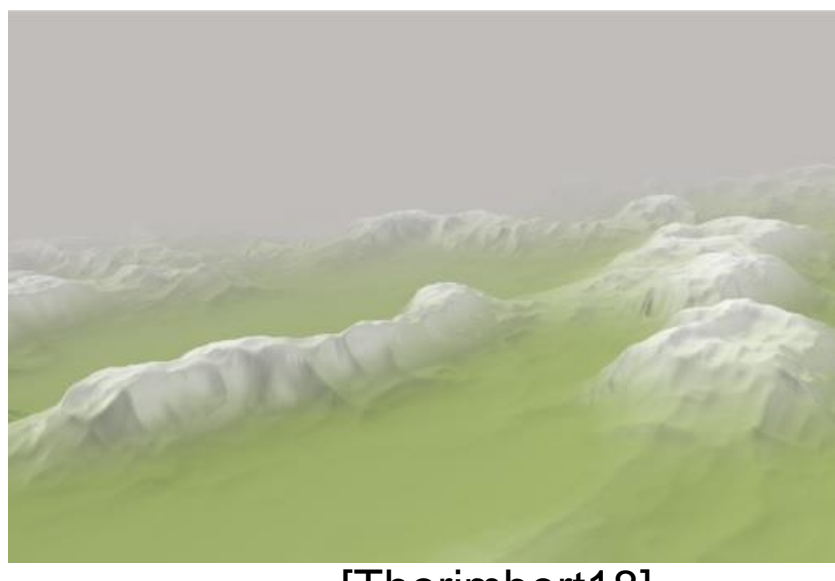

[Thorimbert18]

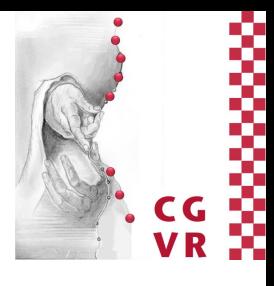

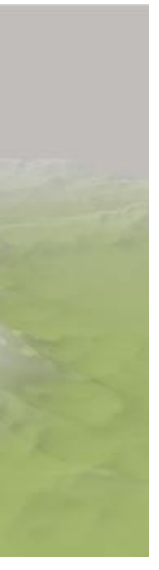

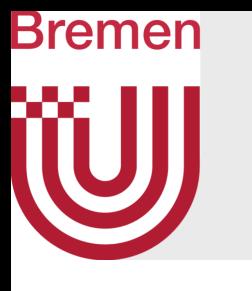

- Main PTG approaches:
	- Synthetic, e.g. noise
		- Fast, unintuitive, hard to get realistic results [Thorimbert18]
	- Physics-based, e.g. erosion, fluid simulation
		- Complex, realistic results, slow [Stam03, Jákó11, Ihmsen14]

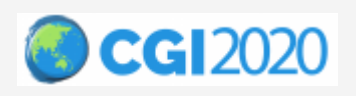

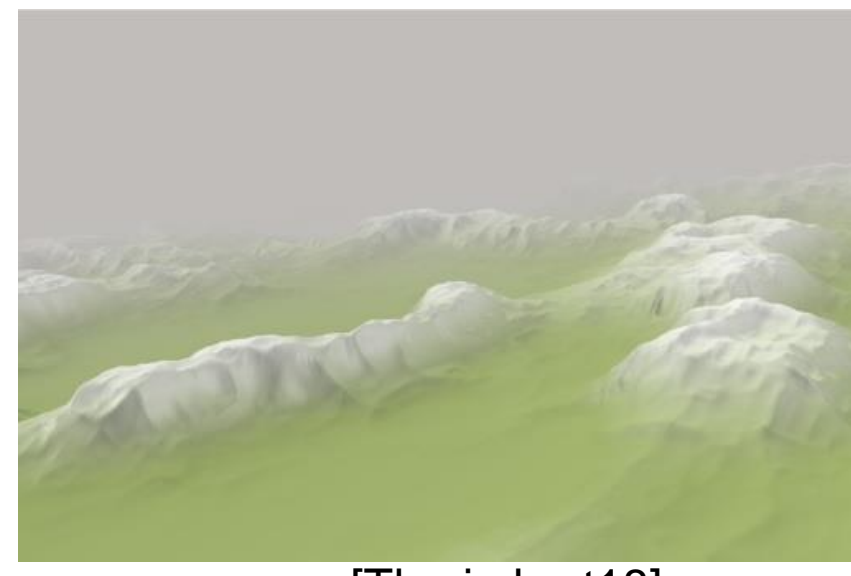

[Thorimbert18]

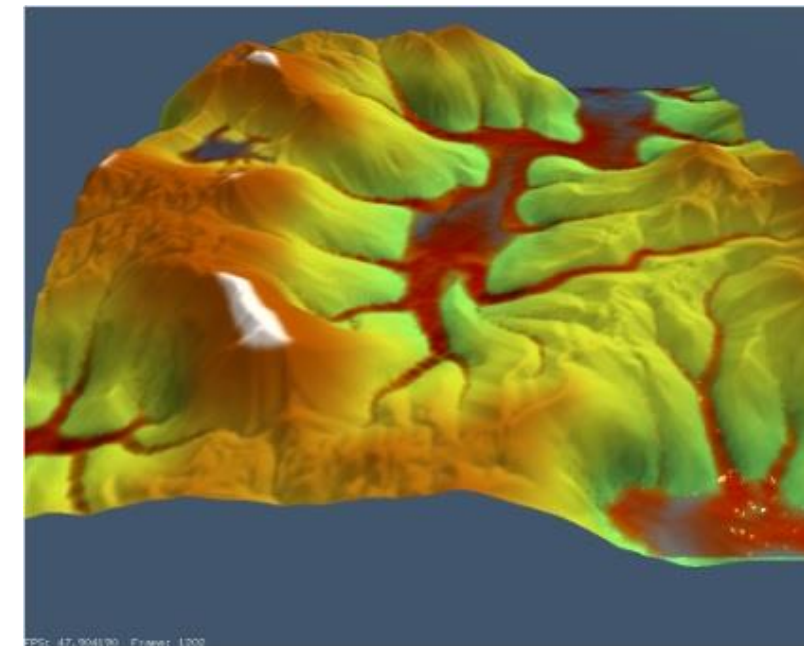

[Jákó11]

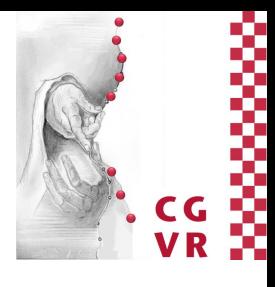

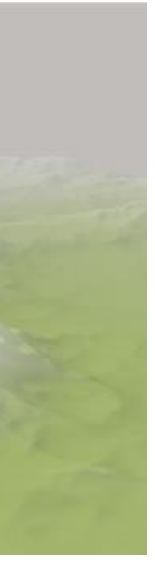

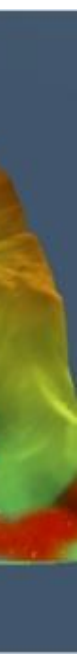

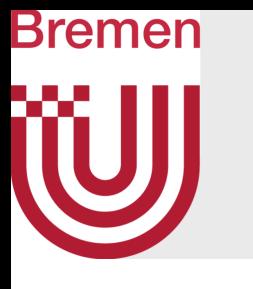

- Main PTG approaches:
	- Synthetic, e.g. noise
		- Fast, unintuitive, hard to get realistic results [Thorimbert18]
	- Physics-based, e.g. erosion, fluid simulation
		- Complex, realistic results, slow [Stam03, Jákó11, Ihmsen14]
	- Example-based, e.g. image synthesis, DEMs, neural networks
		- Realistic, good usability, inflexible [Zhou07, Beckham17, Wulff-Jensen18]

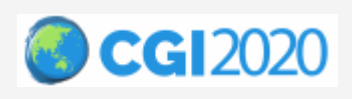

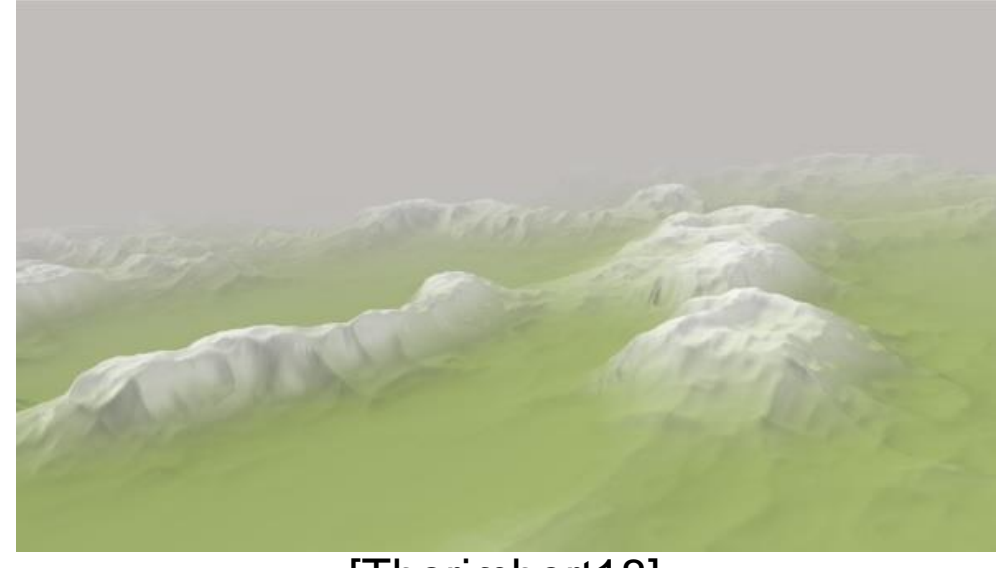

[Thorimbert18]

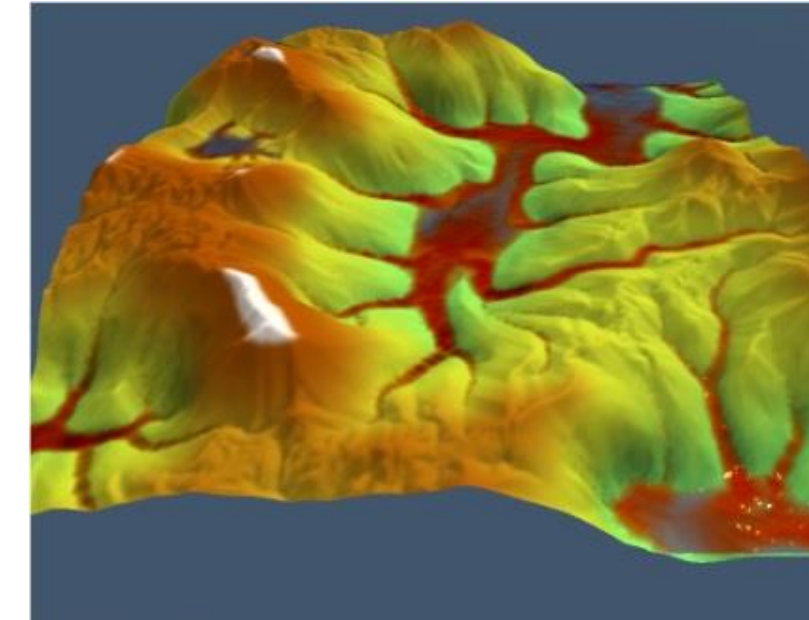

[Jákó11]

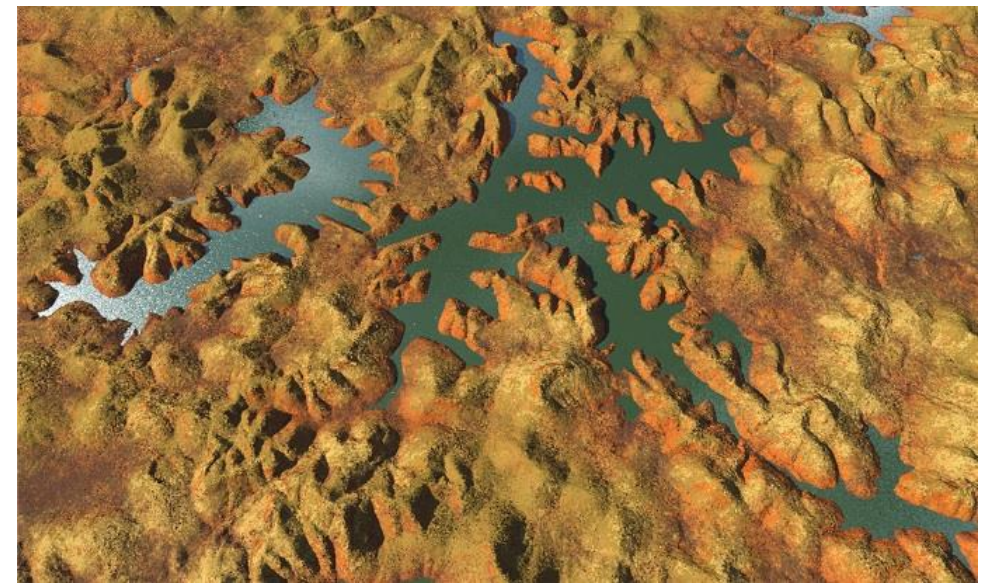

[Zhou07]

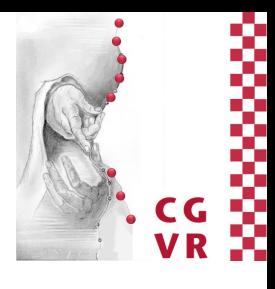

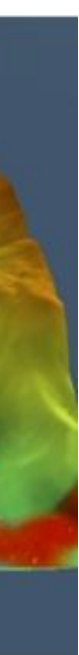

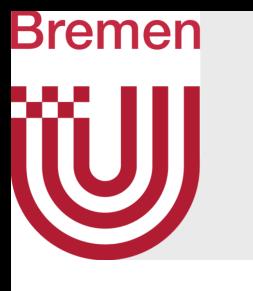

- Main PTG approaches:
	- Synthetic, e.g. noise
		- Fast, unintuitive, hard to get realistic results [Thorimbert18]
	- Physics-based, e.g. erosion, fluid simulation
		- Complex, realistic results, slow [Stam03, Jákó11, Ihmsen14]
	- Example-based, e.g. image synthesis, DEMs, neural networks
		- Realistic, good usability, inflexible [Zhou07, Beckham17, Wulff-Jensen18]
- Also valid for commercial tools (e.g. World Creator, World Machine, Terragen)

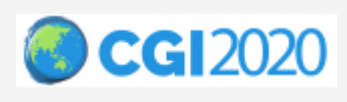

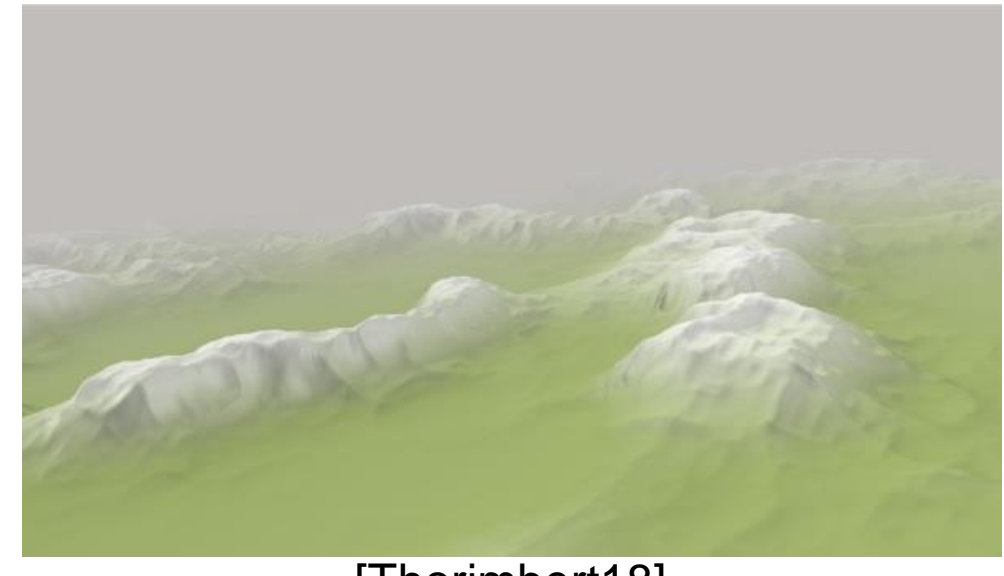

[Thorimbert18]

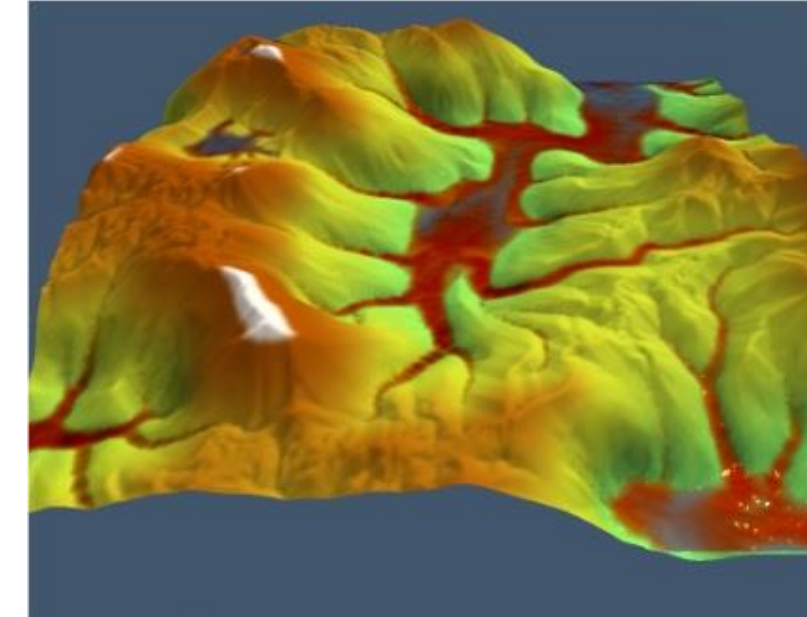

[Jákó11]

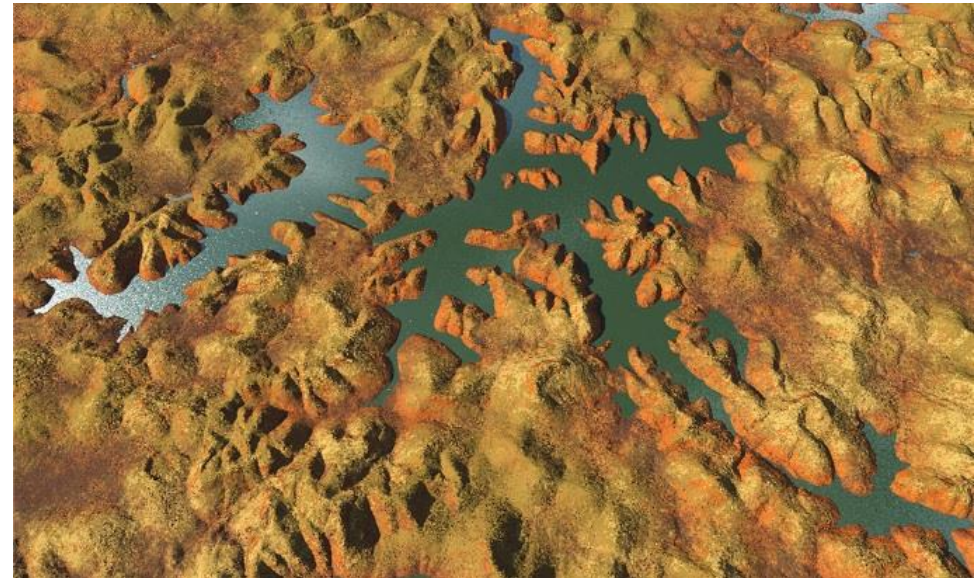

[Zhou07]

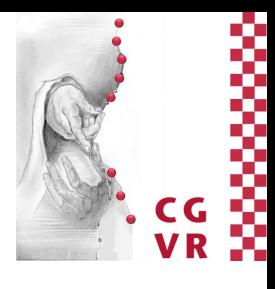

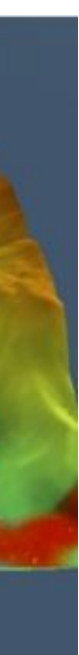

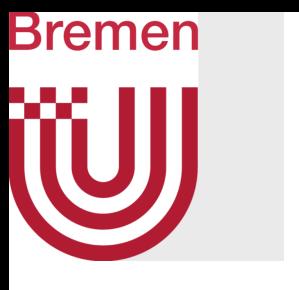

• Novel PTG system combining advantages of 3 approaches

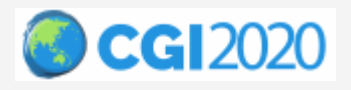

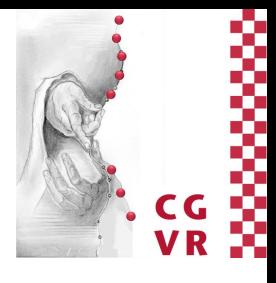

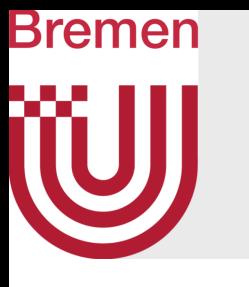

- Novel PTG system combining advantages of 3 approaches
- Effective generation of vast, plausible-looking terrains

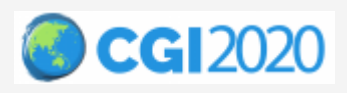

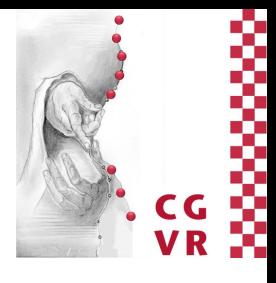

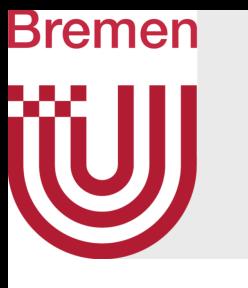

- Novel PTG system combining advantages of 3 approaches
- Effective generation of vast, plausible-looking terrains
- Multi-biome landscapes

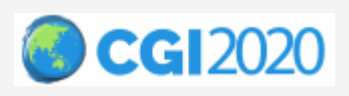

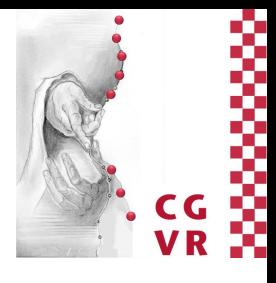

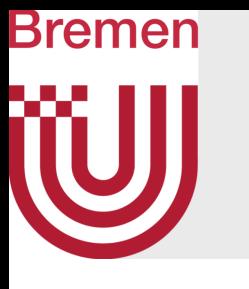

- Novel PTG system combining advantages of 3 approaches
- Effective generation of vast, plausible-looking terrains
- Multi-biome landscapes
- Dense, complex asset distribution

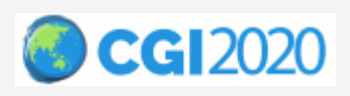

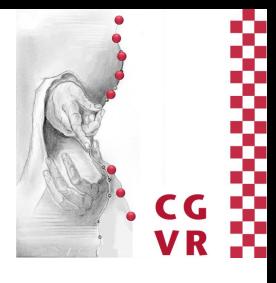

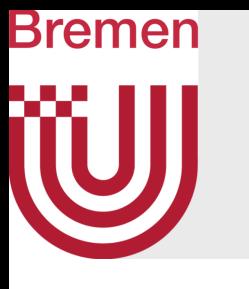

- Novel PTG system combining advantages of 3 approaches
- Effective generation of vast, plausible-looking terrains
- Multi-biome landscapes
- Dense, complex asset distribution
- Easy-to-use, iterative workflow

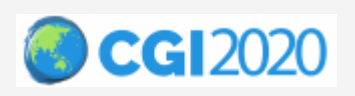

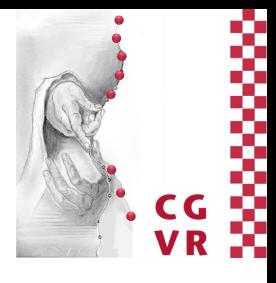

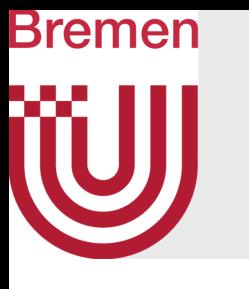

- Novel PTG system combining advantages of 3 approaches
- Effective generation of vast, plausible-looking terrains
- Multi-biome landscapes
- Dense, complex asset distribution
- Easy-to-use, iterative workflow
- Unreal Engine 4 integration

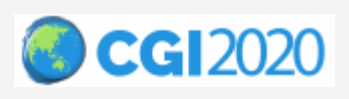

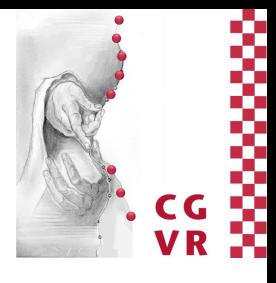

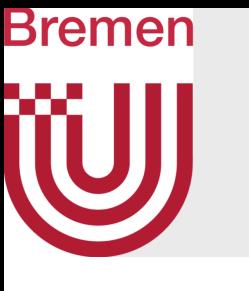

Terrain + Asset **Distribution** 

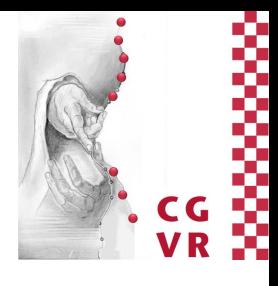

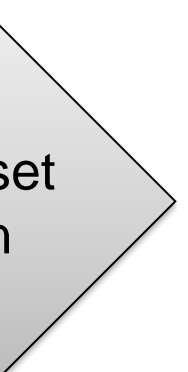

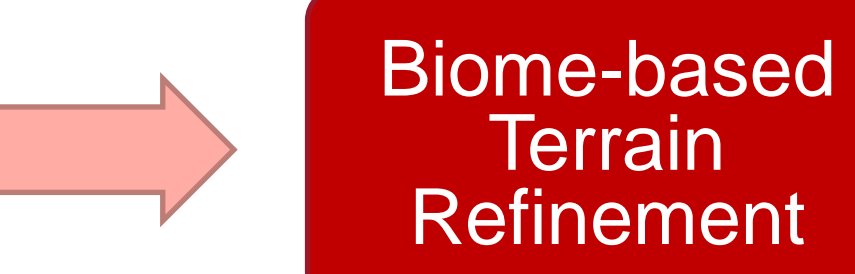

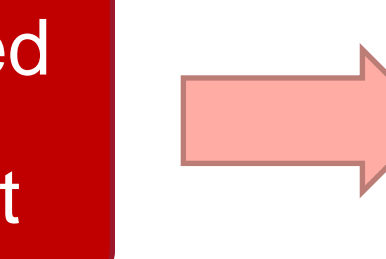

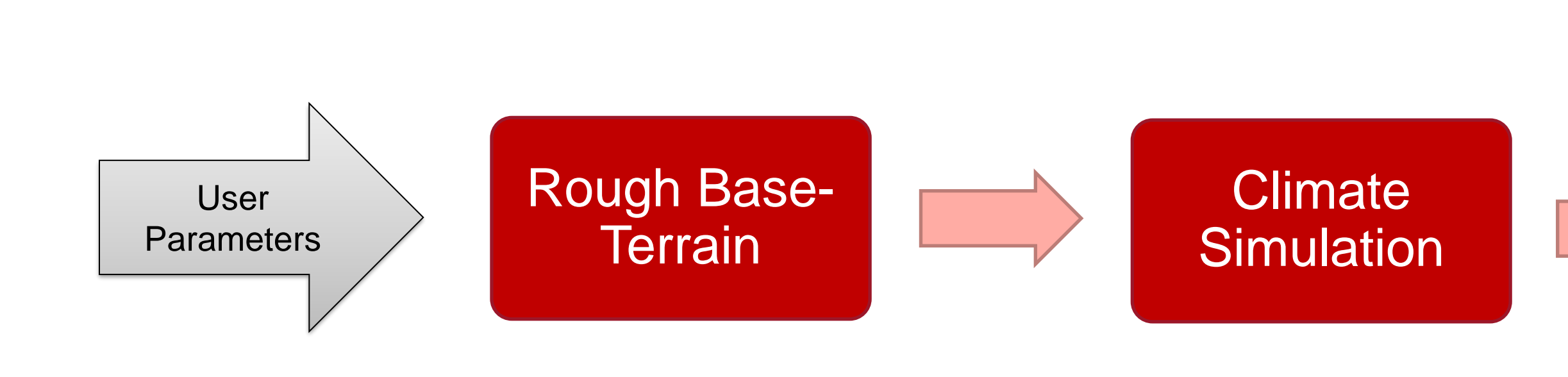

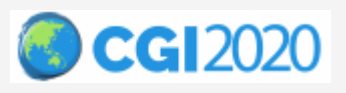

Introduction **Previous Work Diverview** Details Results Conclusion 5

Asset Placement

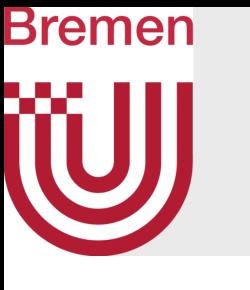

Terrain + Asset **Distribution** 

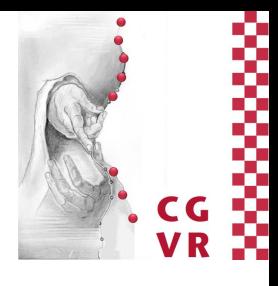

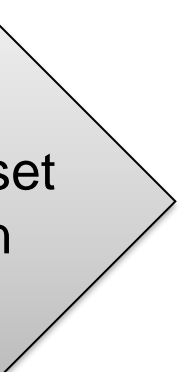

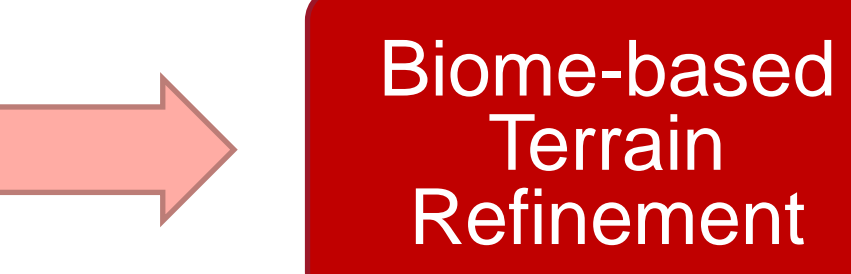

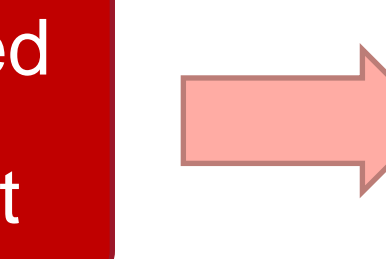

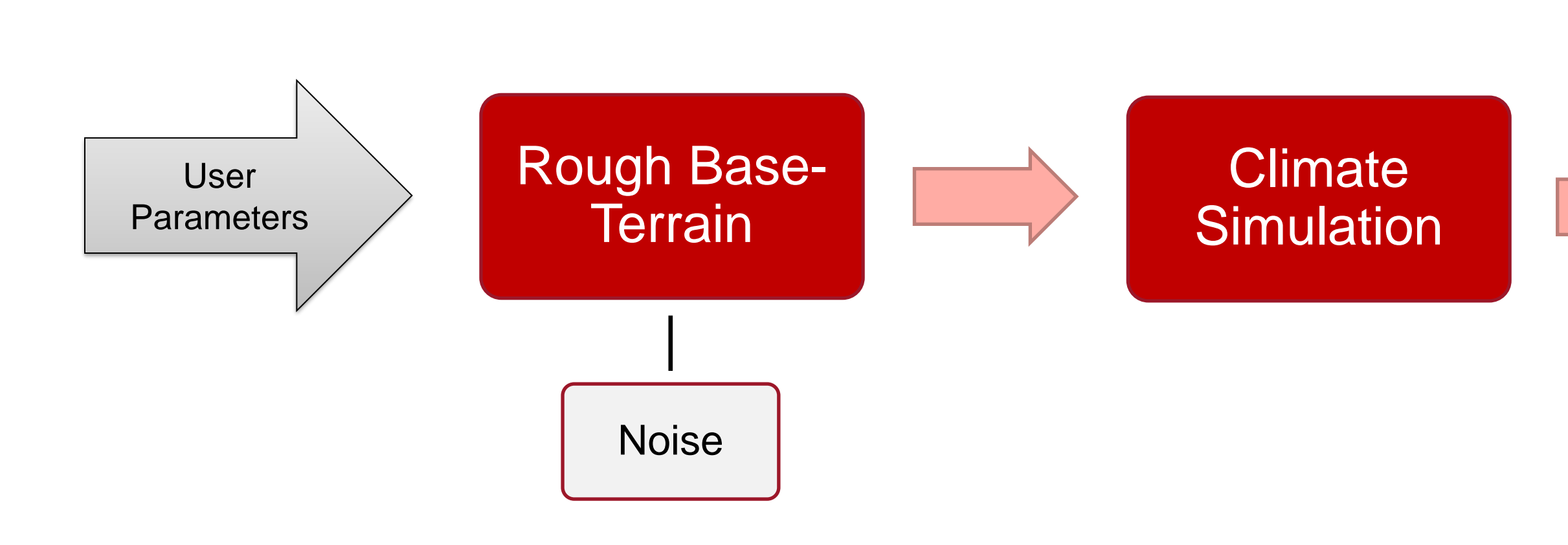

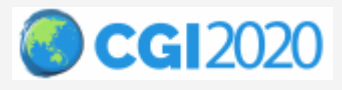

Asset Placement

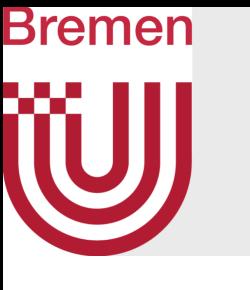

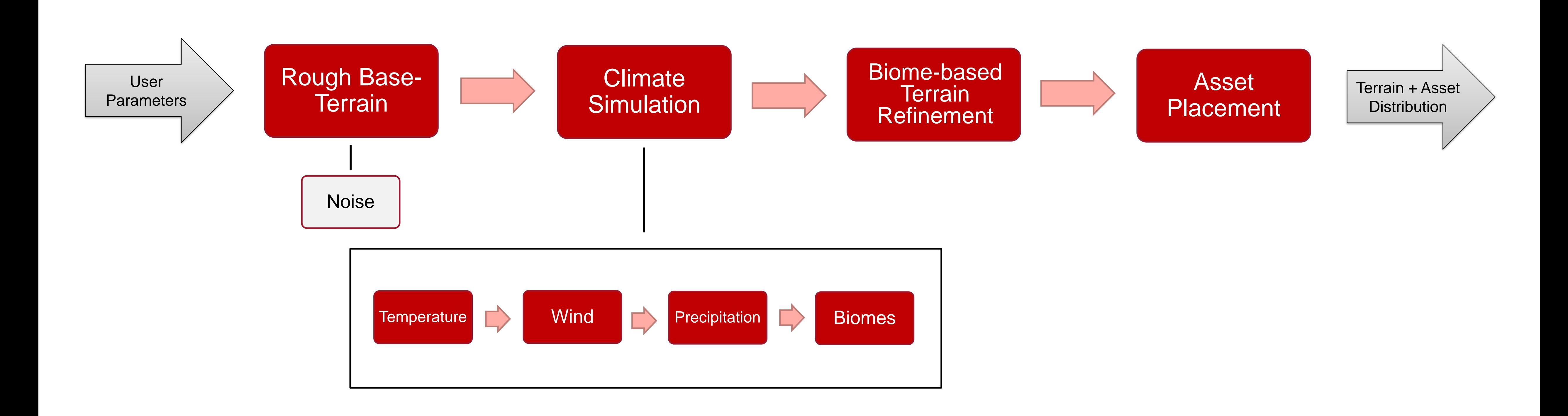

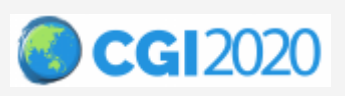

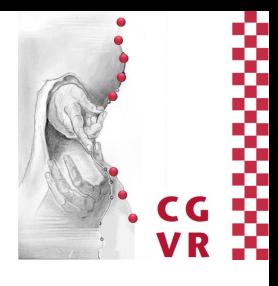

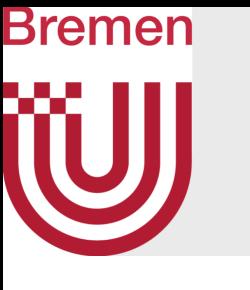

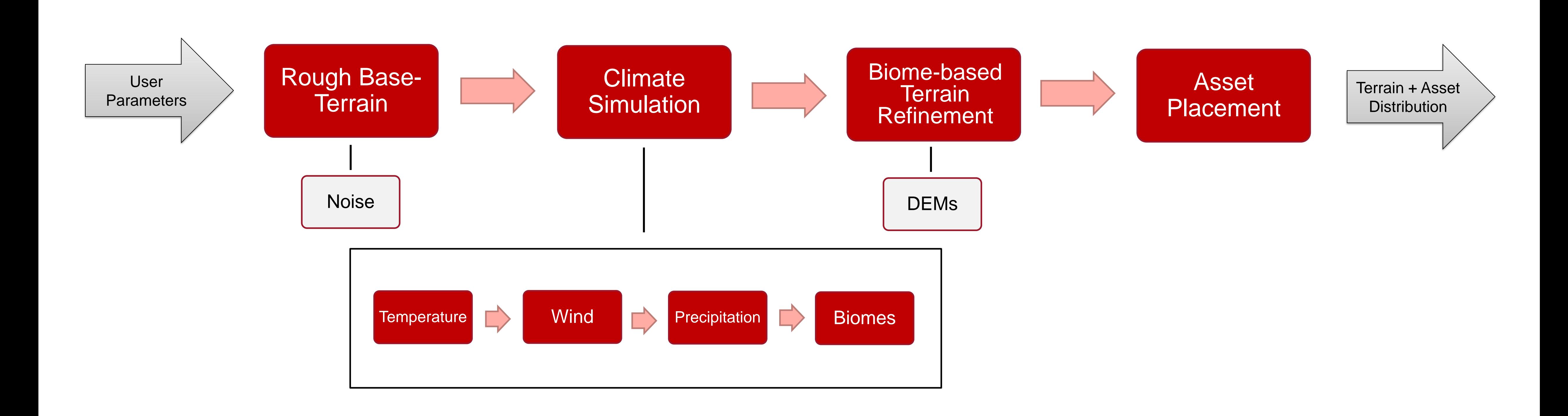

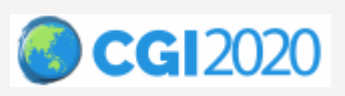

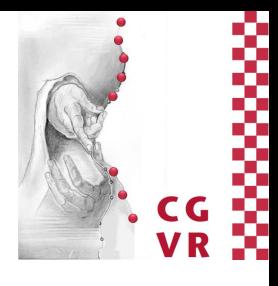

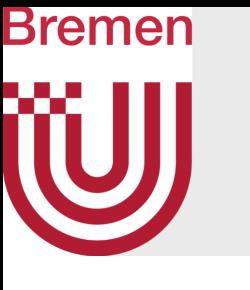

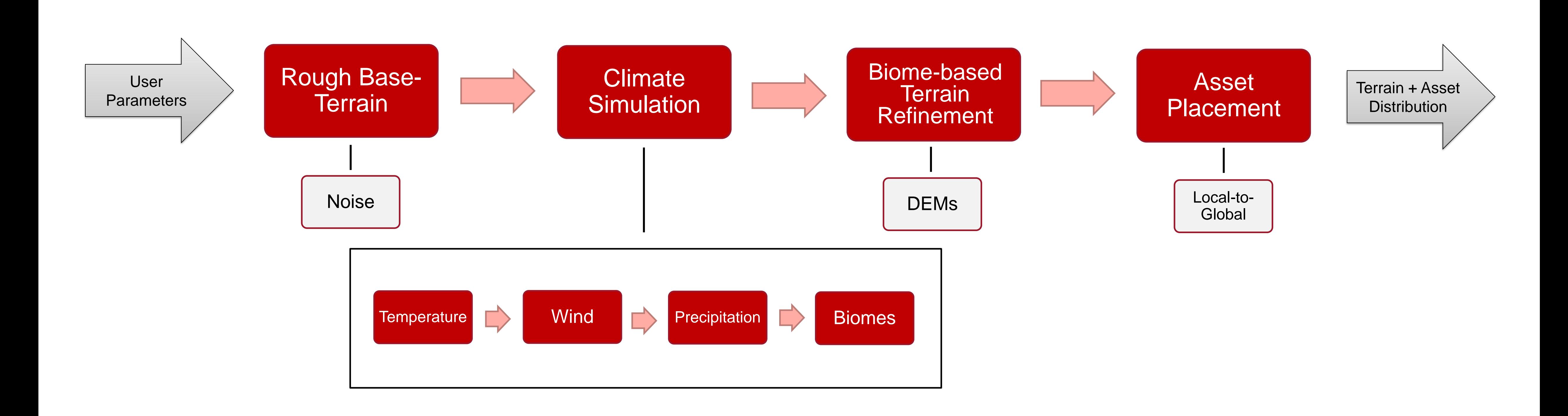

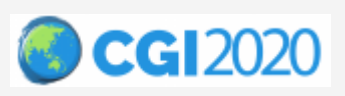

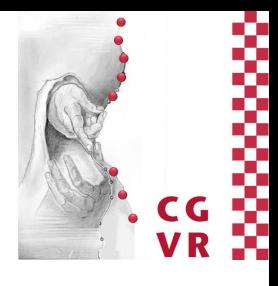

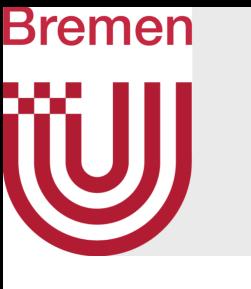

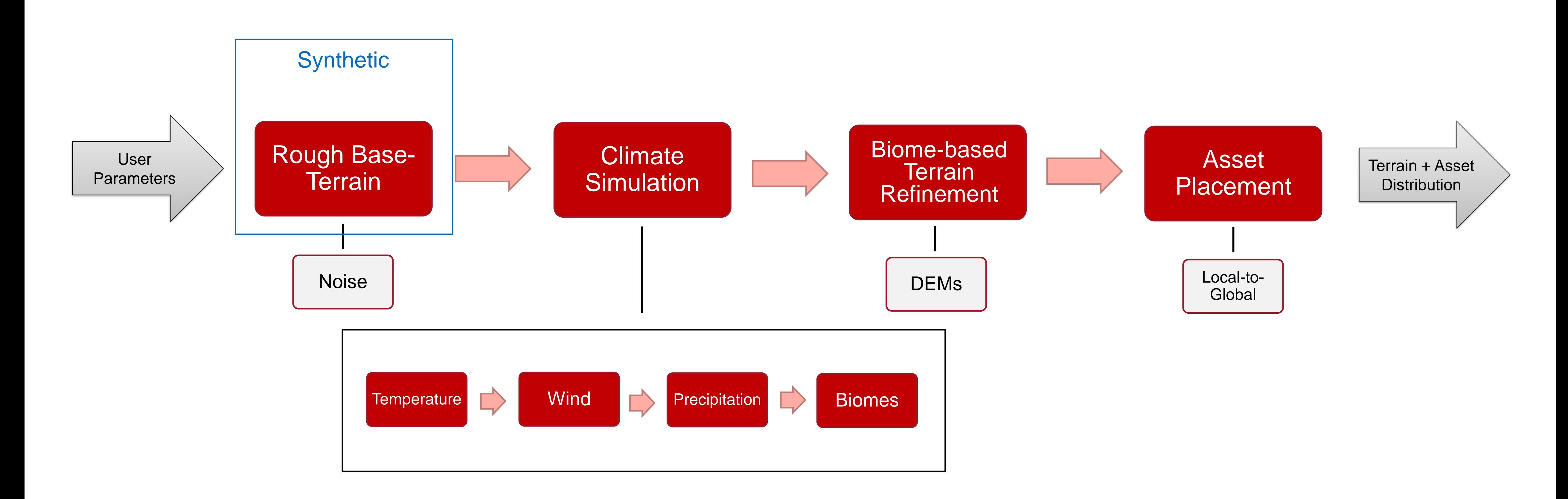

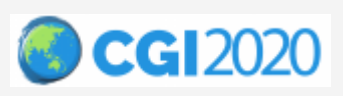

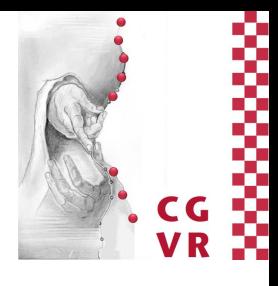

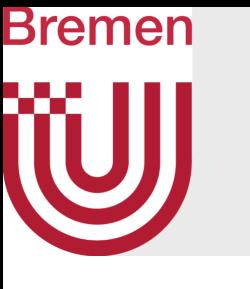

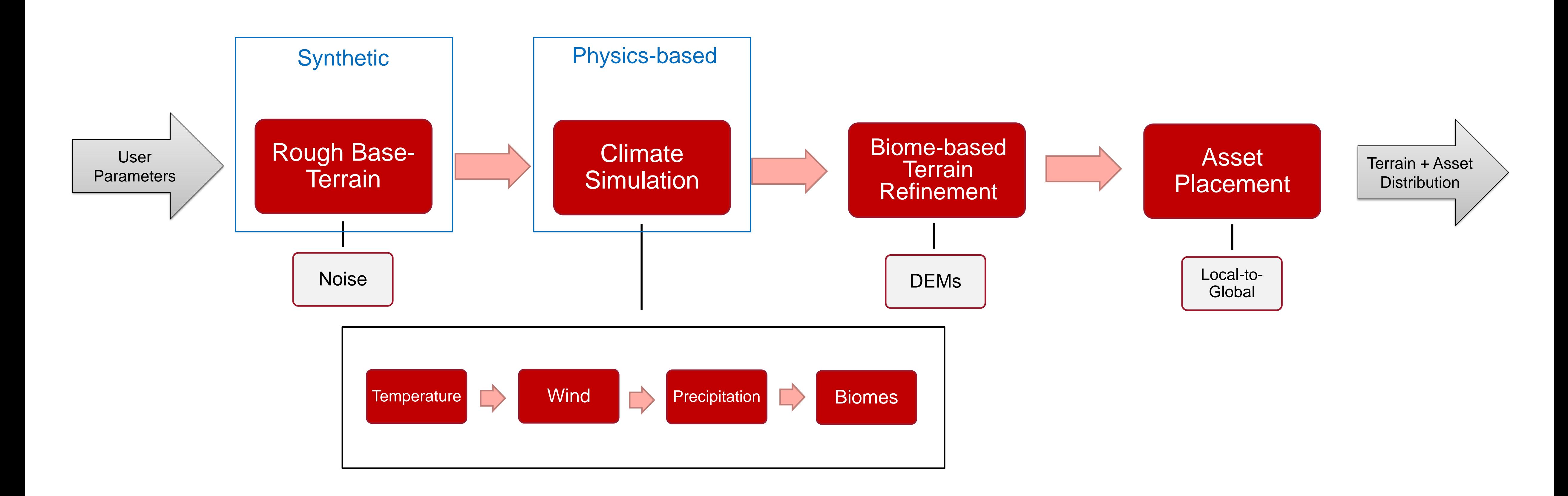

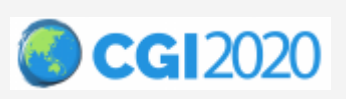

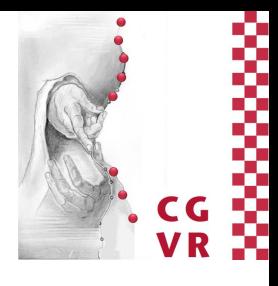

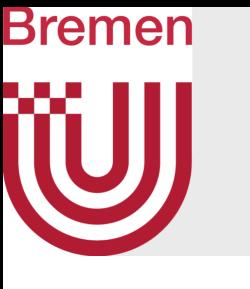

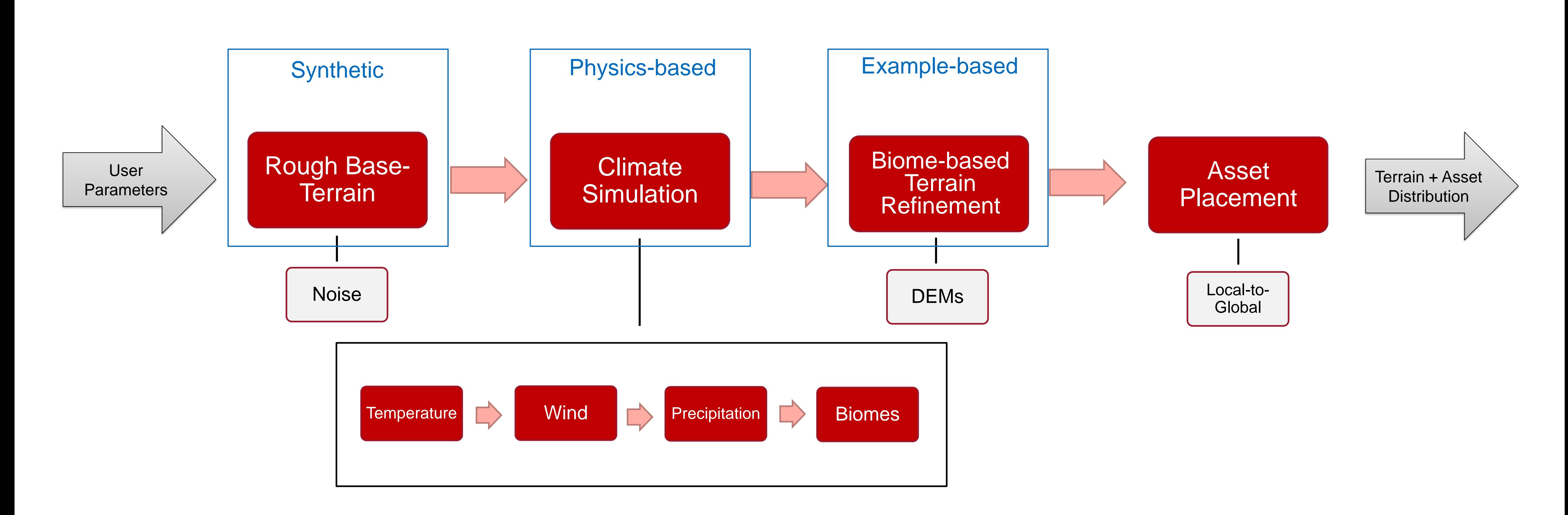

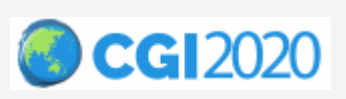

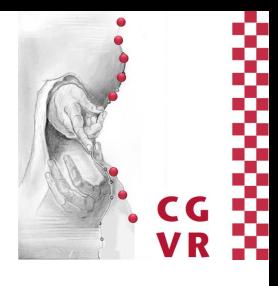

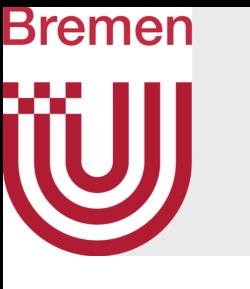

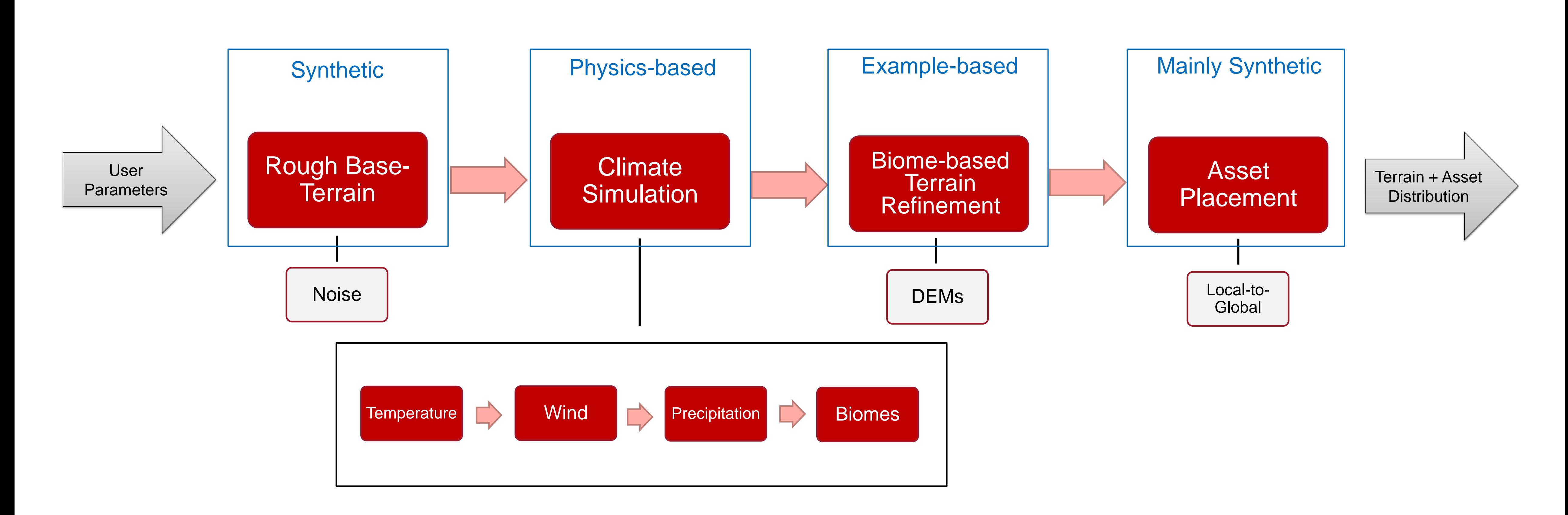

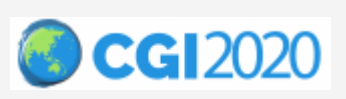

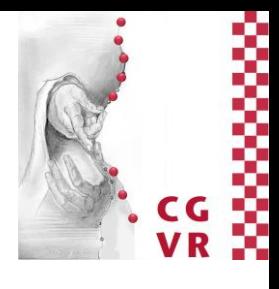

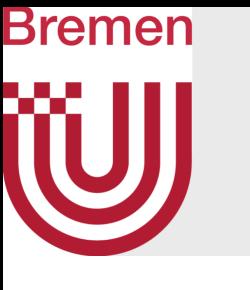

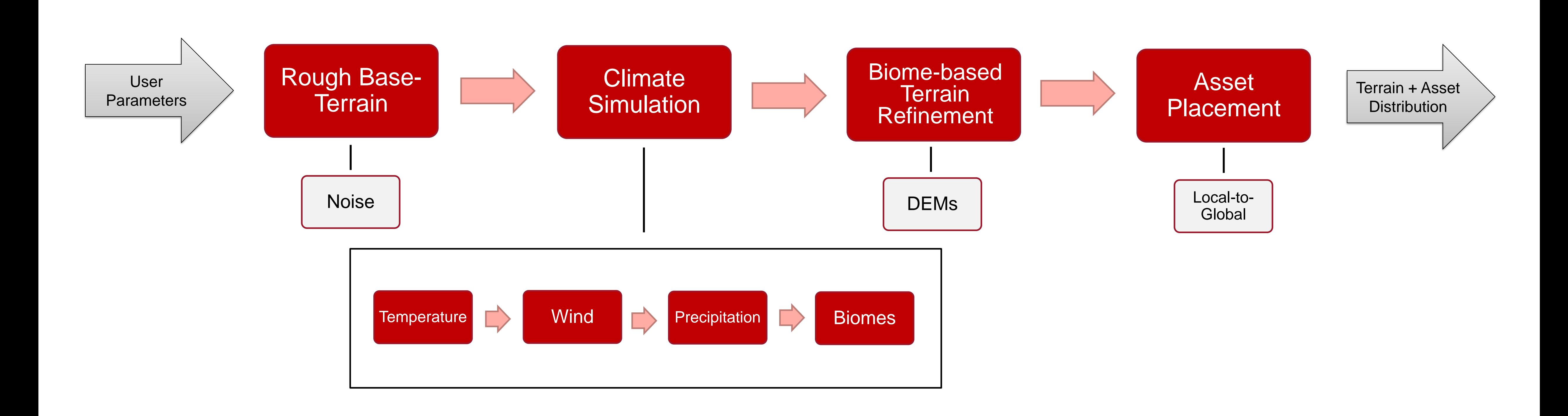

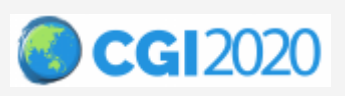

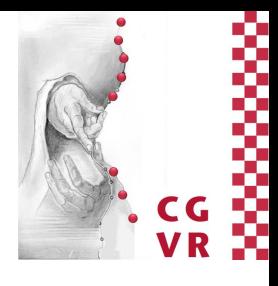

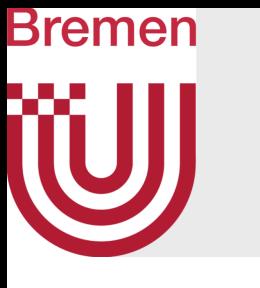

#### • Each step is customizable and repeatable

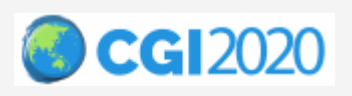

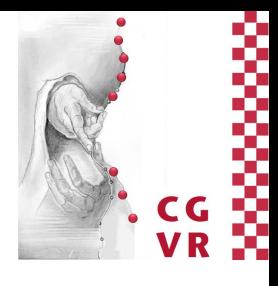

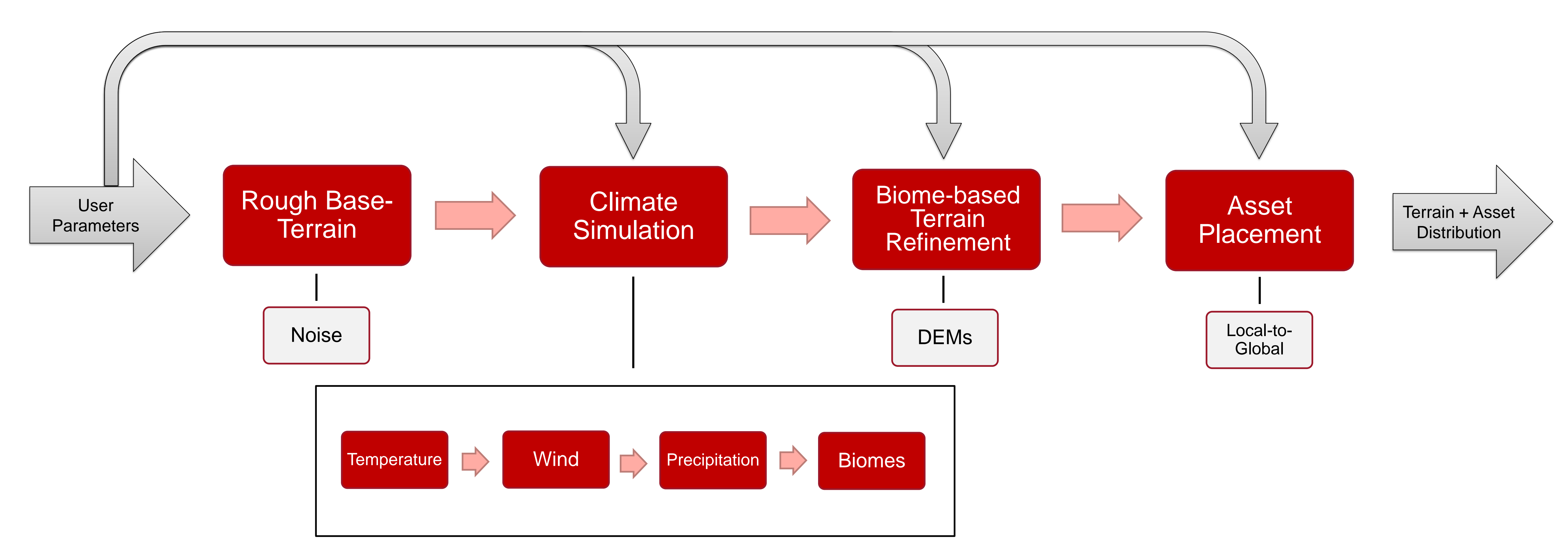

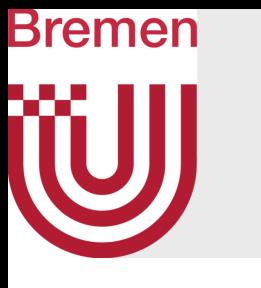

#### • Each step is customizable and repeatable

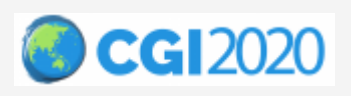

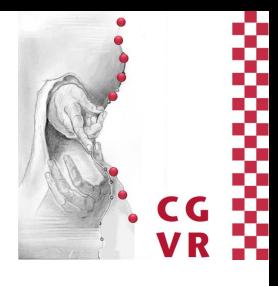

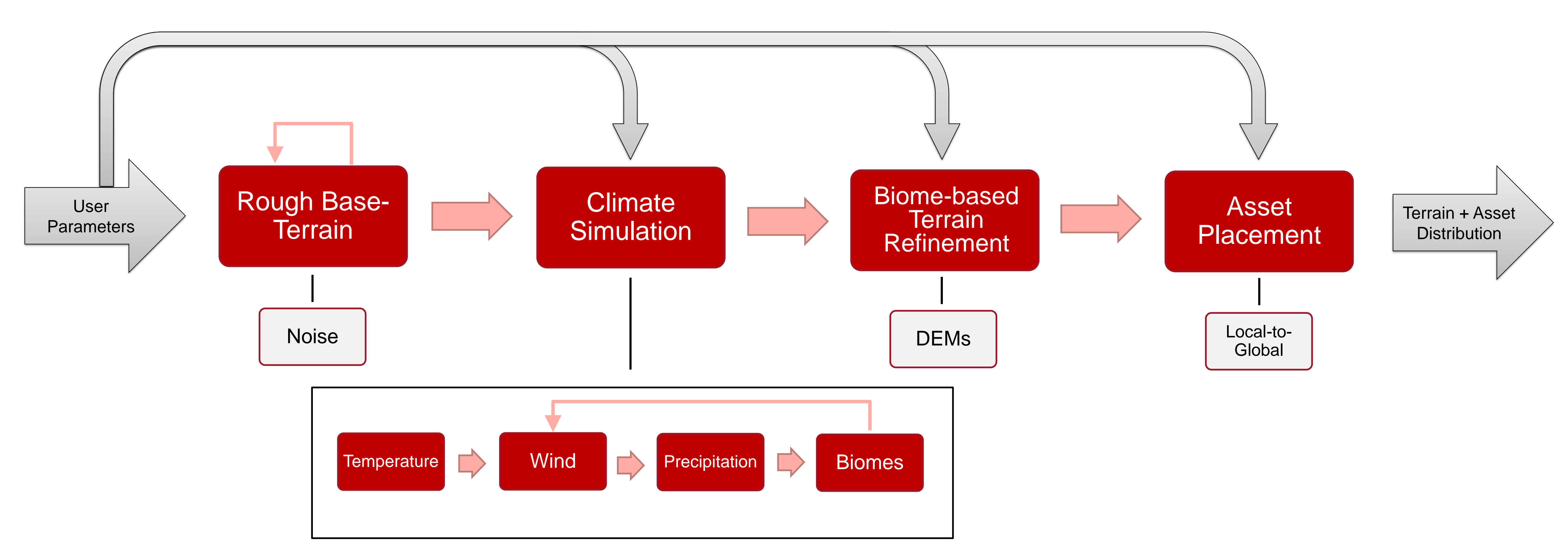

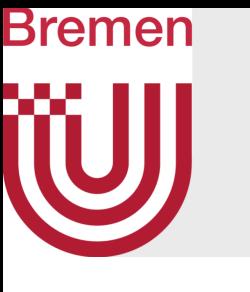

- Each step is customizable and repeatable
- Direct proxy visualization for quick workflow

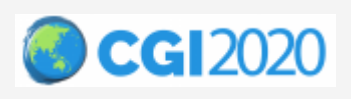

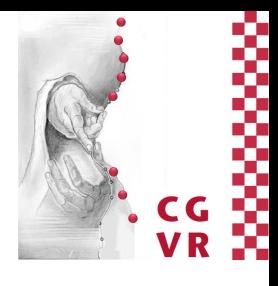

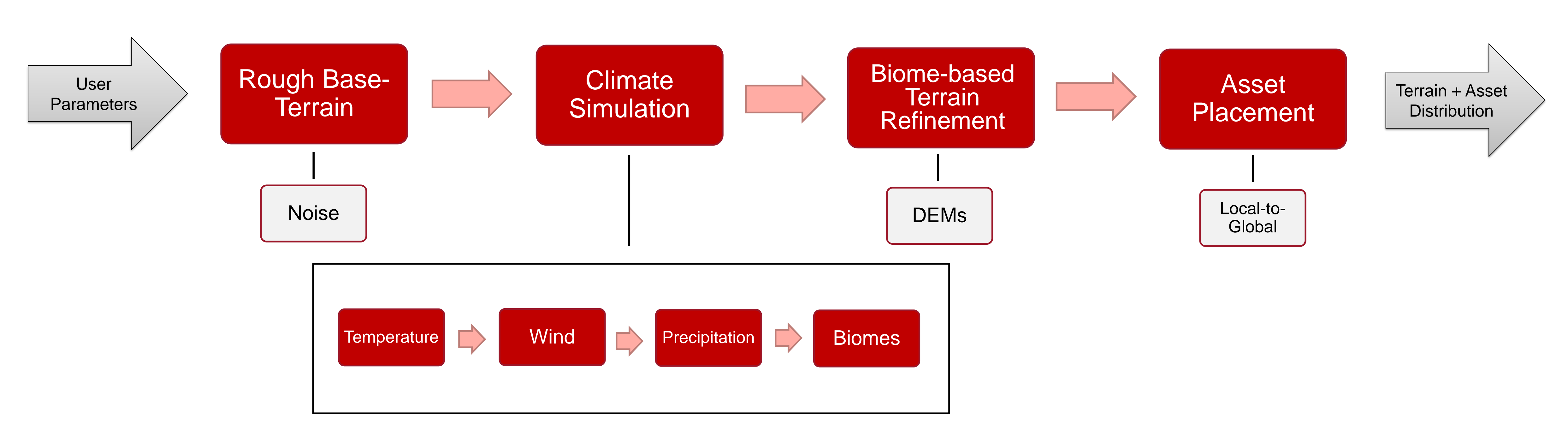

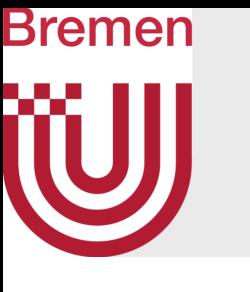

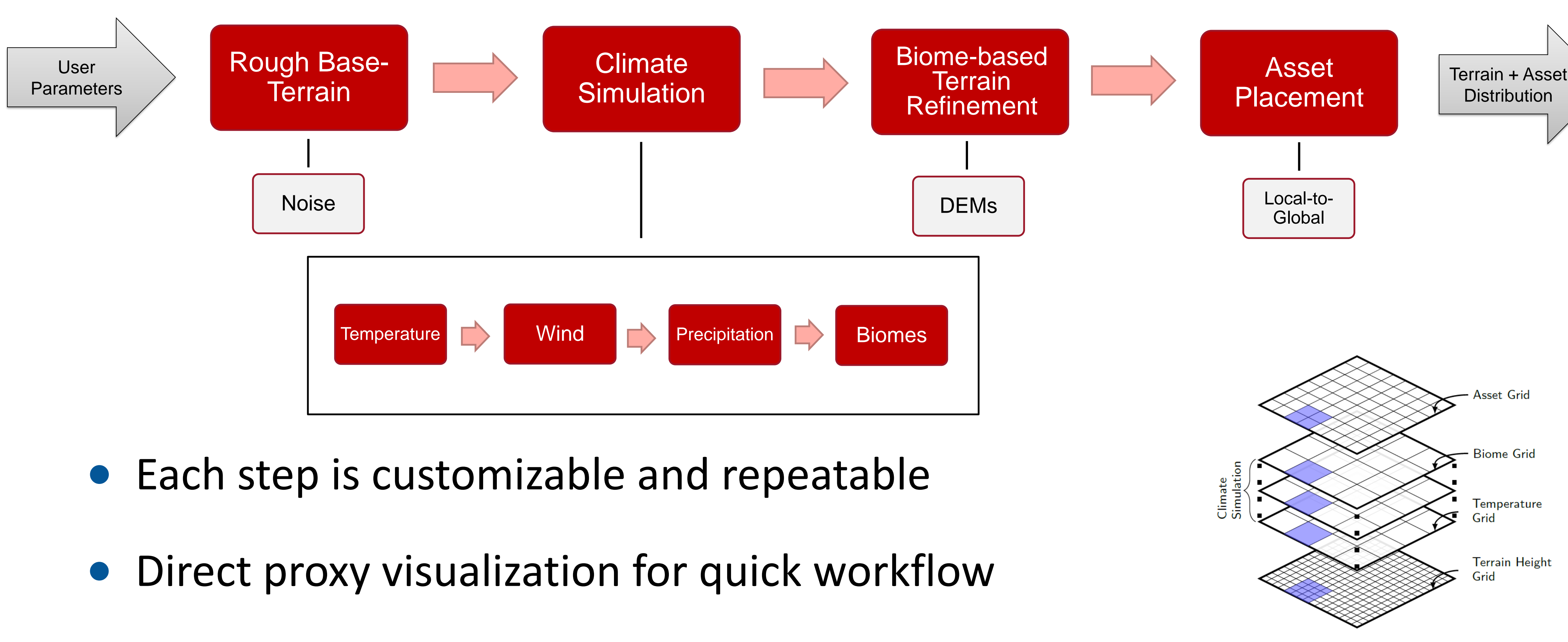

- 
- 

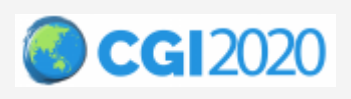

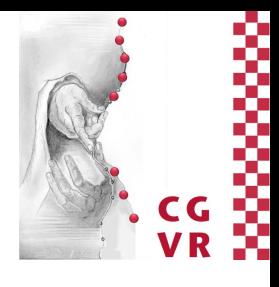

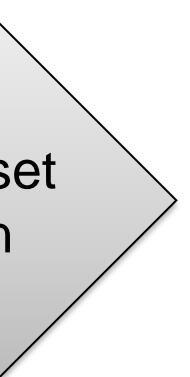

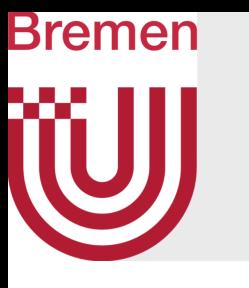

#### Base Terrain Generation

• Multiple octaves of simplex noise

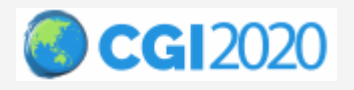

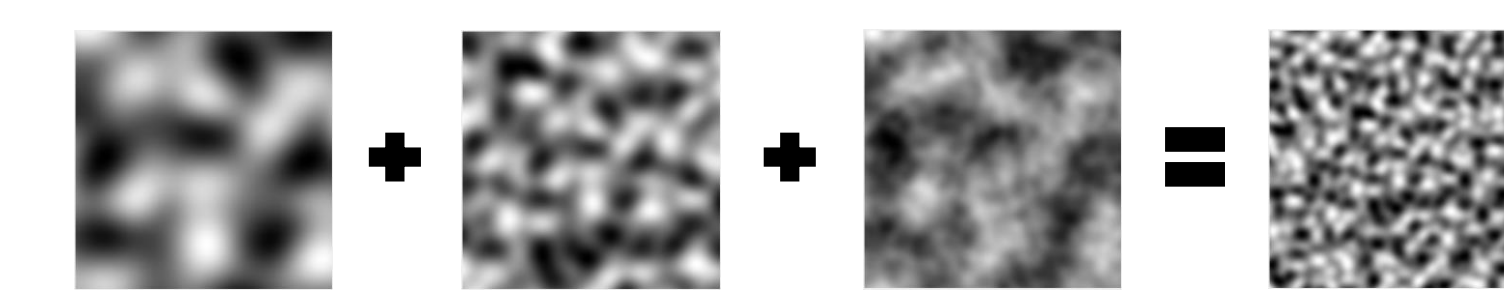

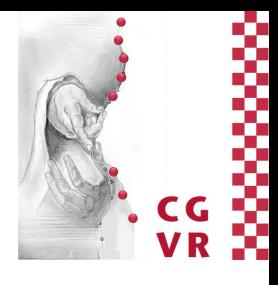

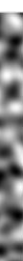

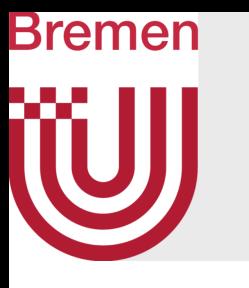

### Base Terrain Generation

- Multiple octaves of simplex noise
	- Lots of parameters for flexibility, fast to compute, scalable
	- Other noise combinations possible

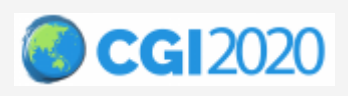

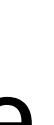

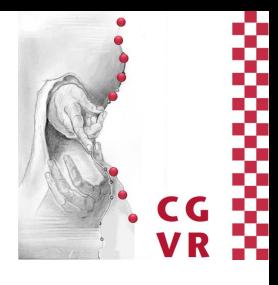

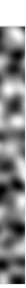

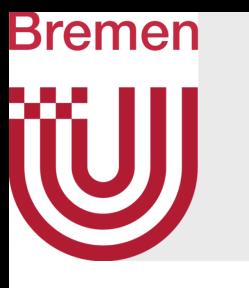

### Base Terrain Generation

- Multiple octaves of simplex noise
	- Lots of parameters for flexibility, fast to compute, scalable
	- Other noise combinations possible
- Only serves as rough starting terrain, refined later
	- No tedious fine-tuning needed

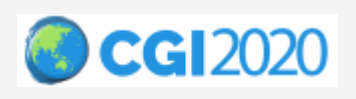

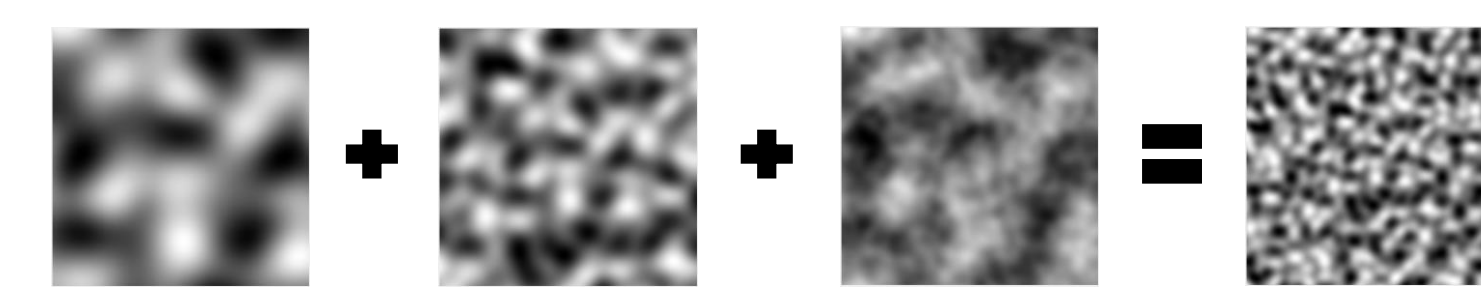

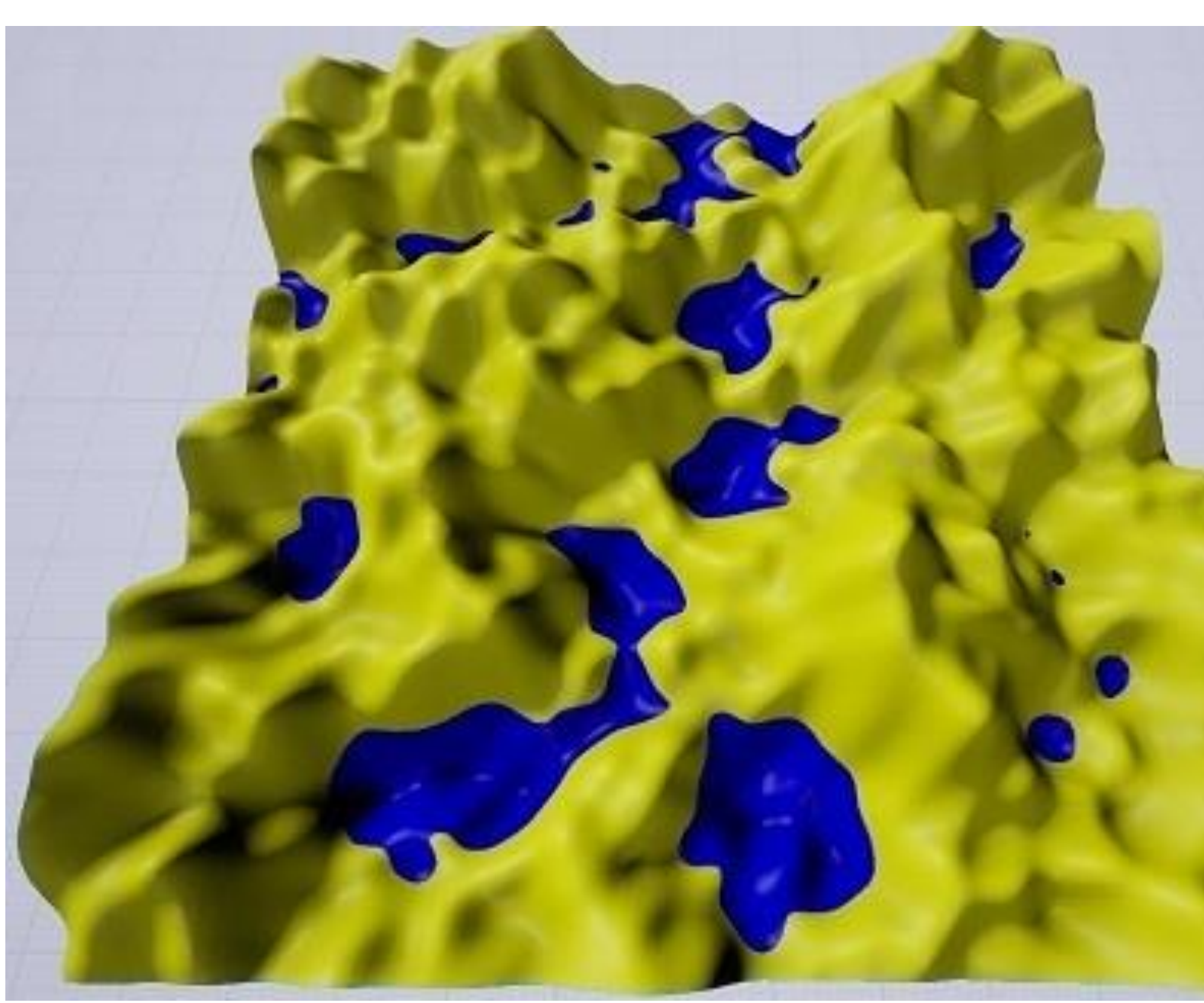

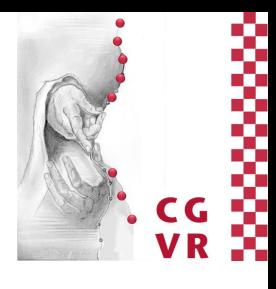

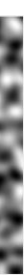

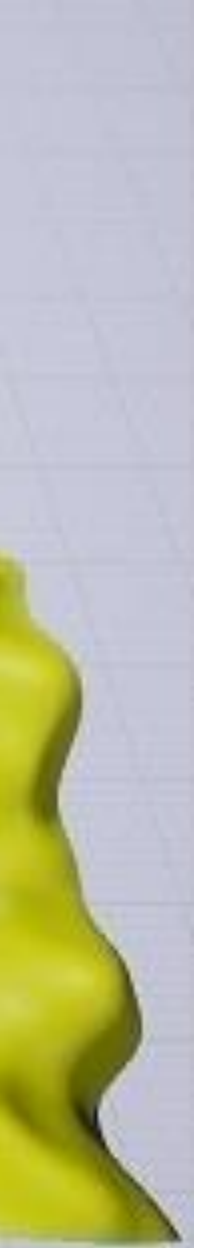

Base terrain, water bodies in blue
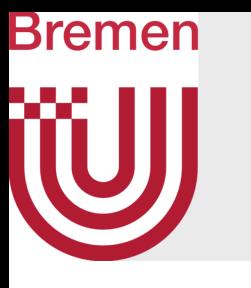

### Base Terrain Generation

- Multiple octaves of simplex noise
	- Lots of parameters for flexibility, fast to compute, scalable
	- Other noise combinations possible
- Only serves as rough starting terrain, refined later
	- No tedious fine-tuning needed
- Easily extendable with sketch-based editing techniques

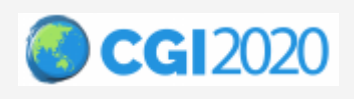

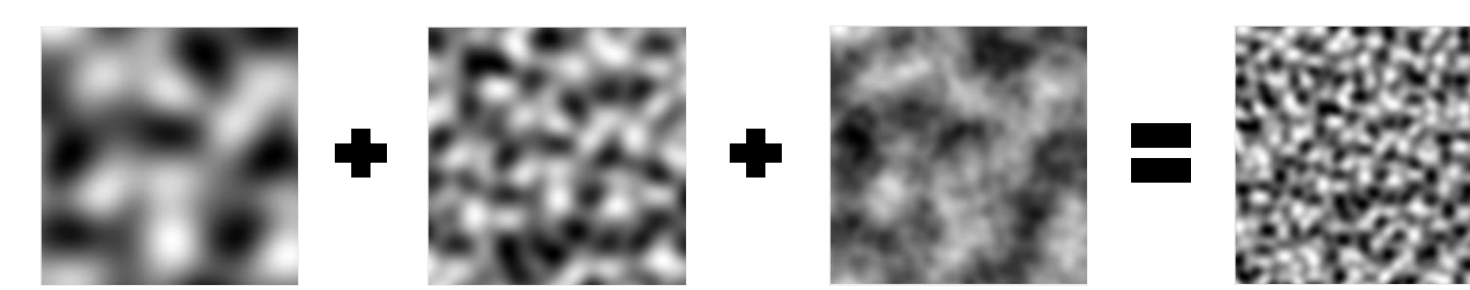

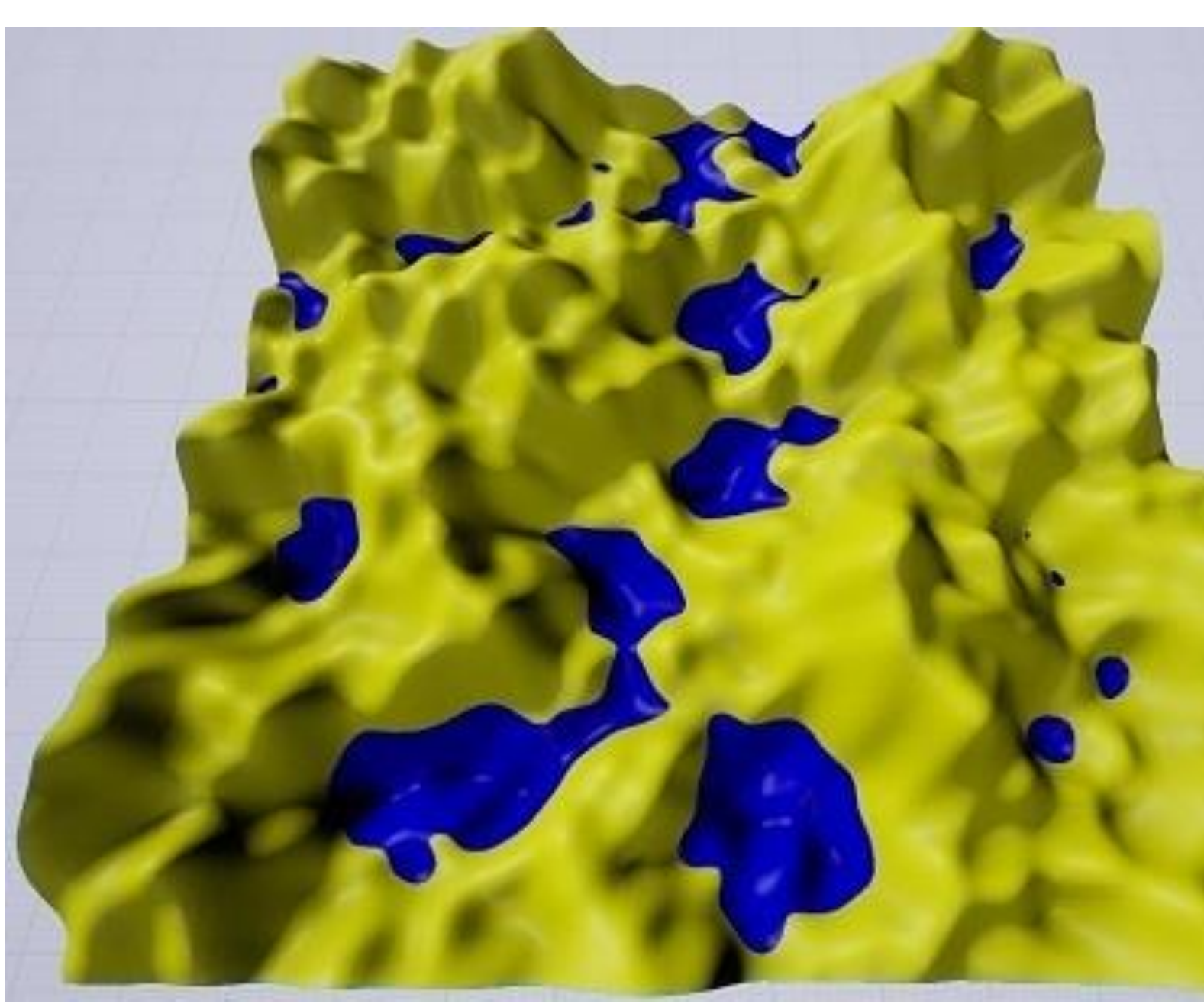

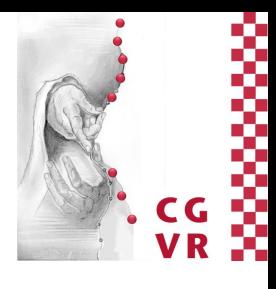

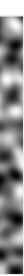

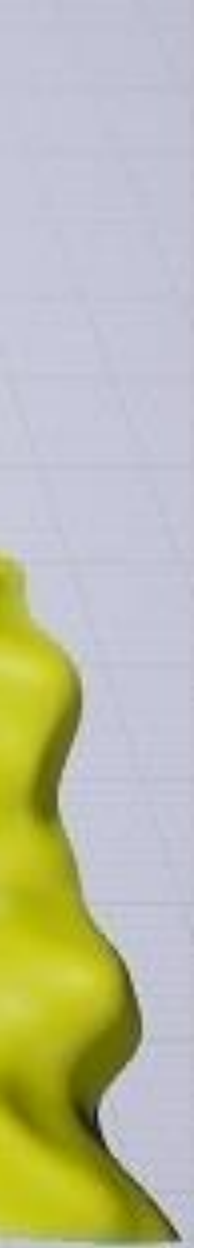

Base terrain, water bodies in blue

- Two adjustable interpolation modes:
	- Bi-linear interpolation

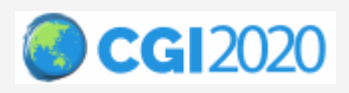

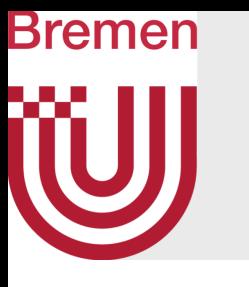

### Climate Simulation - Temperature

Temperature, blue = cold, red = hot

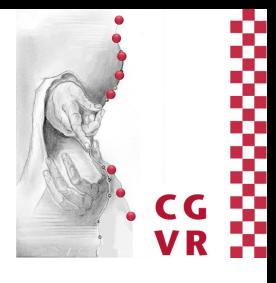

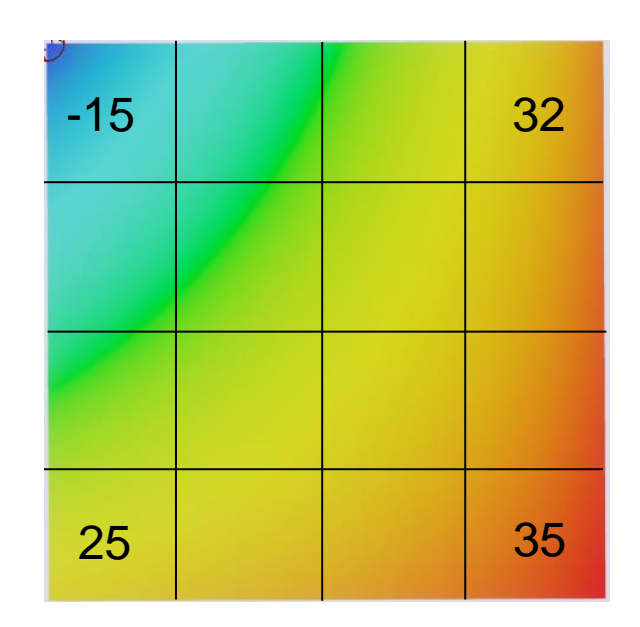

- Two adjustable interpolation modes:
	- Bi-linear interpolation
	- Sine-based interpolation

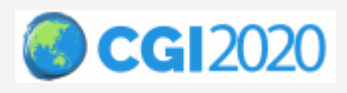

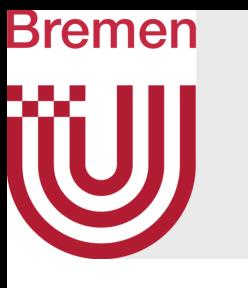

### Climate Simulation - Temperature

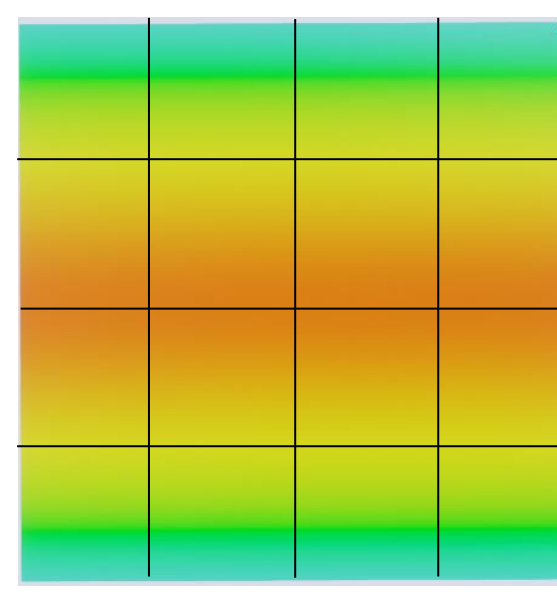

Temperature, blue = cold, red = hot

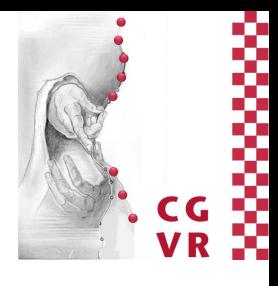

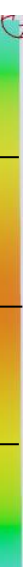

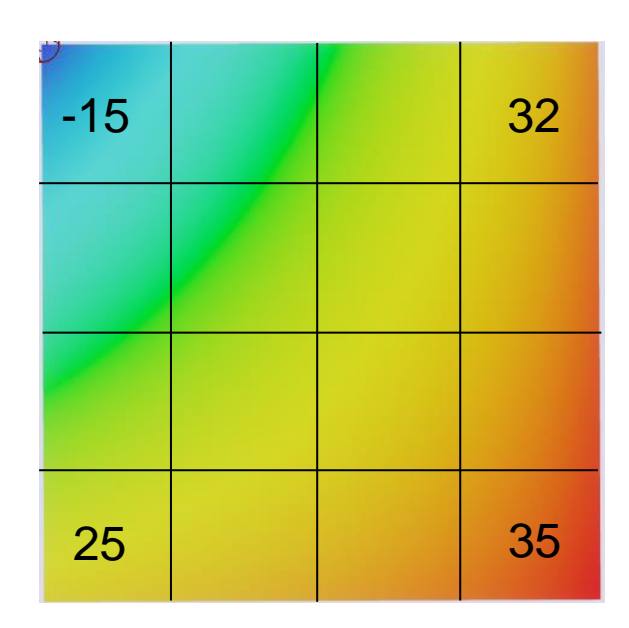

- Two adjustable interpolation modes:
	- Bi-linear interpolation
	- Sine-based interpolation
- Adjustable altitude-based decline

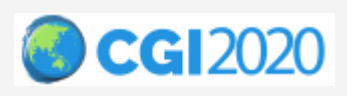

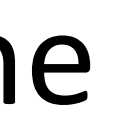

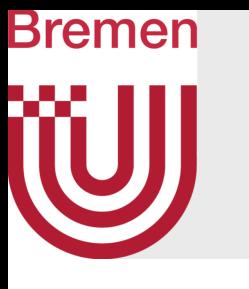

### Climate Simulation - Temperature

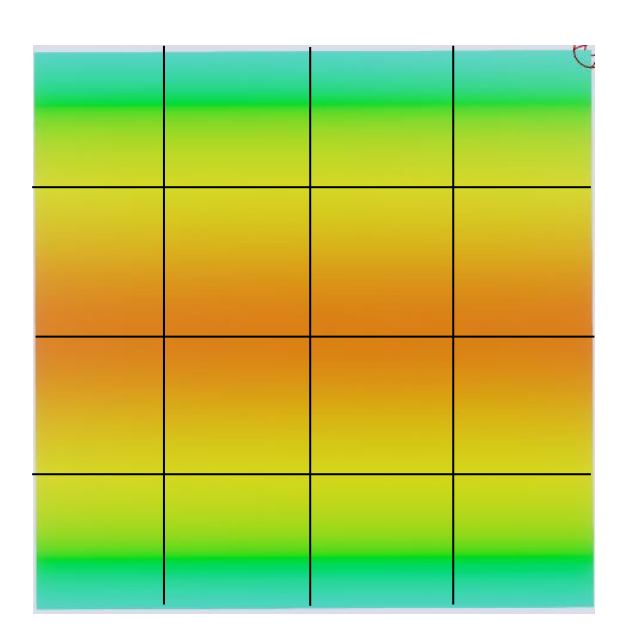

Temperature, blue = cold, red = hot

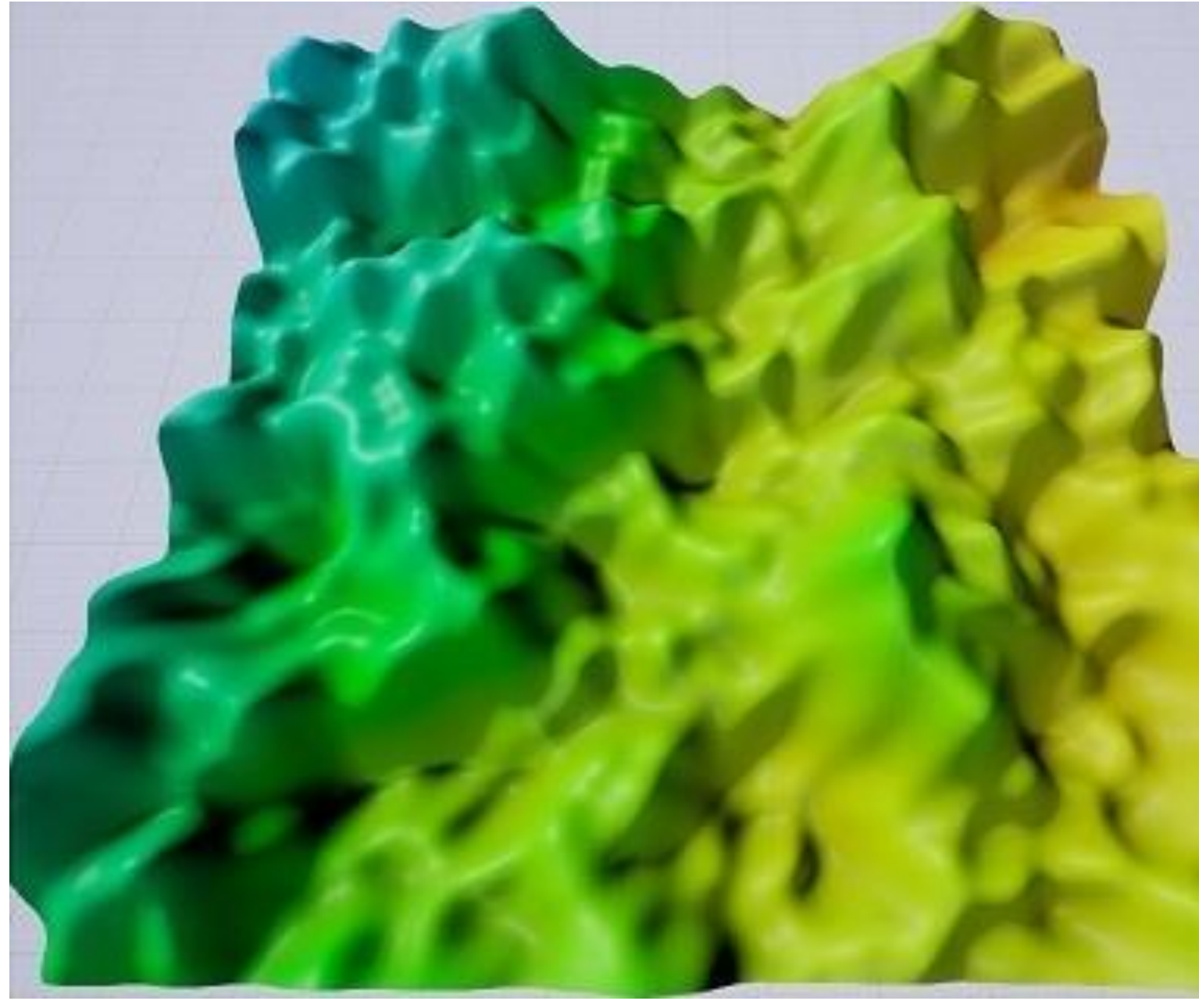

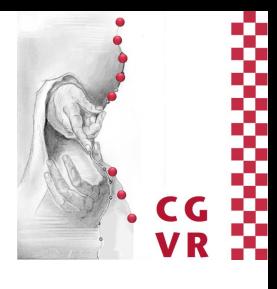

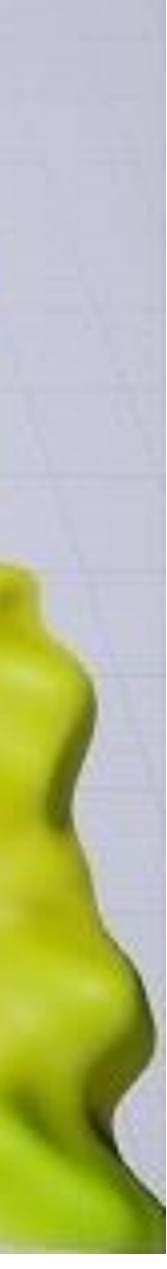

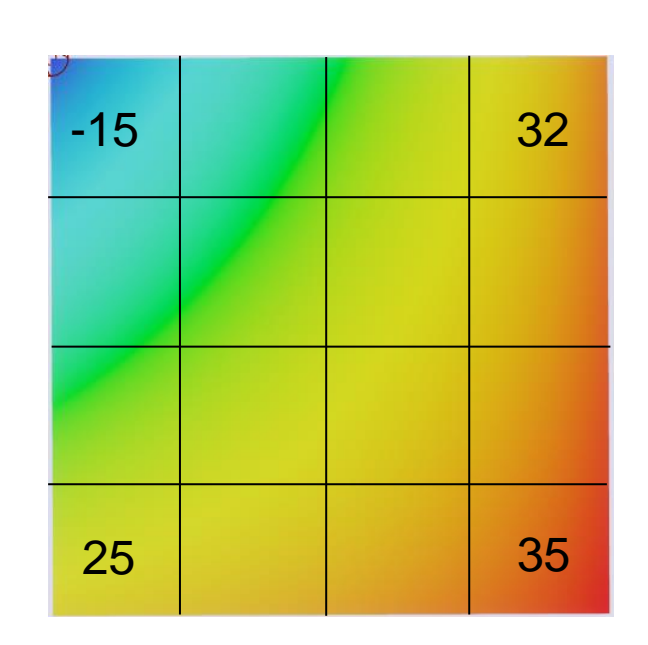

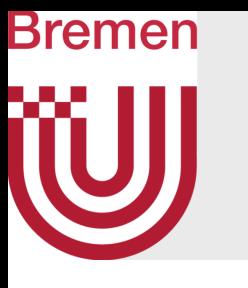

- Prevailing wind for moisture distribution
- Iterative, simplified semi-Lagrangian approach

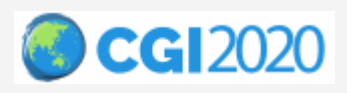

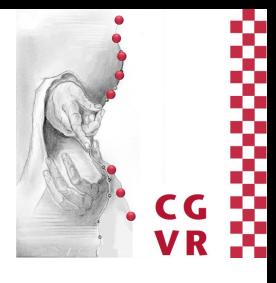

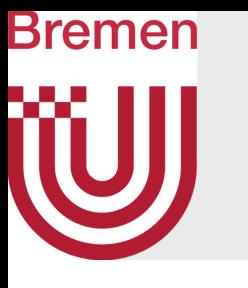

- Prevailing wind for moisture distribution
- Iterative, simplified semi-Lagrangian approach
	- Only self advection and external forces

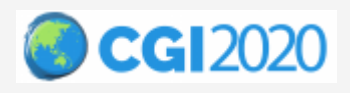

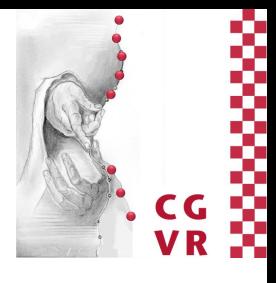

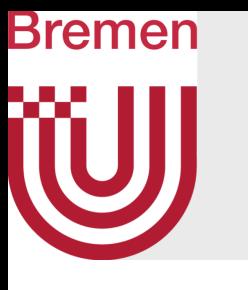

- Prevailing wind for moisture distribution
- Iterative, simplified semi-Lagrangian approach
	- Only self advection and external forces
		- User specified, persistent external forces on corners

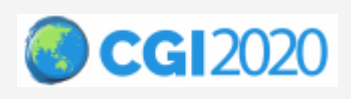

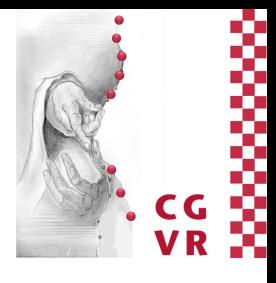

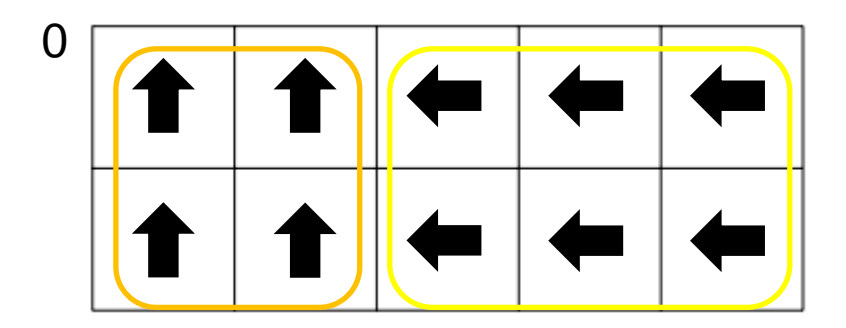

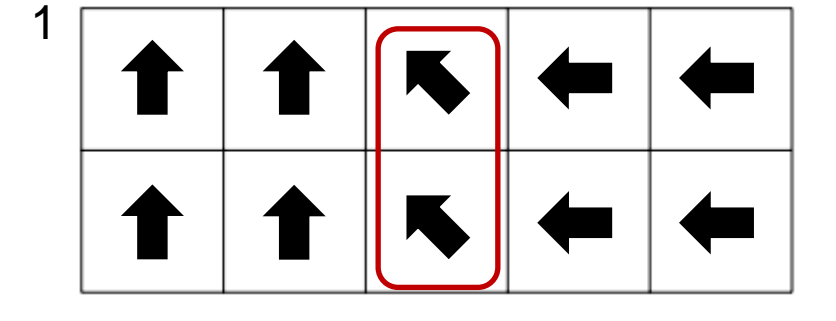

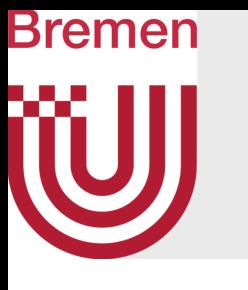

- Prevailing wind for moisture distribution
- Iterative, simplified semi-Lagrangian approach
	- Only self advection and external forces
		- User specified, persistent external forces on corners
		- Iteratively averaging wind vectors with adjacent ones in forward direction

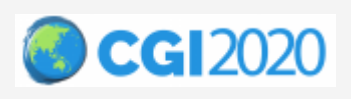

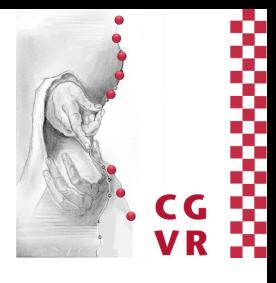

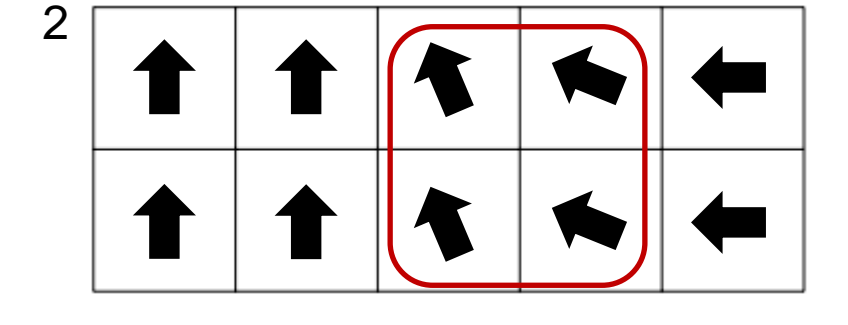

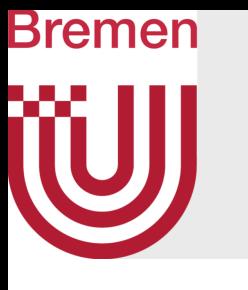

- Prevailing wind for moisture distribution
- Iterative, simplified semi-Lagrangian approach
	- Only self advection and external forces
		- User specified, persistent external forces on corners
		- Iteratively averaging wind vectors with adjacent ones in forward direction

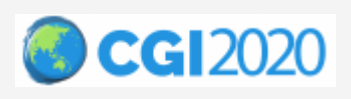

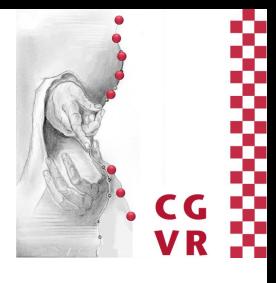

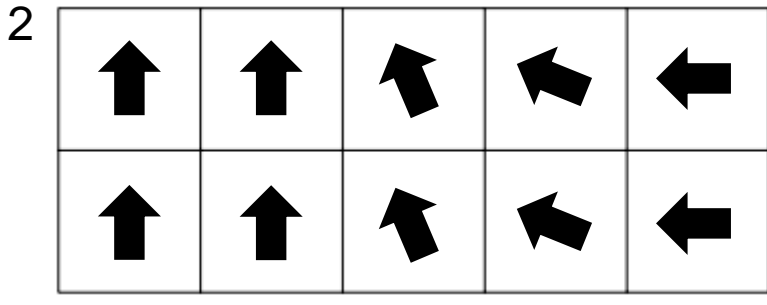

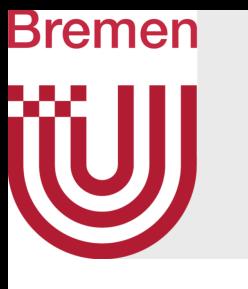

- Prevailing wind for moisture distribution
- Iterative, simplified semi-Lagrangian approach
	- Only self advection and external forces
		- User specified, persistent external forces on corners
		- Iteratively averaging wind vectors with adjacent ones in forward direction
	- Enables creation of smooth, believable prevailing wind currents

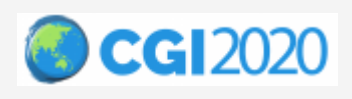

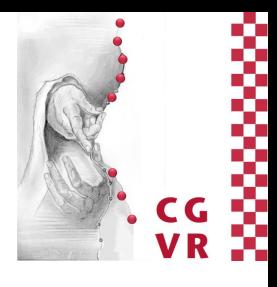

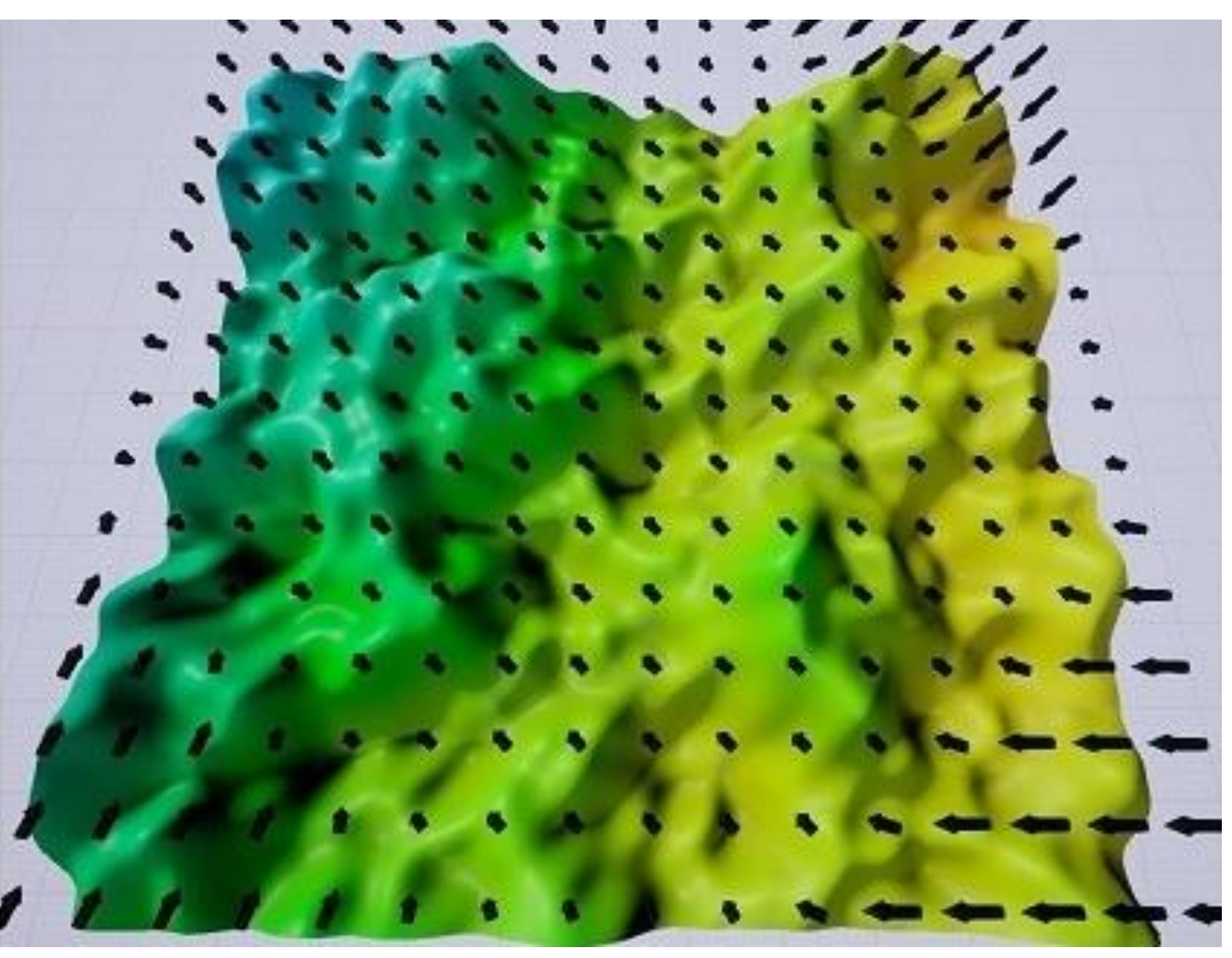

Wind vector field

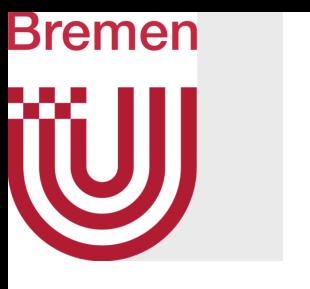

• Iterative computation

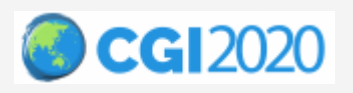

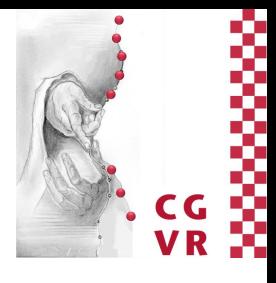

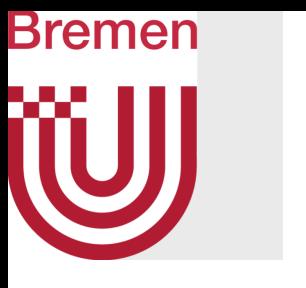

- Iterative computation
- Water bodies/world borders as moisture sources

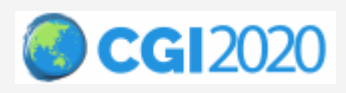

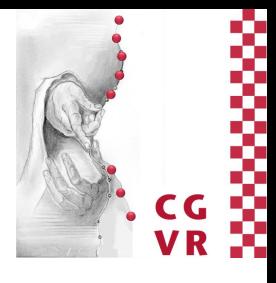

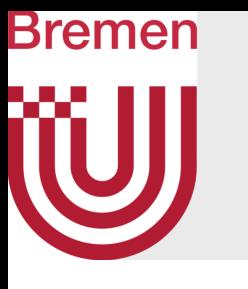

- Iterative computation
- Water bodies/world borders as moisture sources
- Temperature-dependent evaporation

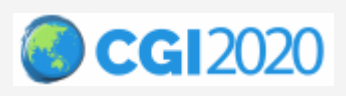

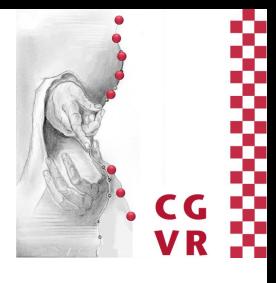

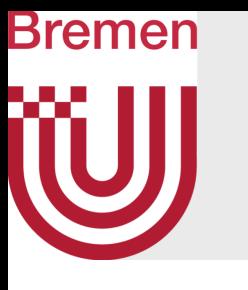

- Iterative computation
- Water bodies/world borders as moisture sources
- Temperature-dependent evaporation
- Wind distributes moisture

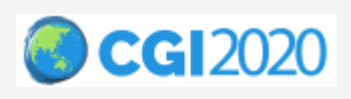

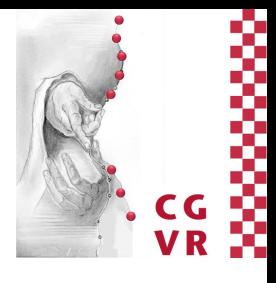

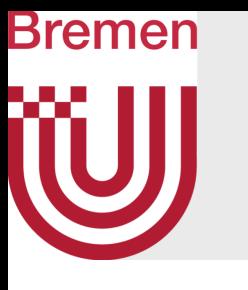

- Iterative computation
- Water bodies/world borders as moisture sources
- Temperature-dependent evaporation
- Wind distributes moisture
	- Dispersion and equalization

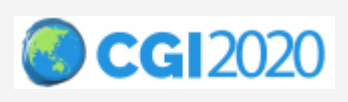

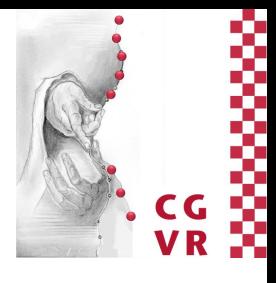

Grey indicates receiving moisture amount

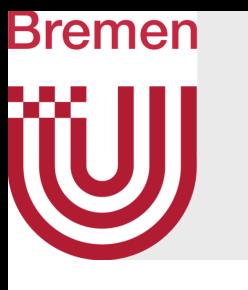

- Iterative computation
- Water bodies/world borders as moisture sources
- Temperature-dependent evaporation
- Wind distributes moisture
	- Dispersion and equalization

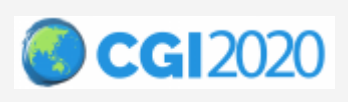

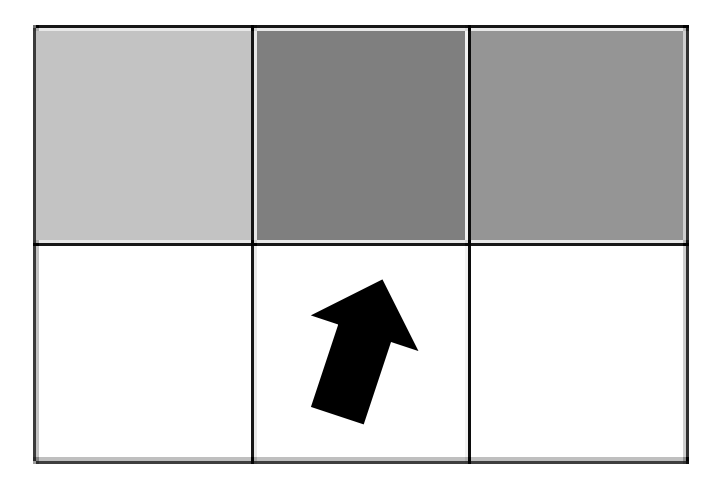

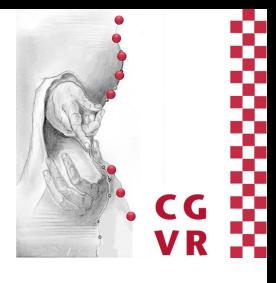

Diffusion based on current moisture

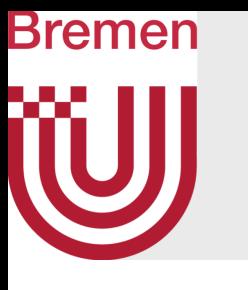

- Iterative computation
- Water bodies/world borders as moisture sources
- Temperature-dependent evaporation
- Wind distributes moisture
	- Dispersion and equalization

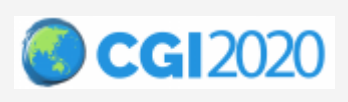

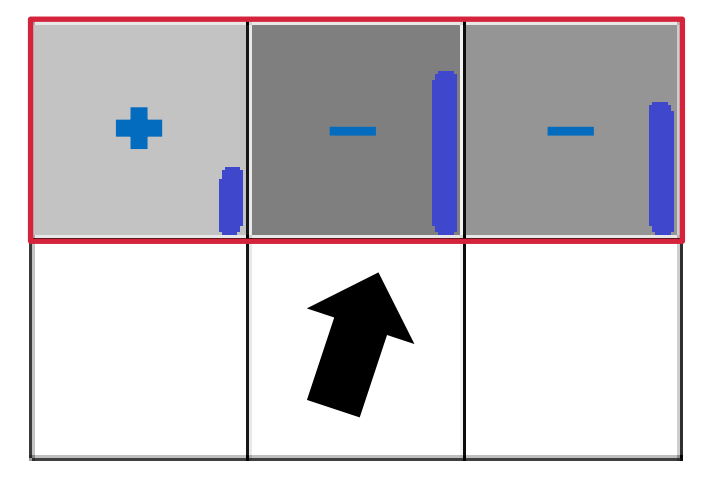

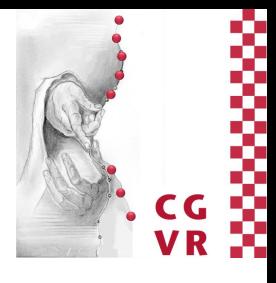

Diffusion based on current moisture

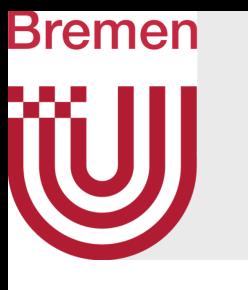

- Iterative computation
- Water bodies/world borders as moisture sources
- Temperature-dependent evaporation
- Wind distributes moisture
	- Dispersion and equalization

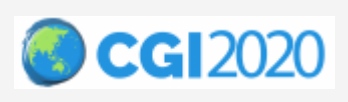

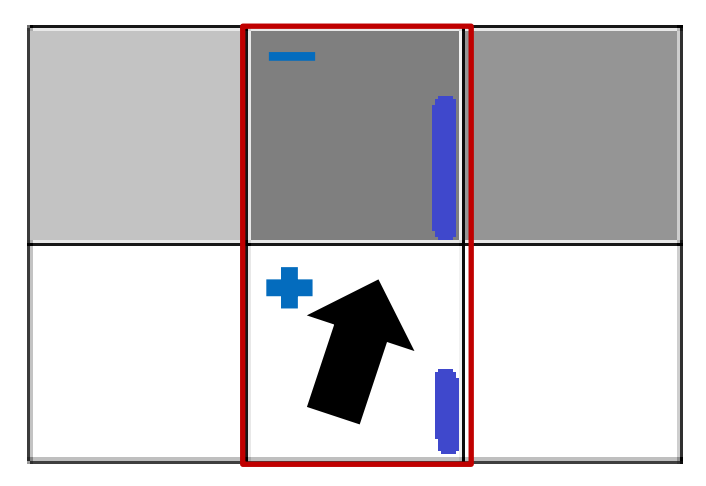

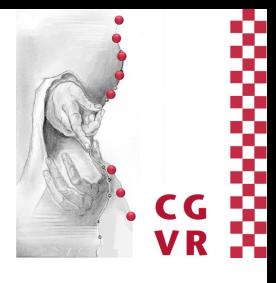

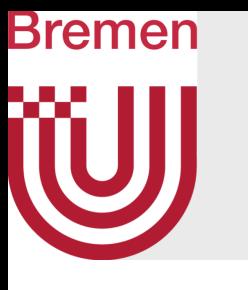

- Iterative computation
- Water bodies/world borders as moisture sources
- Temperature-dependent evaporation
- Wind distributes moisture
	- Dispersion and equalization

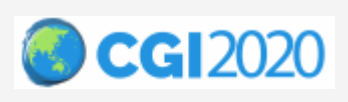

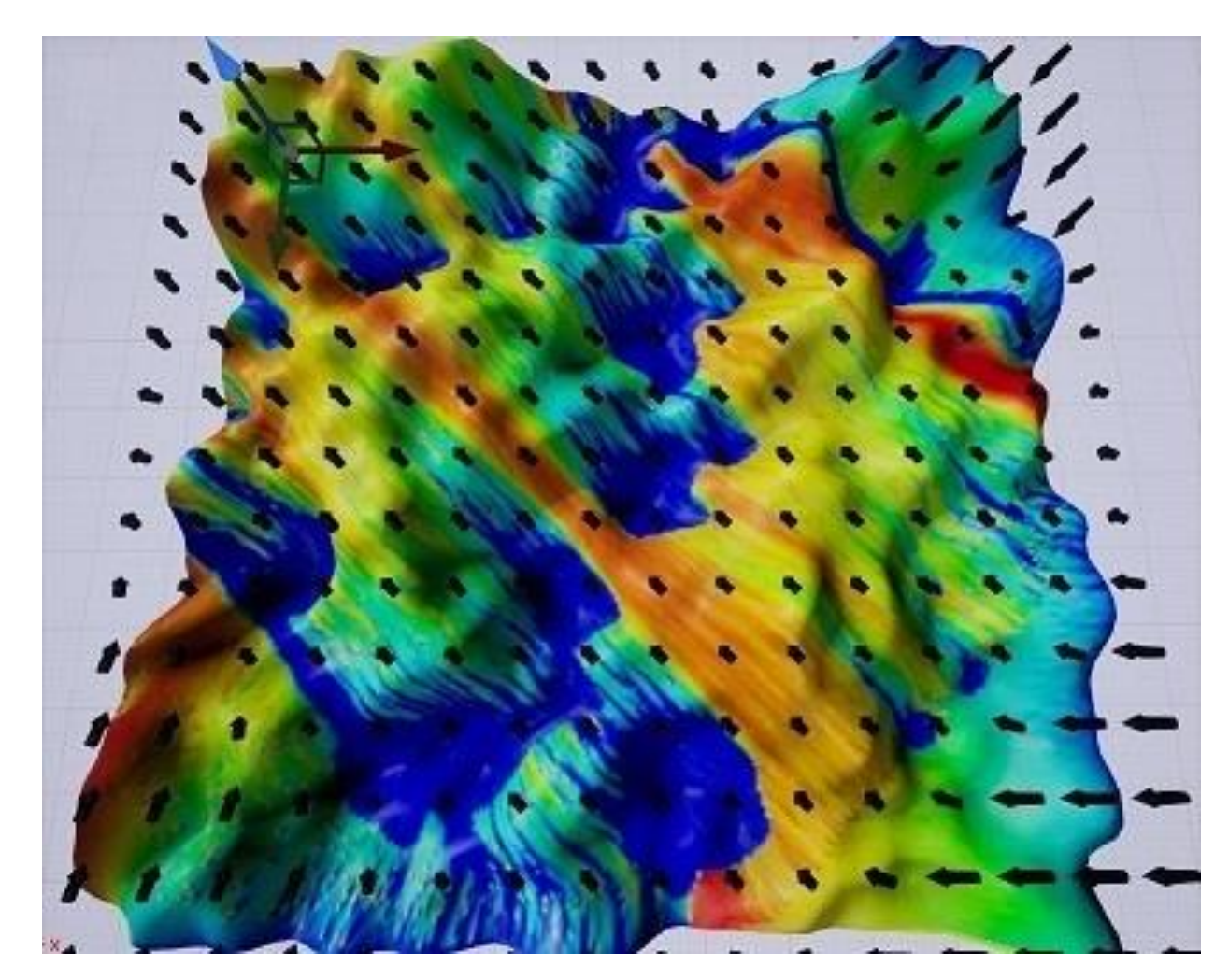

Moisture, low = red, high = blue

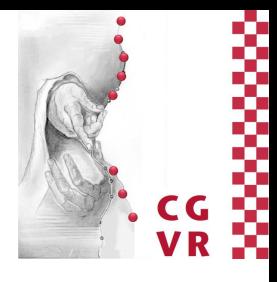

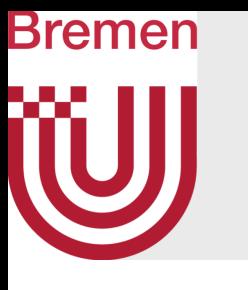

- Iterative computation
- Water bodies/world borders as moisture sources
- Temperature-dependent evaporation
- Wind distributes moisture
	- Dispersion and equalization
- Temperature and moisture-dependent precipitation

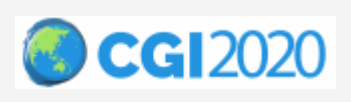

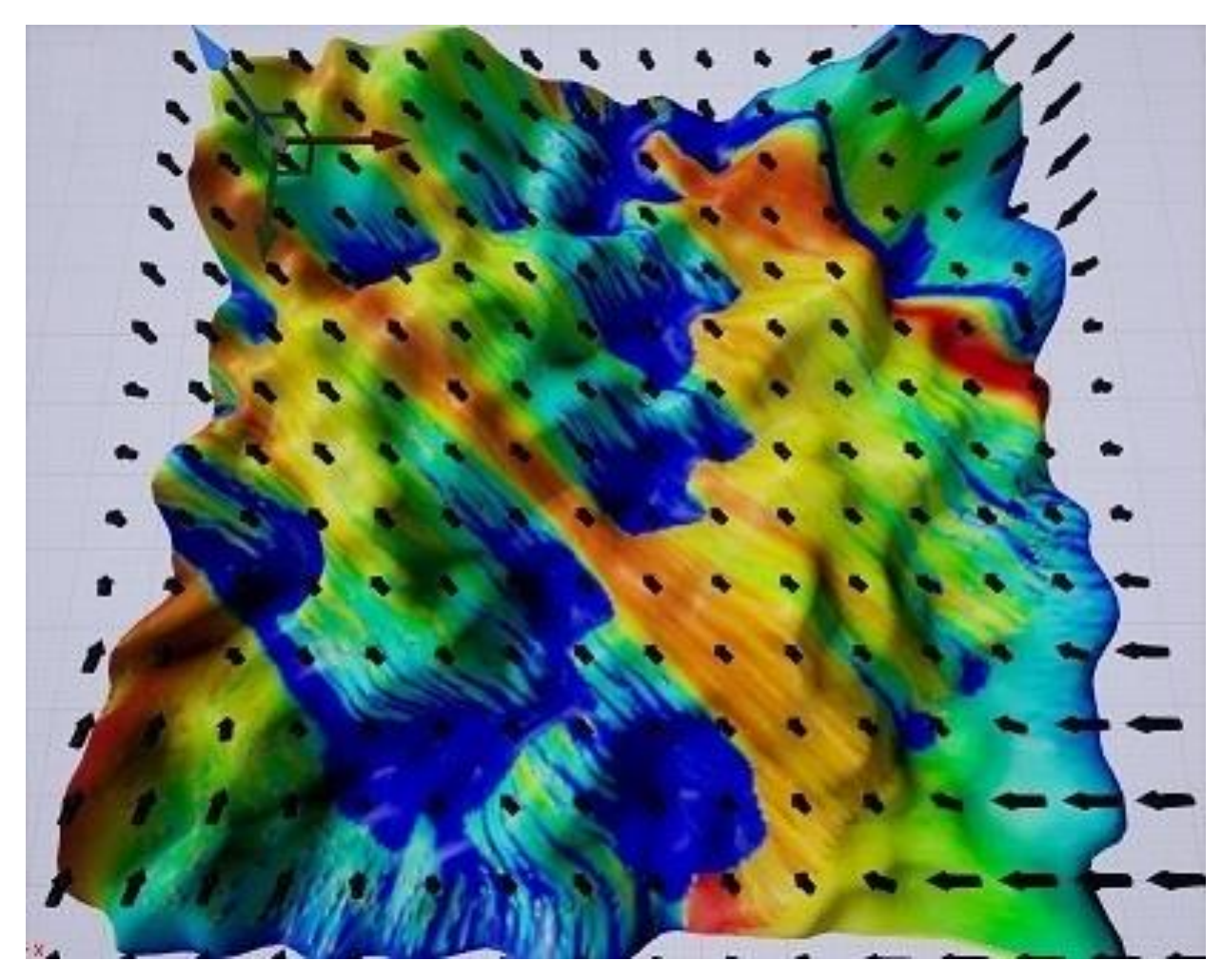

Moisture, low = red, high = blue

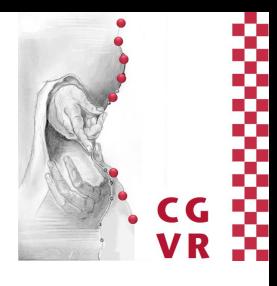

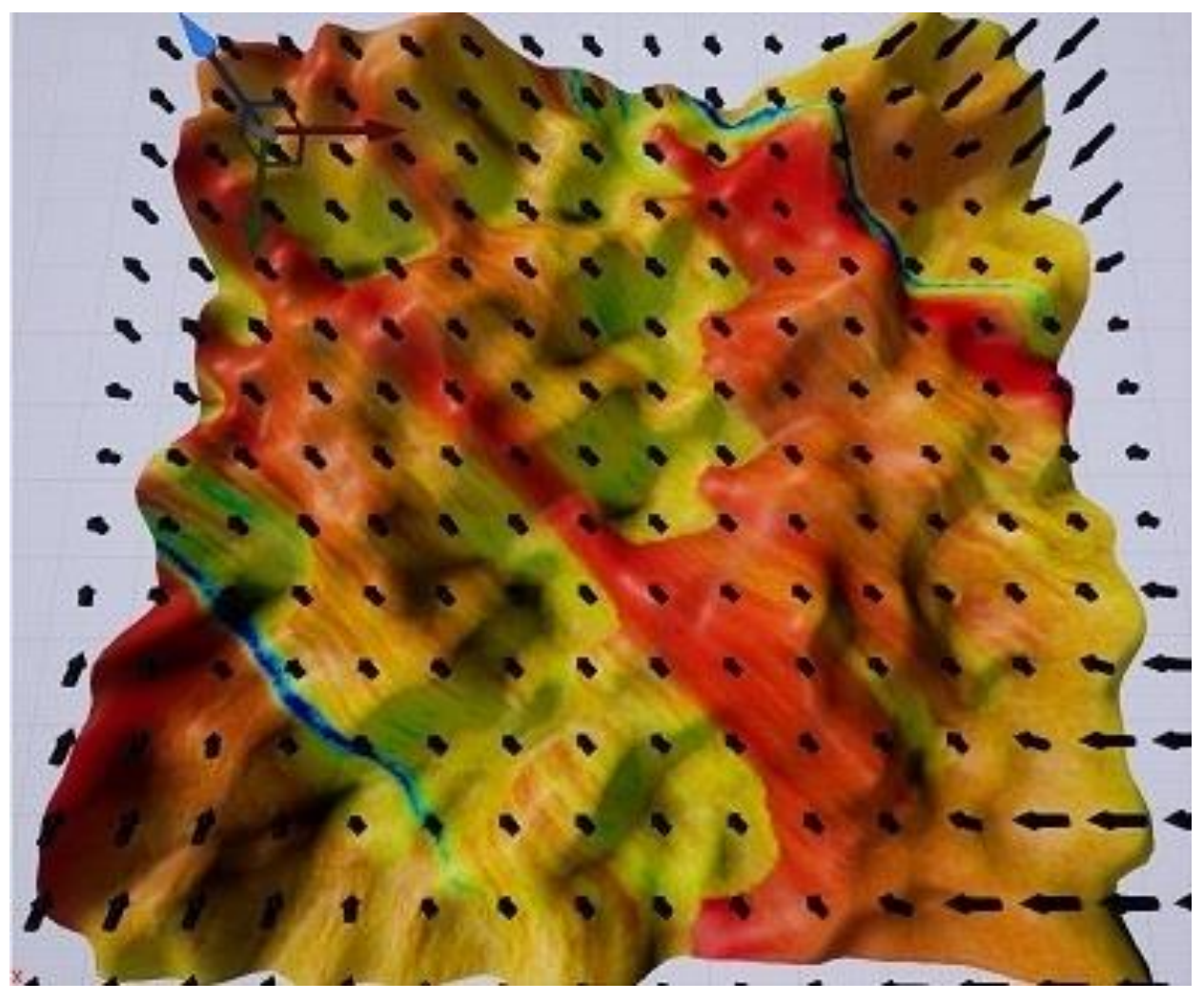

Precipitation, low = red, high = blue

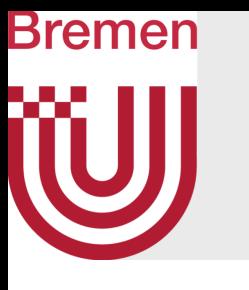

- Iterative computation
- Water bodies/world borders as moisture sources
- Temperature-dependent evaporation
- Wind distributes moisture
	- Dispersion and equalization
- Temperature and moisture-dependent precipitation
- Enables phenomena like rain shadows

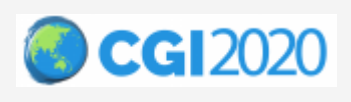

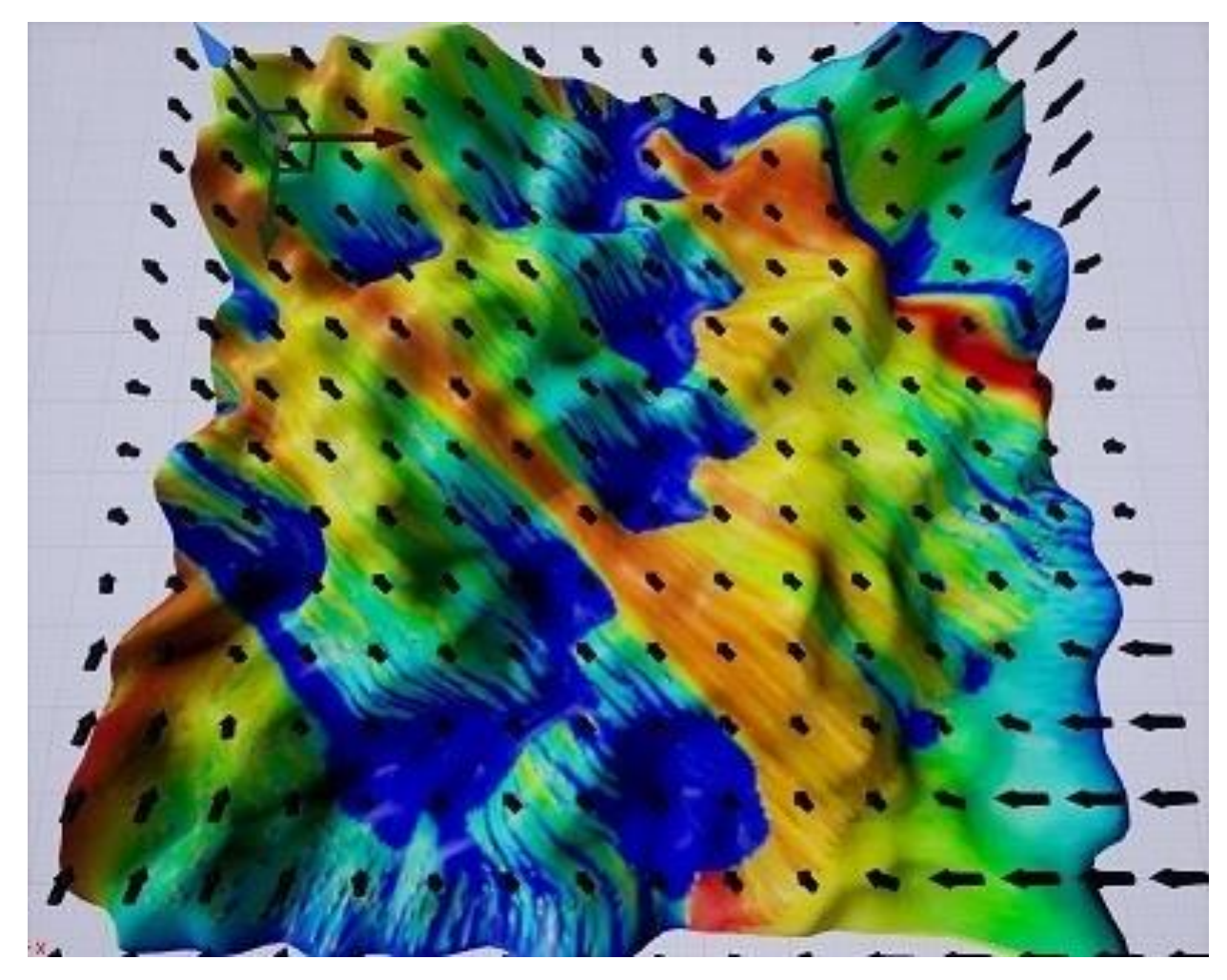

Moisture, low = red, high = blue

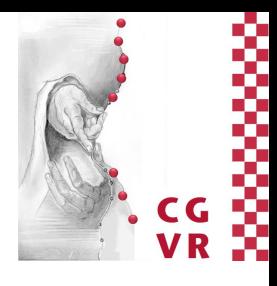

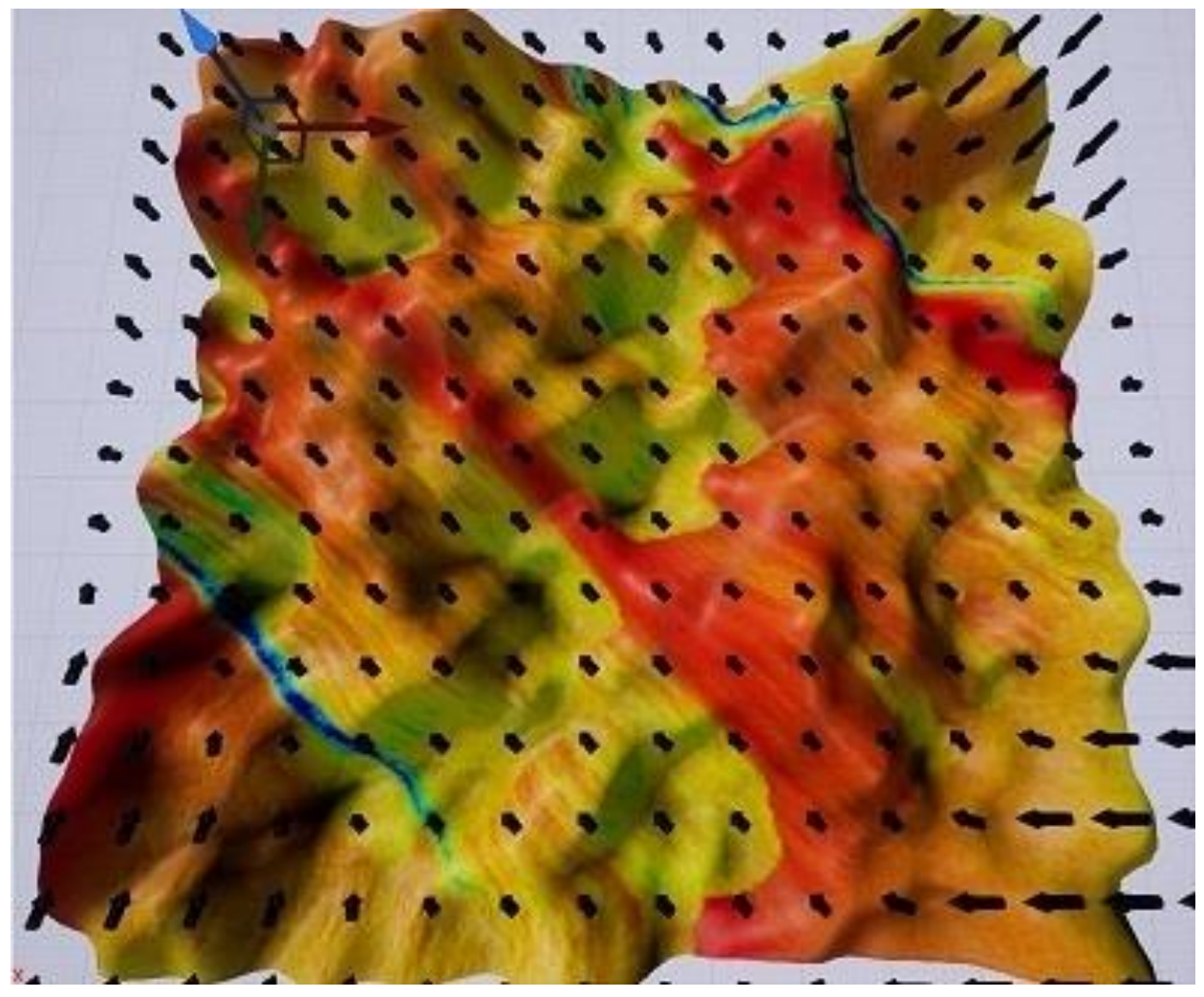

Precipitation, low = red, high = blue

• Biomes classified by temperature and precipitation

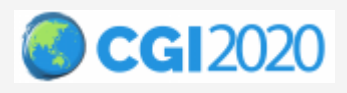

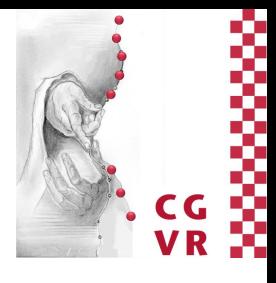

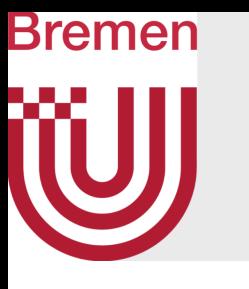

### Climate Simulation - Biomes

- Biomes classified by temperature and precipitation
- Discretized Whittaker diagram as lookup table
	- Fully customizable or replaceable

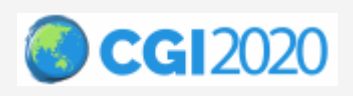

**Temperature** 0 Subtropical Desert<br>2 Savanna<br>3 Temperate Grassland<br>3 Temperate Grassland<br>5 Tropical Seasonal Forest<br>7 Temperate Deciduous Fores<br>7 Taga<br>8 Temperate Rain Forest<br>8 Temperate Rain Forest Precipitation Precipitation

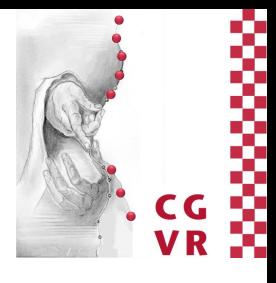

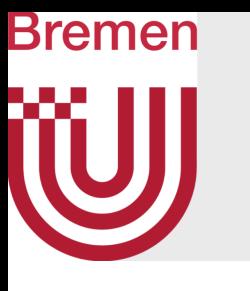

# Climate Simulation - Biomes

- Biomes classified by temperature and precipitation
- Discretized Whittaker diagram as lookup table
	- Fully customizable or replaceable

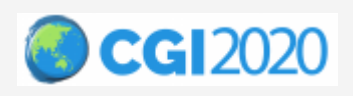

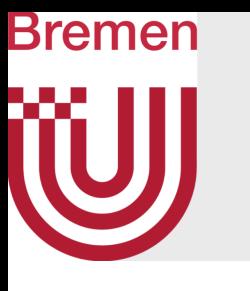

# Climate Simulation - Biomes

Biome map

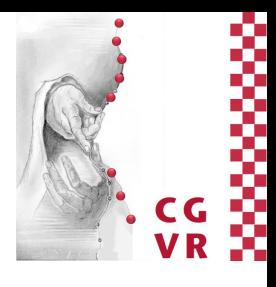

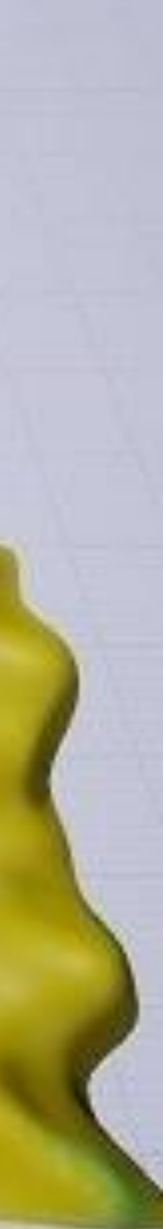

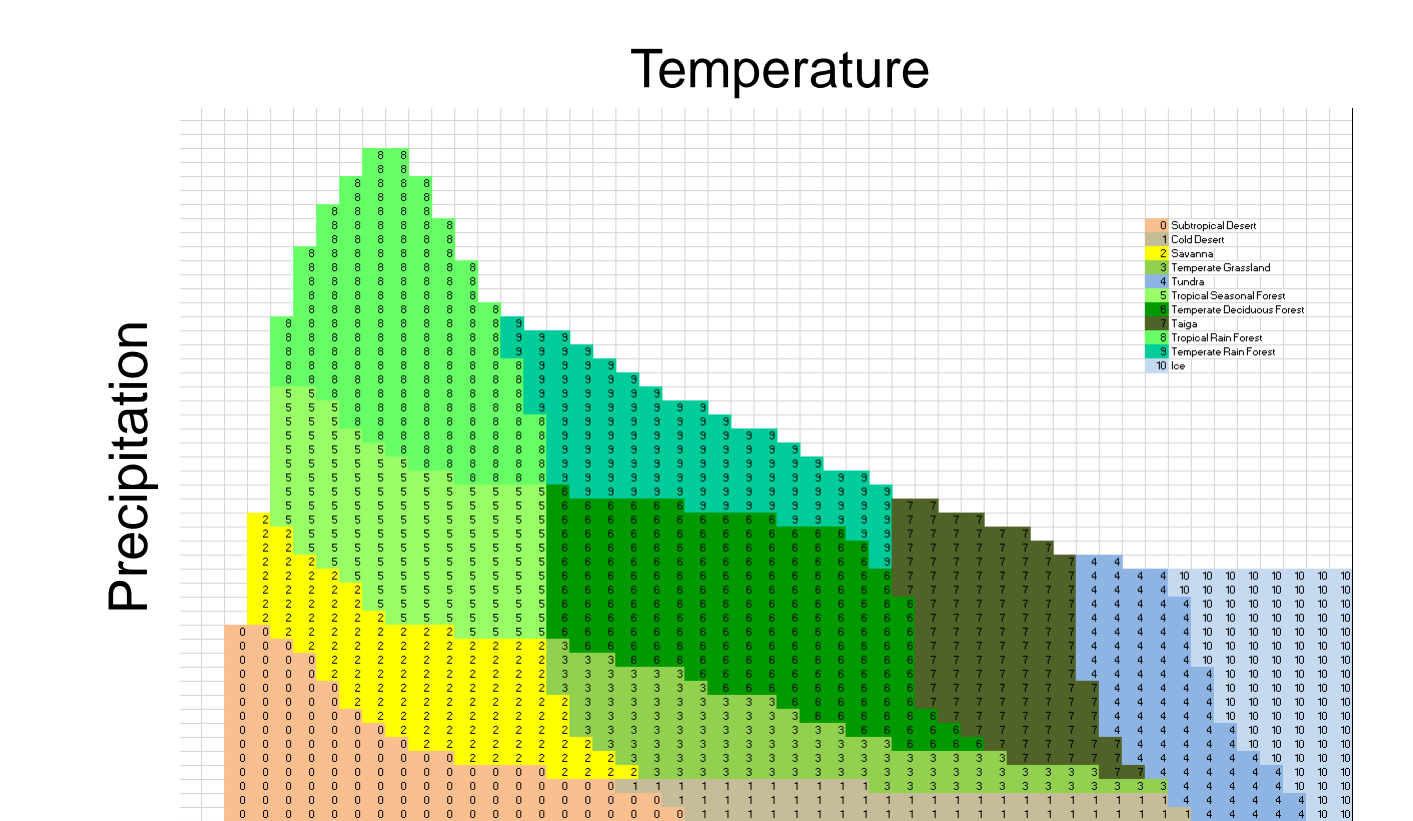

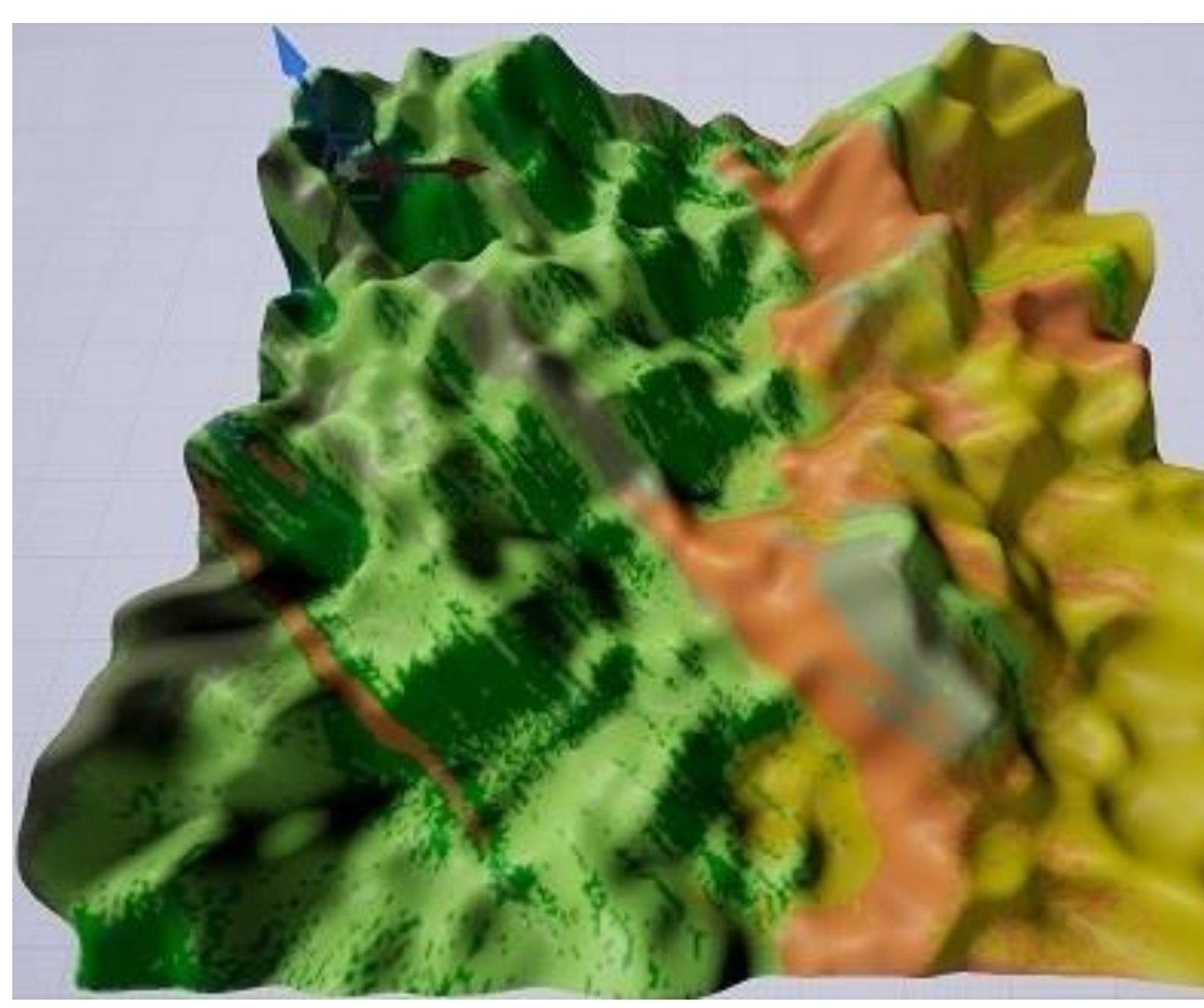

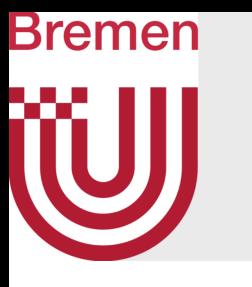

- Adds biome-specific structures
- DEMs as examples, inherently realistic

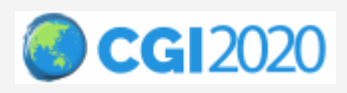

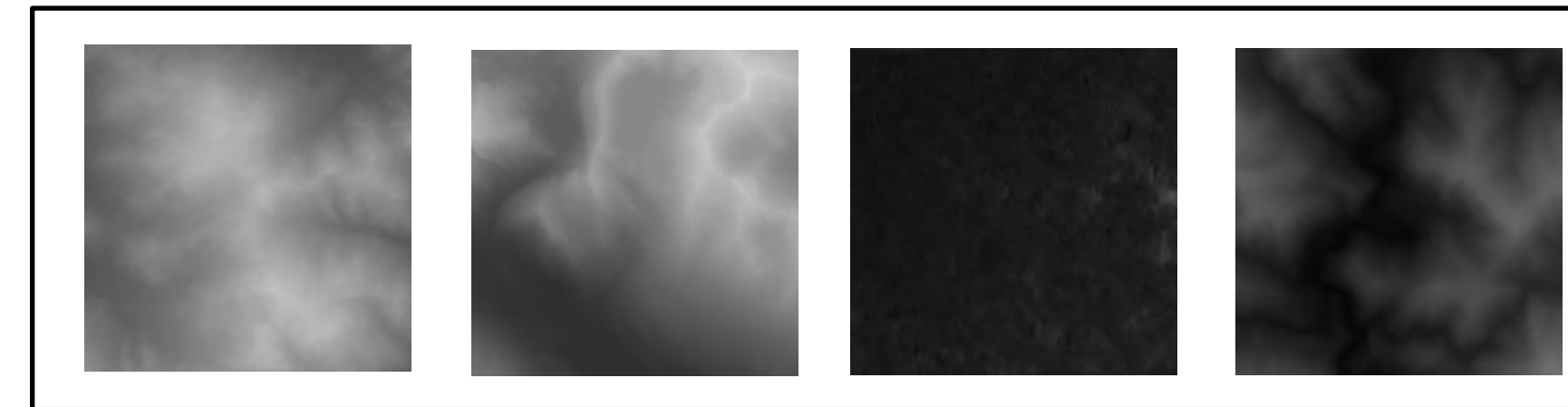

Biome map

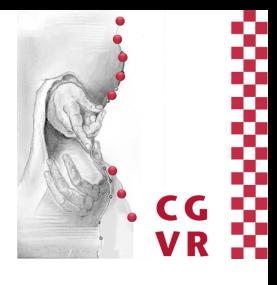

DEMs

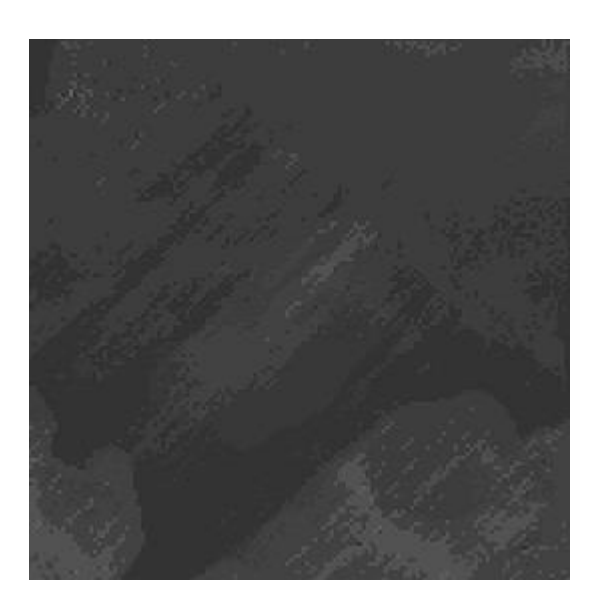

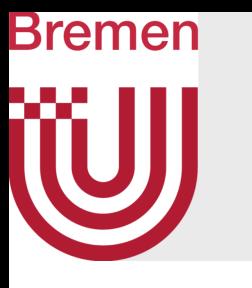

- Adds biome-specific structures
- DEMs as examples, inherently realistic
- DEMs,  $h_d$ , blended with base terrain,  $h_b$

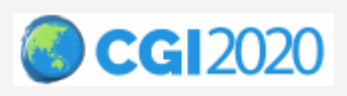

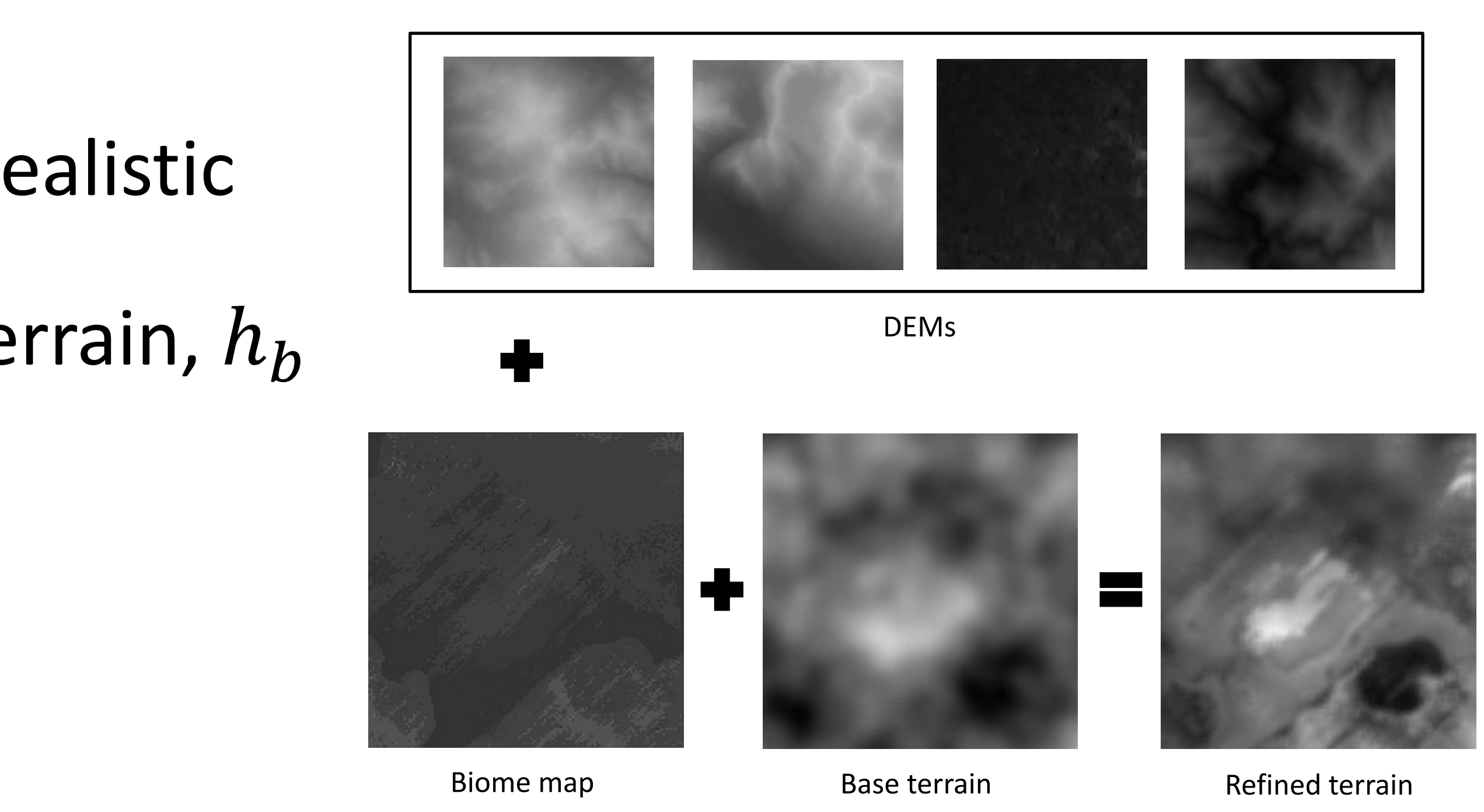

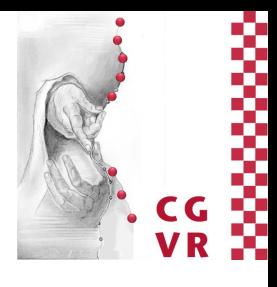

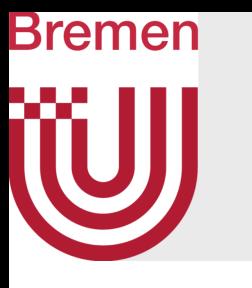

- Adds biome-specific structures
- DEMs as examples, inherently realistic
- DEMs,  $h_d$ , blended with base terrain,  $h_b$

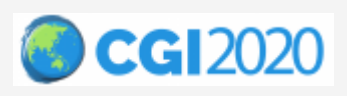

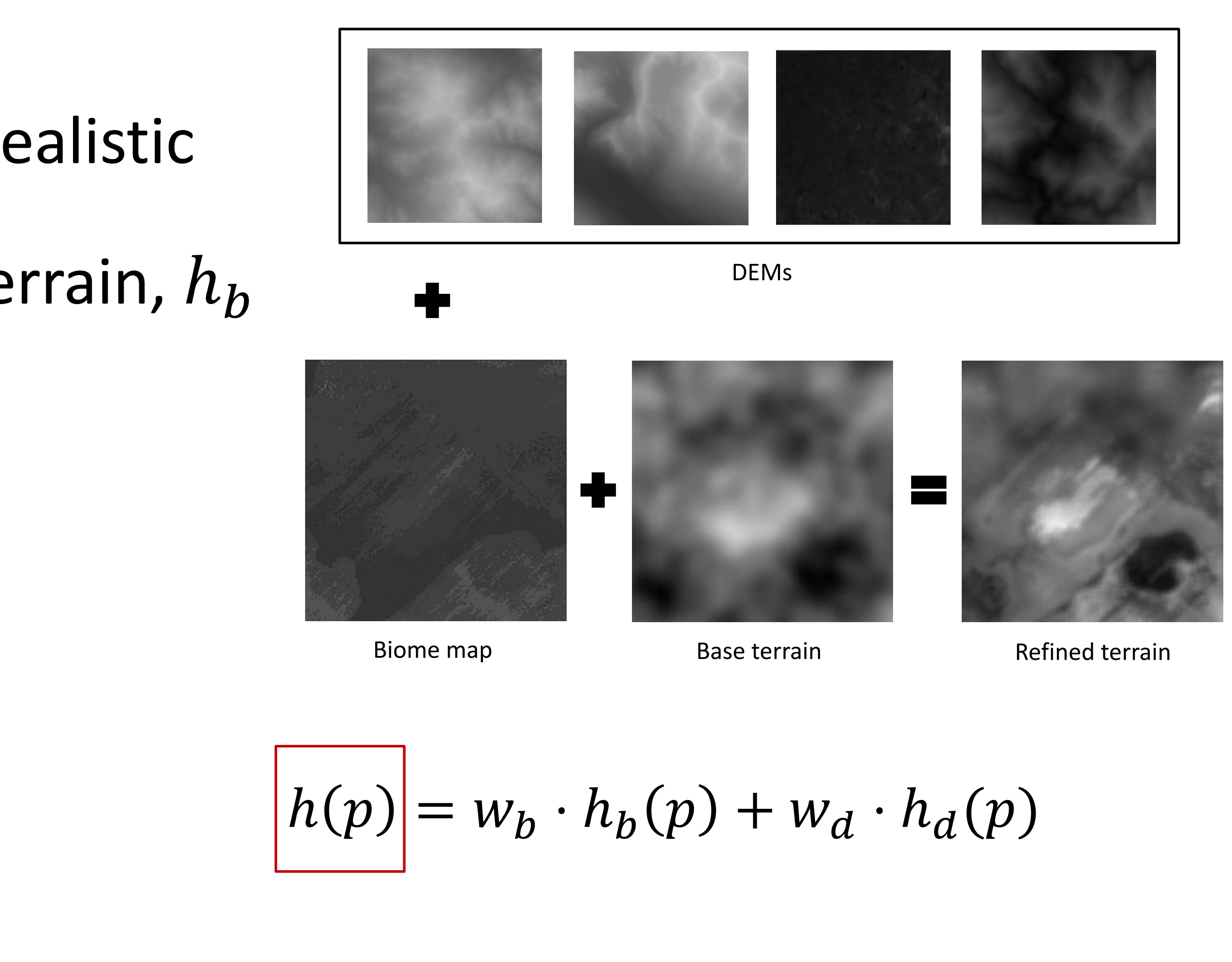

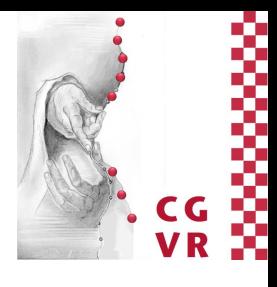

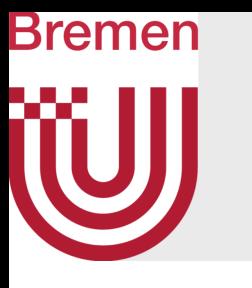

- Adds biome-specific structures
- DEMs as examples, inherently realistic
- DEMs,  $h_d$ , blended with base terrain,  $h_b$

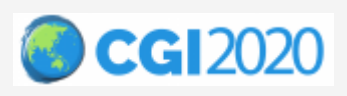

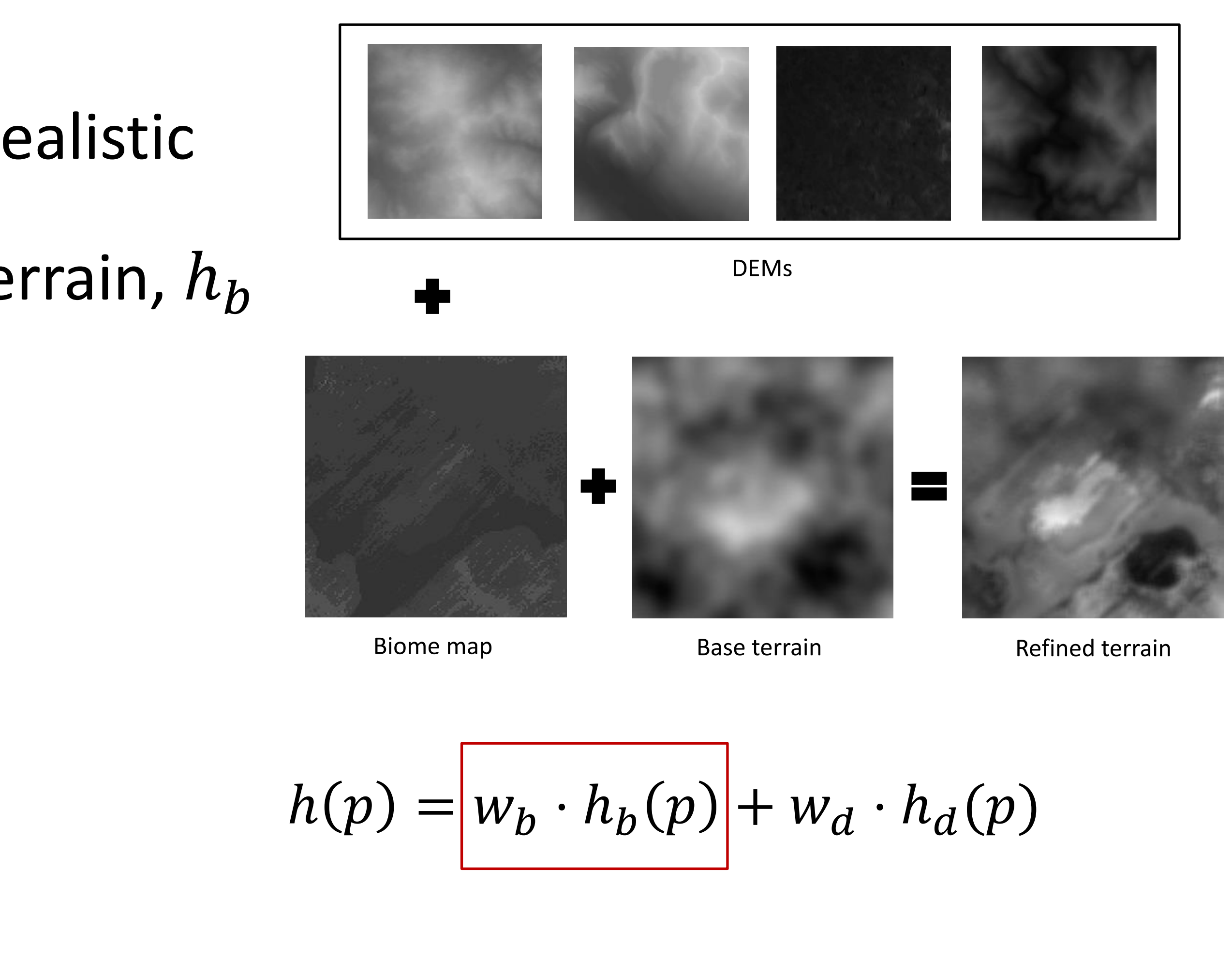

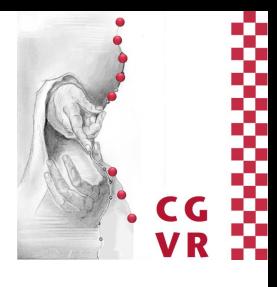

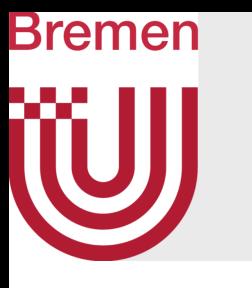

- Adds biome-specific structures
- DEMs as examples, inherently realistic
- DEMs,  $h_d$ , blended with base terrain,  $h_b$

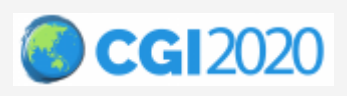

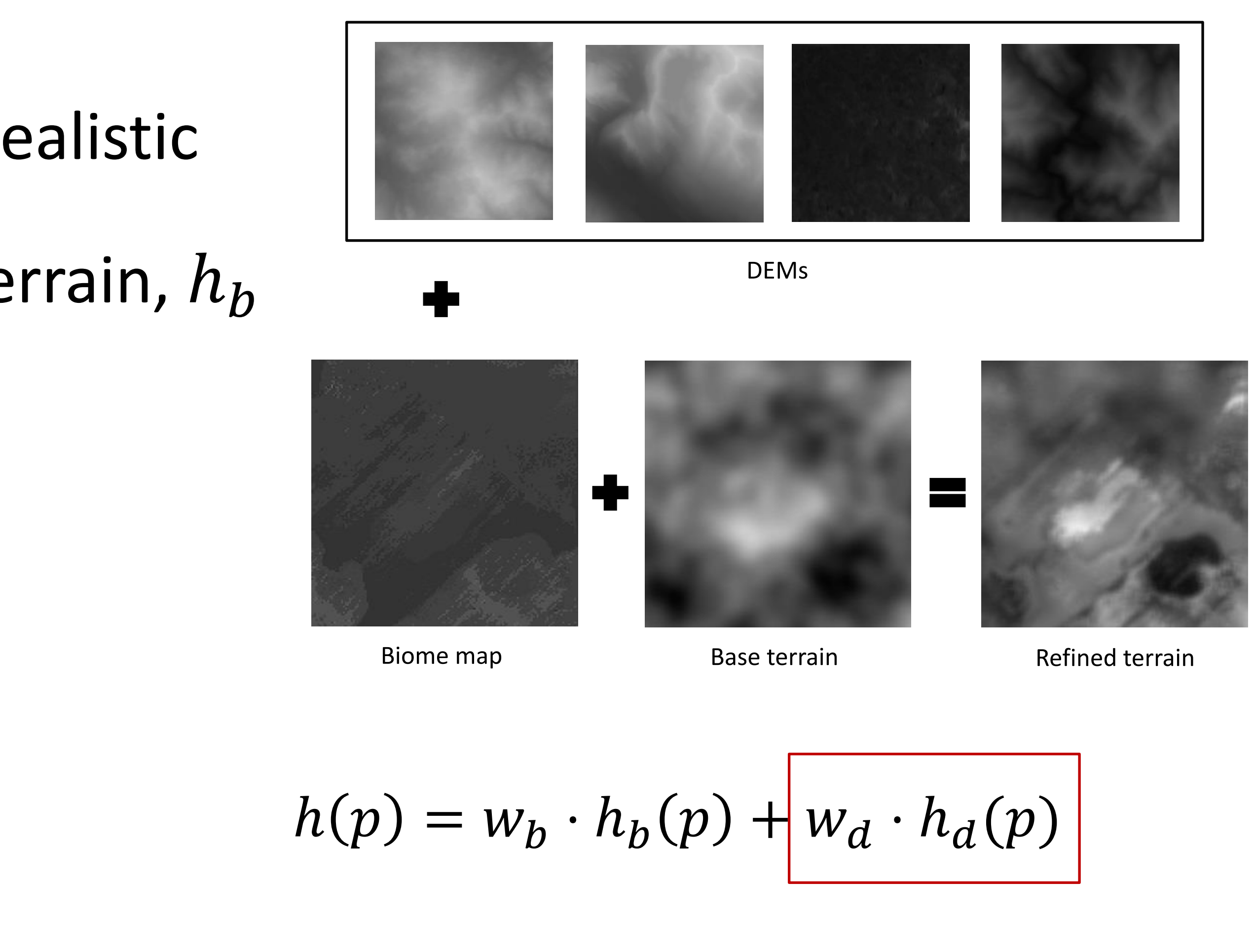

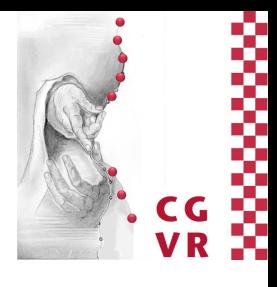

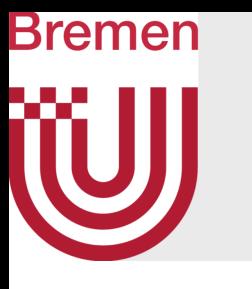

- Adds biome-specific structures
- DEMs as examples, inherently realistic
- DEMs,  $h_d$ , blended with base terrain,  $h_h$
- Natural biome transitions essential

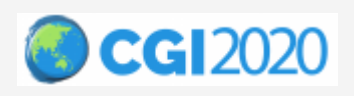

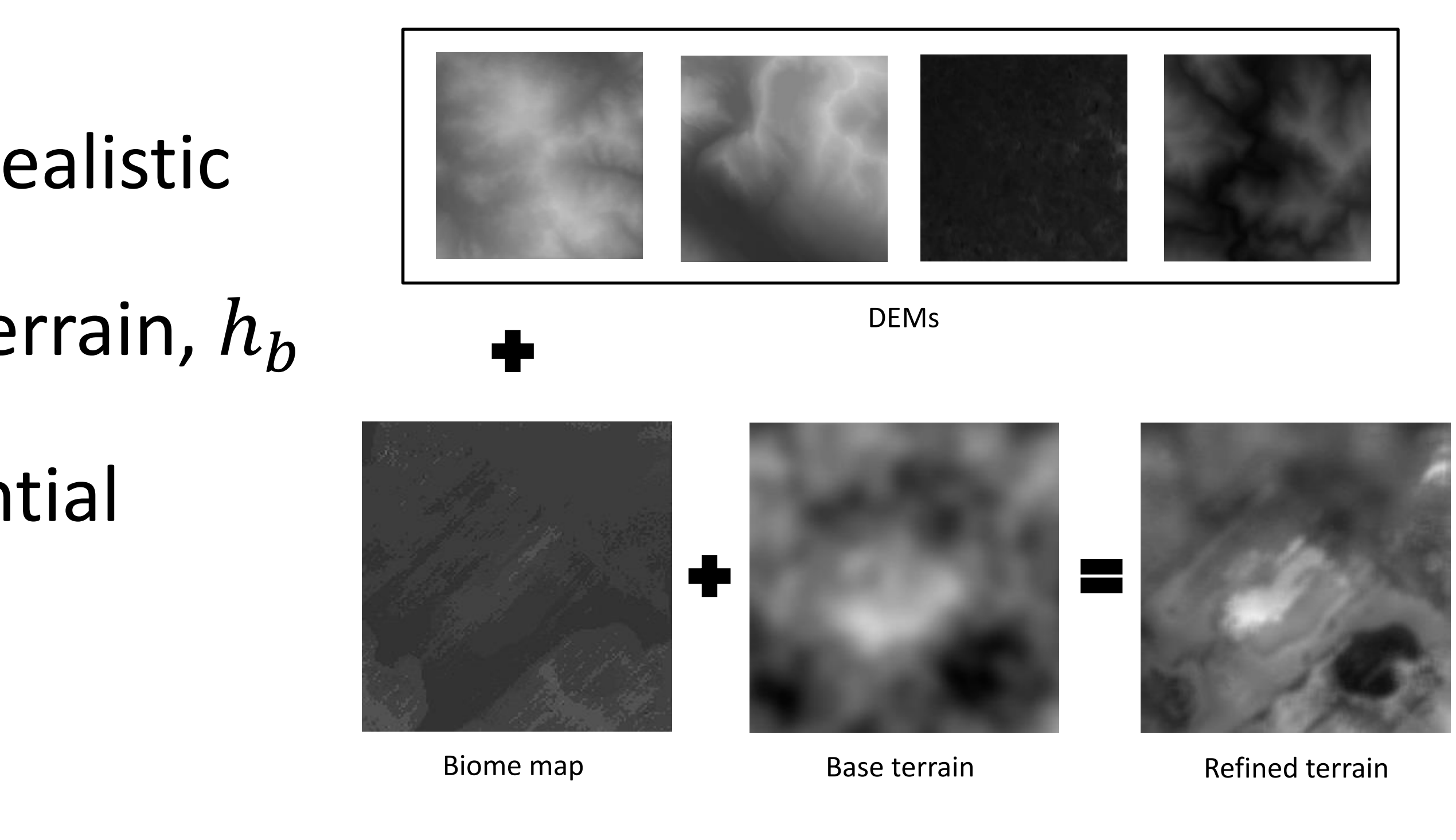

### $h(p) = w_b \cdot h_b(p) + w_d \cdot h_d(p)$

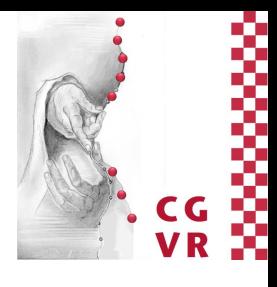

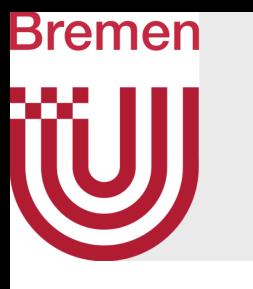

- Adds biome-specific structures
- DEMs as examples, inherently realistic
- DEMs,  $h_d$ , blended with base terrain,  $h_h$
- Natural biome transitions essential
	- Further noise-based border distortion

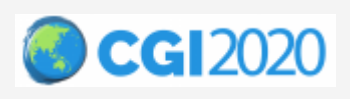

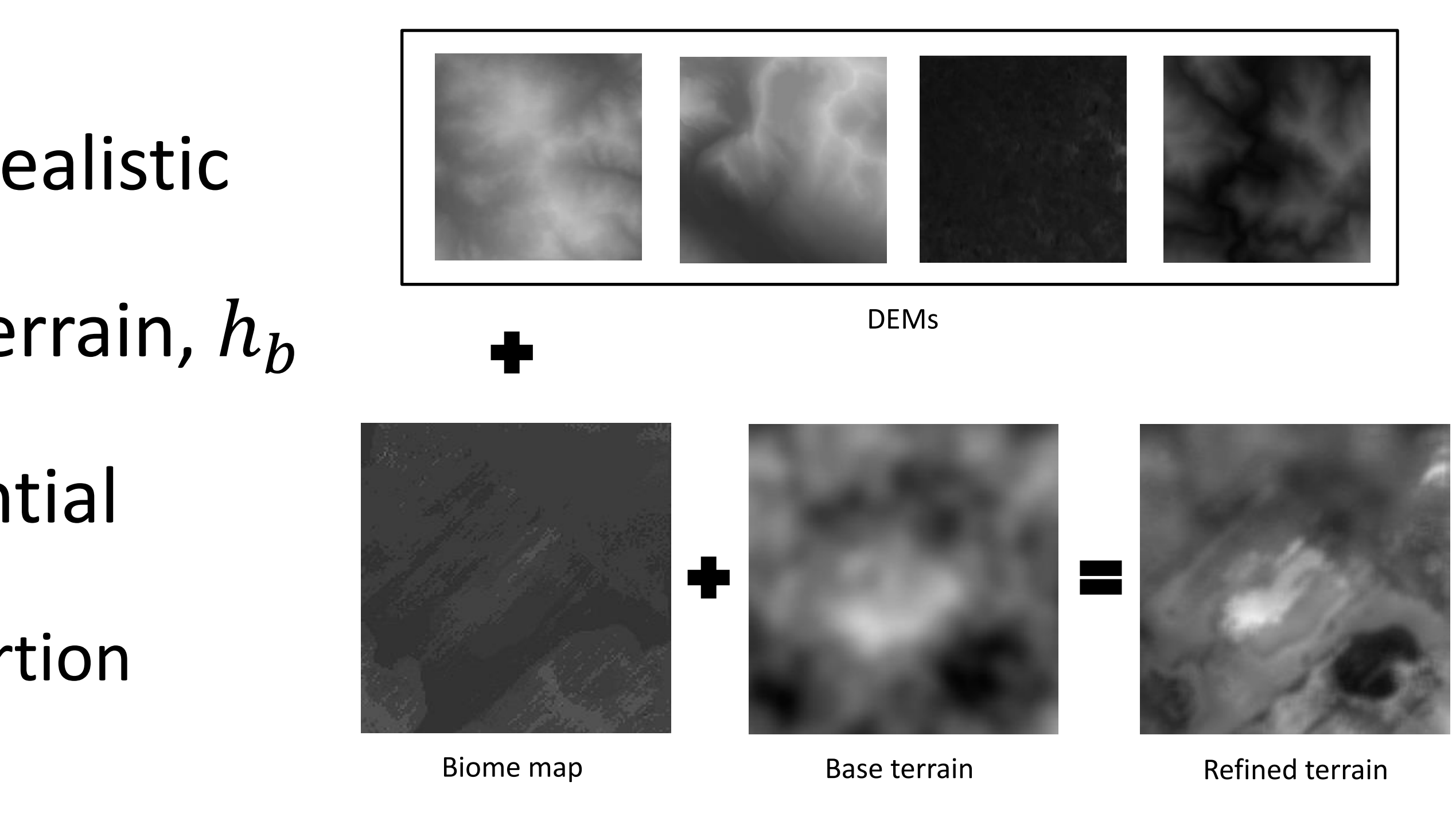

### $h(p) = w_b \cdot h_b(p) + w_d \cdot h_d(p)$

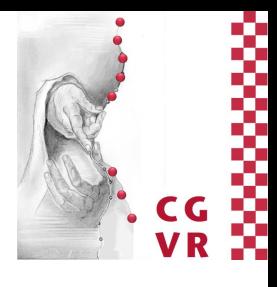

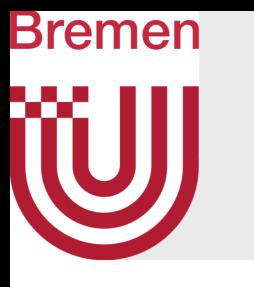

- Adds biome-specific structures
- DEMs as examples, inherently realistic
- DEMs,  $h_d$ , blended with base terrain,  $h_h$
- Natural biome transitions essential
	- Further noise-based border distortion
	- Weighted blending of adjacent DEMs,  $i$ , via 2D kernel

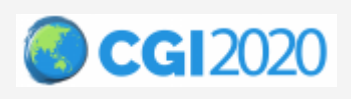

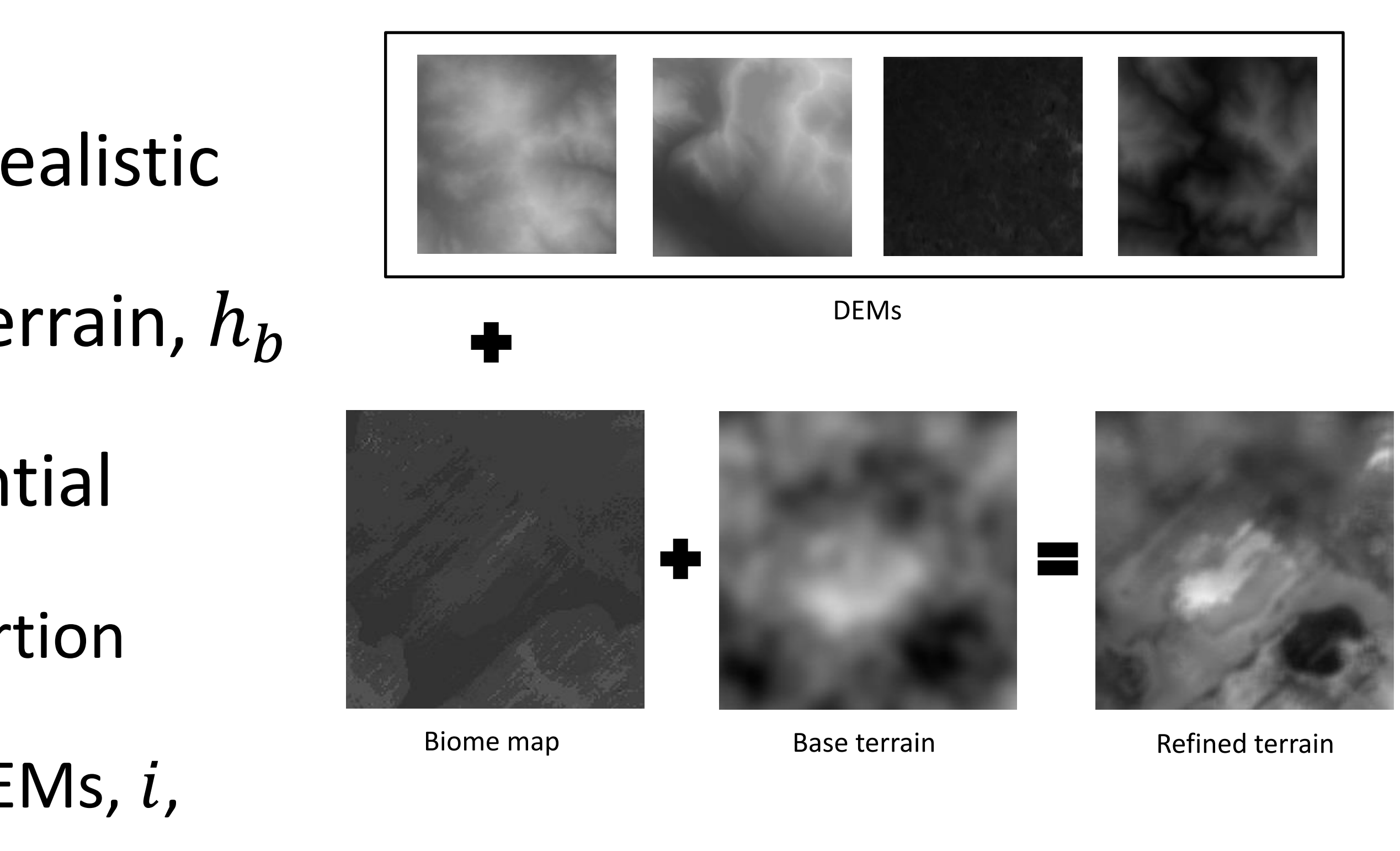

 $h(p) = w_h \cdot h_h(p) + w_d \cdot h_d(p)$ 

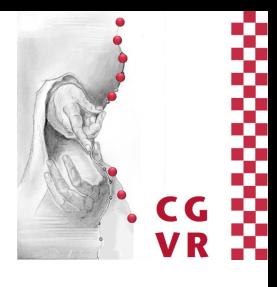

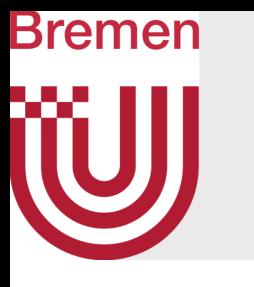

- Adds biome-specific structures
- DEMs as examples, inherently realistic
- DEMs,  $h_d$ , blended with base terrain,  $h_h$
- Natural biome transitions essential
	- Further noise-based border distortion
	- Weighted blending of adjacent DEMs,  $i$ , via 2D kernel

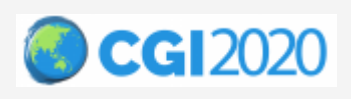

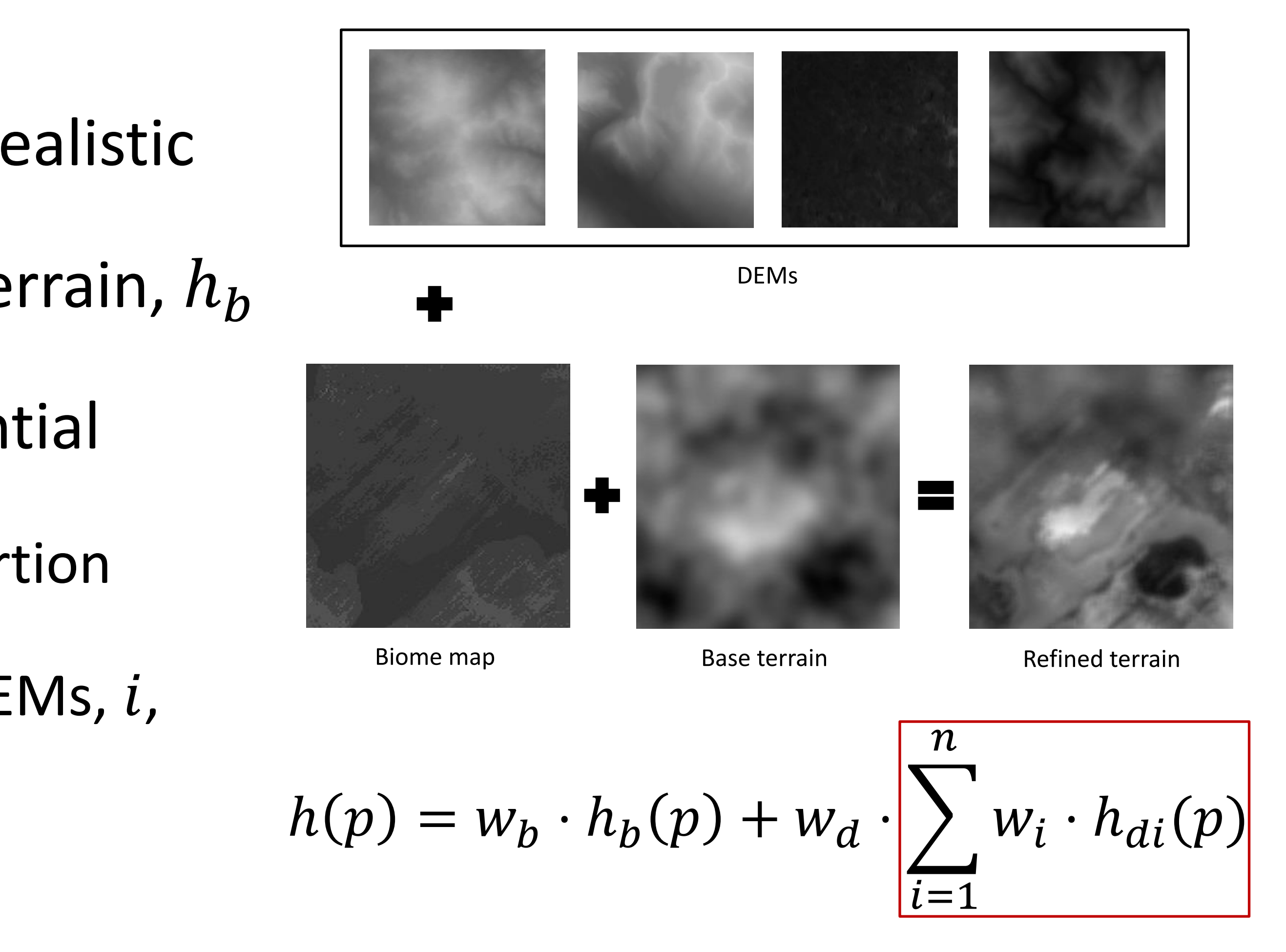

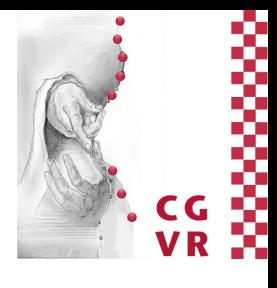

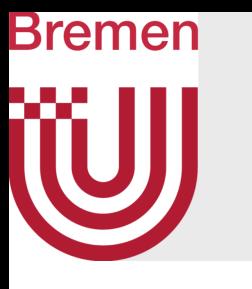

### Procedural Asset Placement

• Iterative, rule-based local-to-global model

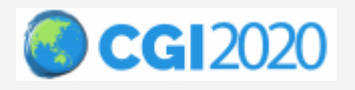

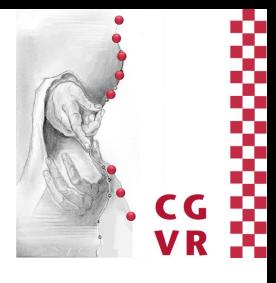

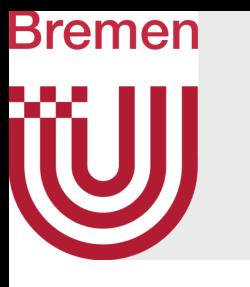

### Procedural Asset Placement

- Iterative, rule-based local-to-global model
	- Assets with bilateral placement rules

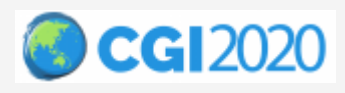

### Asset Organic Shade Tolerance Mil - 20,0 hade Tolerance Ma 100.0 hade Tolerance Gra 0,1 Shade Value hade Radius  $0.5$ hade Radius Gradie  $0,0$  $\mathbf{v}$ Vater Affection

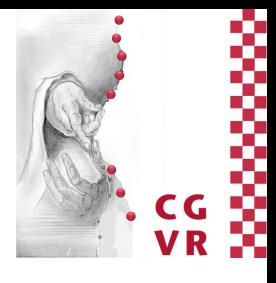

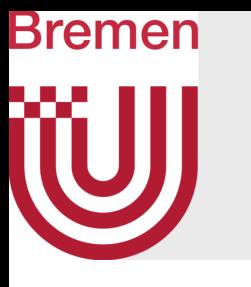

### Procedural Asset Placement

- Iterative, rule-based local-to-global model
	- Assets with bilateral placement rules
	- Asset hierarchy, assigned to biomes

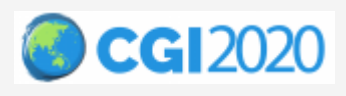

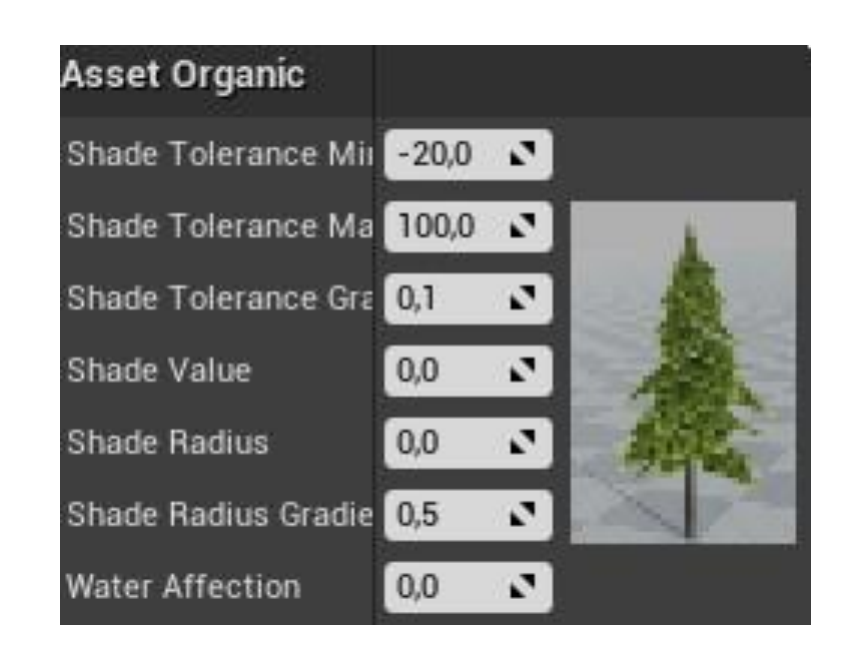

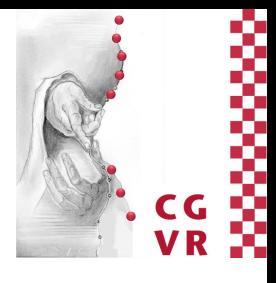
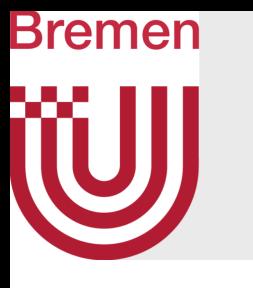

### Procedural Asset Placement

- Iterative, rule-based local-to-global model
	- Assets with bilateral placement rules
	- Asset hierarchy, assigned to biomes
	- Constrained-based placement via dart throwing

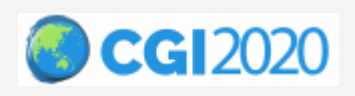

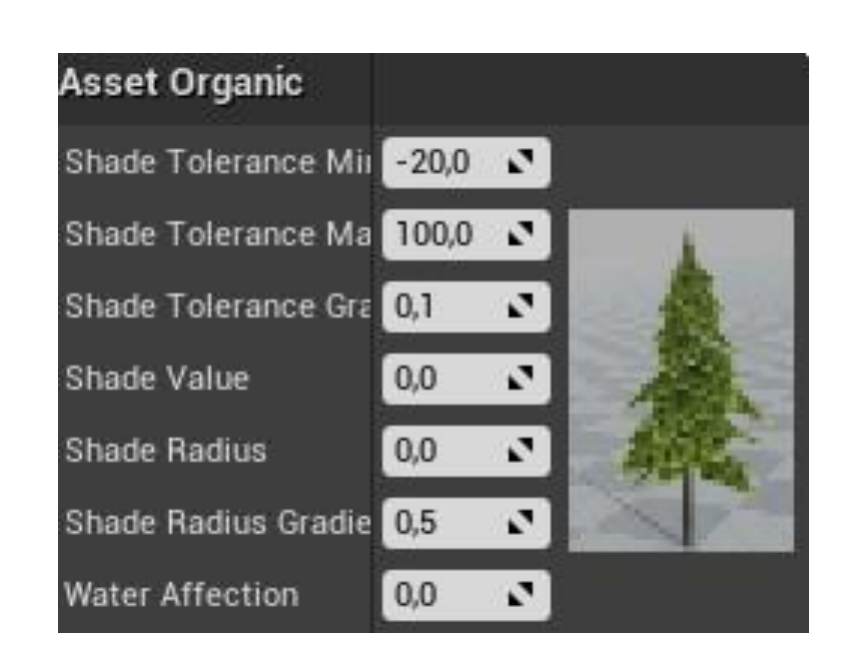

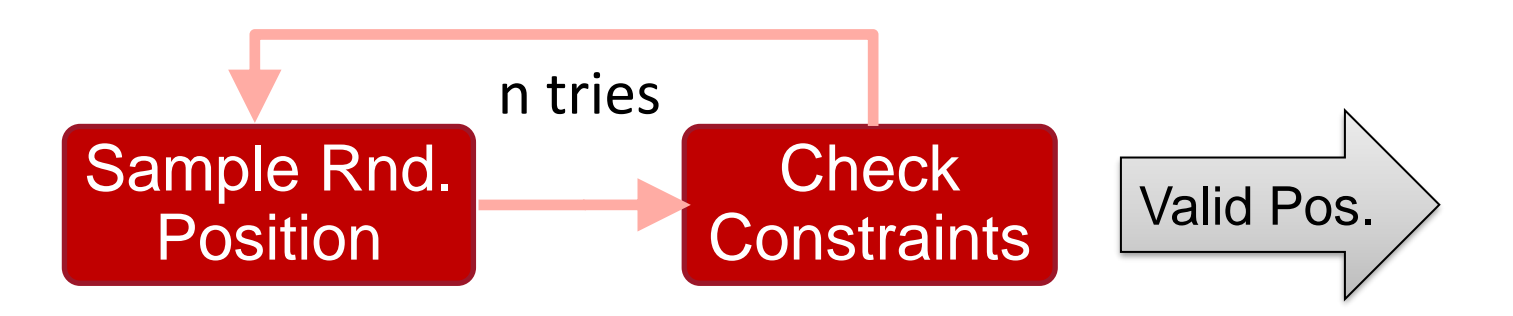

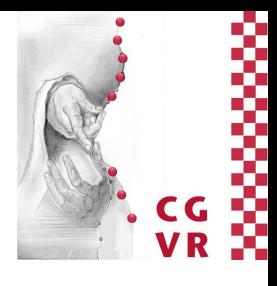

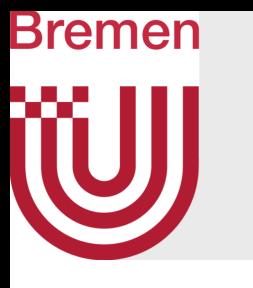

### Procedural Asset Placement

- Iterative, rule-based local-to-global model
	- Assets with bilateral placement rules
	- Asset hierarchy, assigned to biomes
	- Constrained-based placement via dart throwing
- Enables emergent multi-object distributions

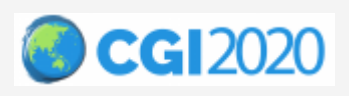

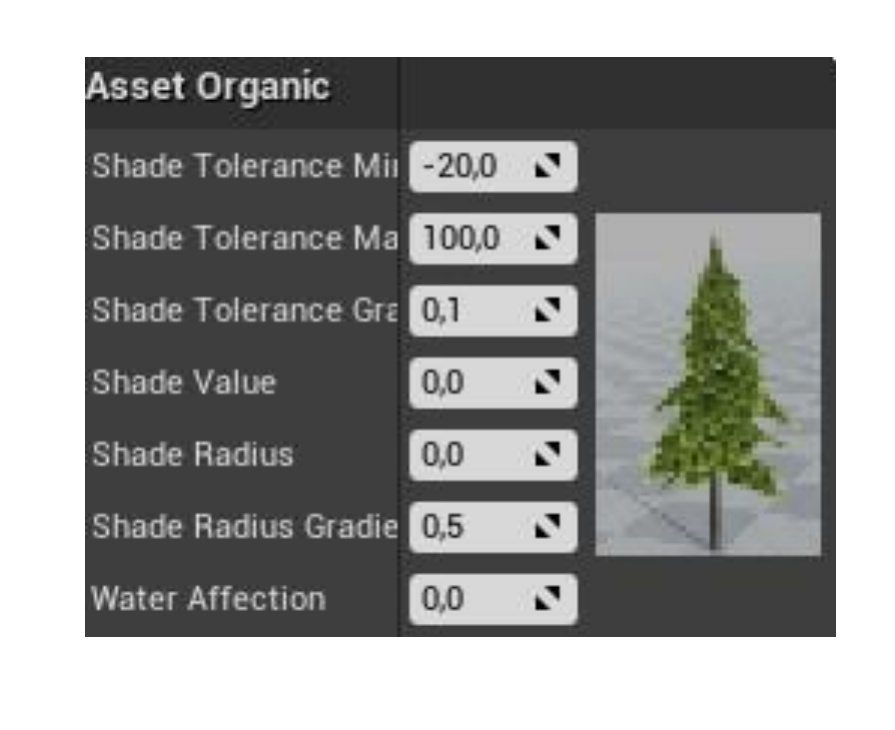

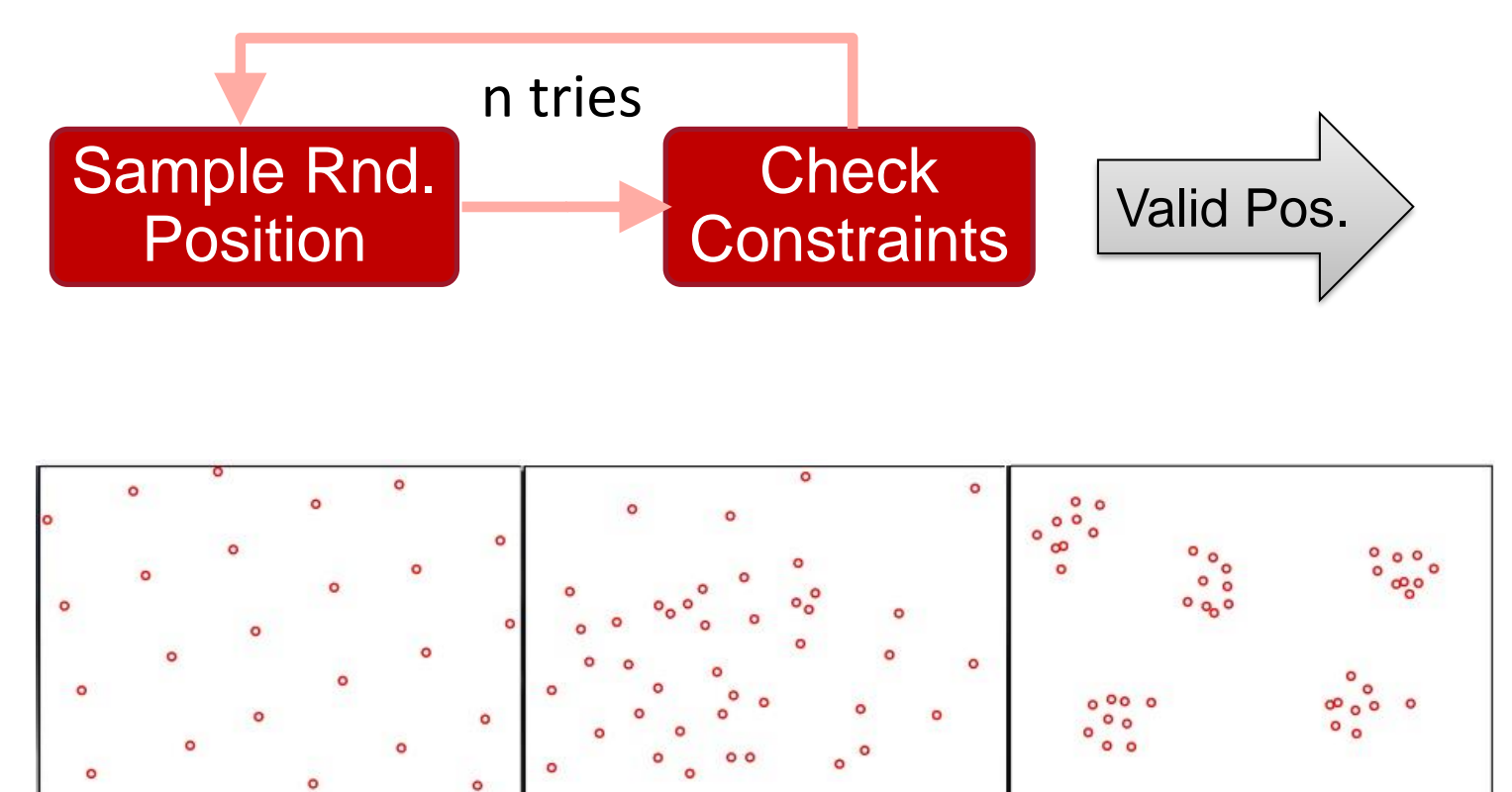

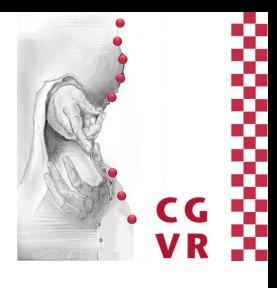

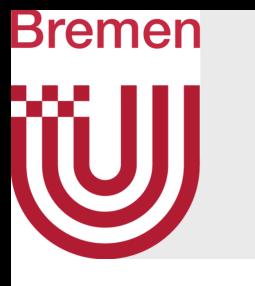

### Procedural Asset Placement

- Iterative, rule-based local-to-global model
	- Assets with bilateral placement rules
	- Asset hierarchy, assigned to biomes
	- Constrained-based placement via dart throwing
- Enables emergent multi-object distributions
- All seasons with one placement
	- Switching asset variants

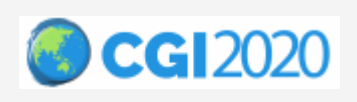

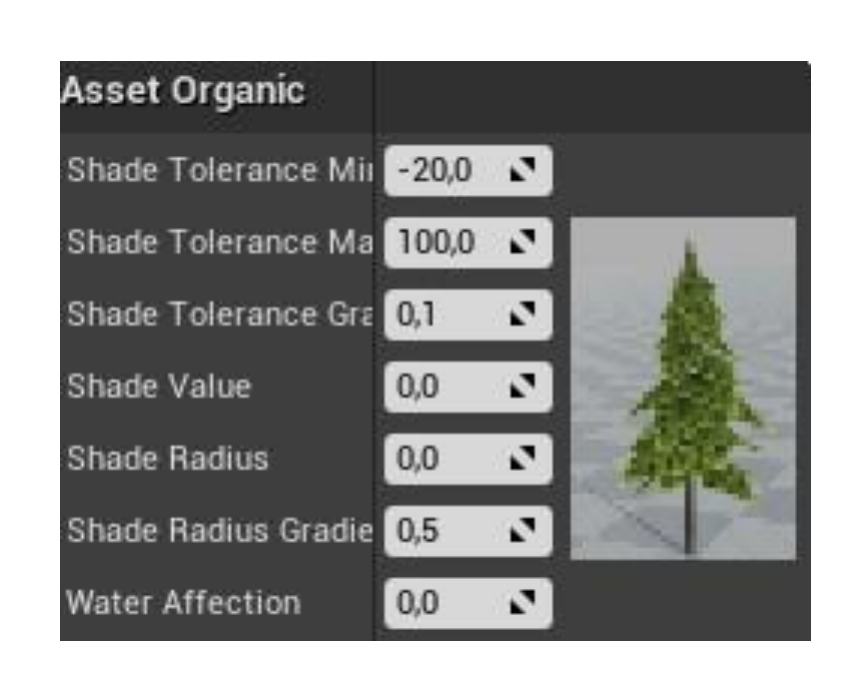

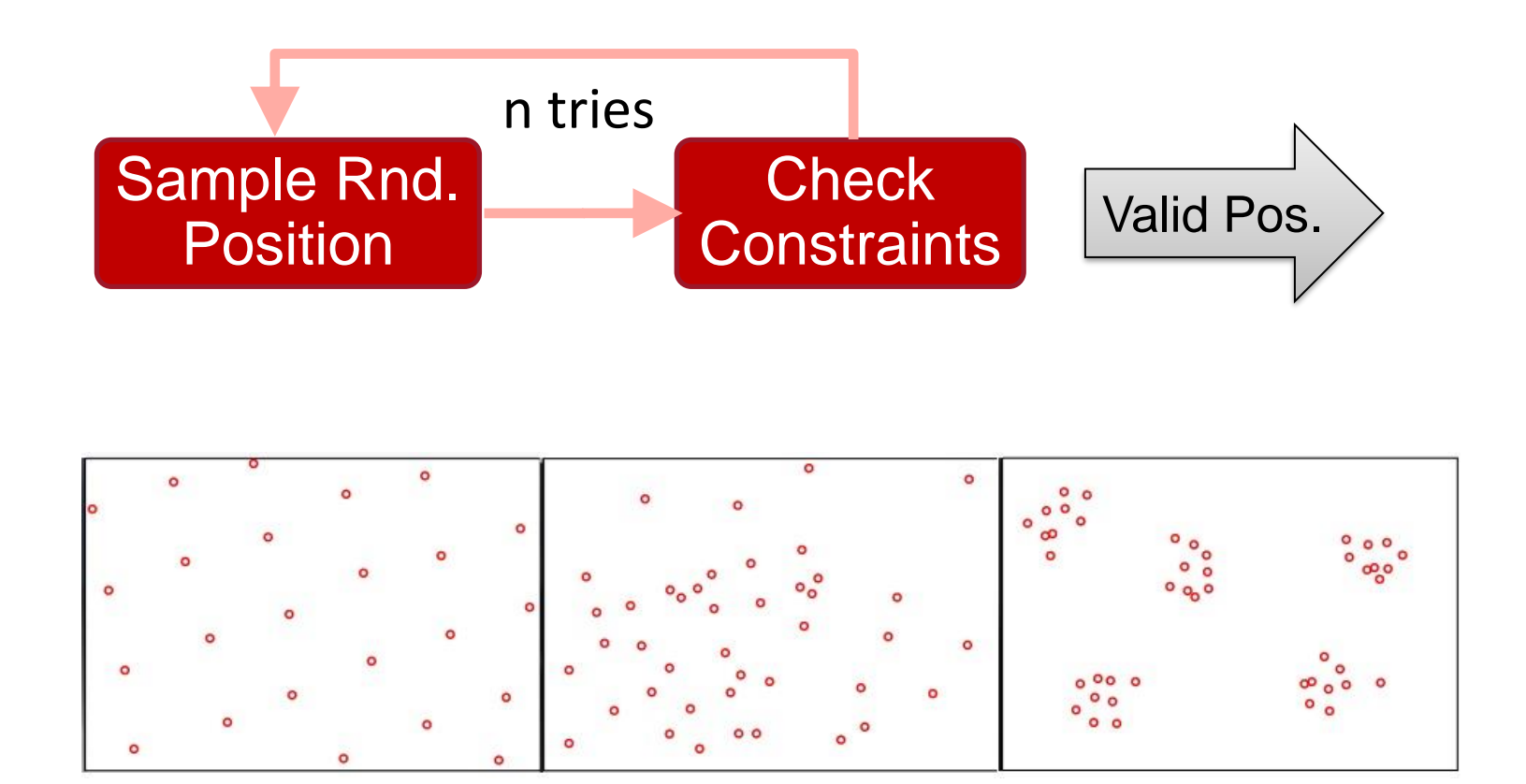

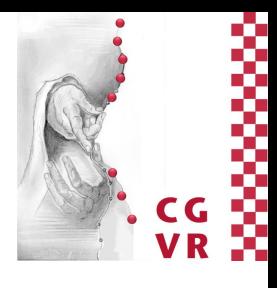

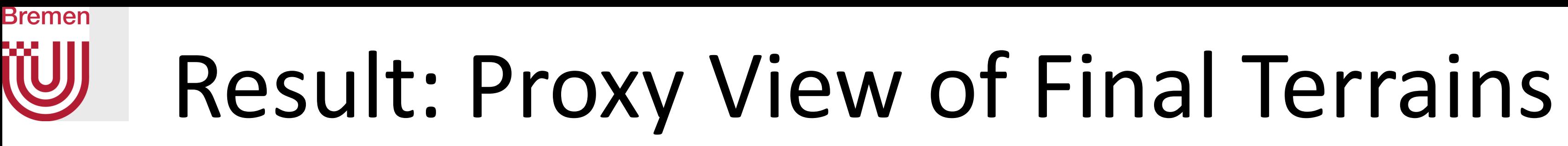

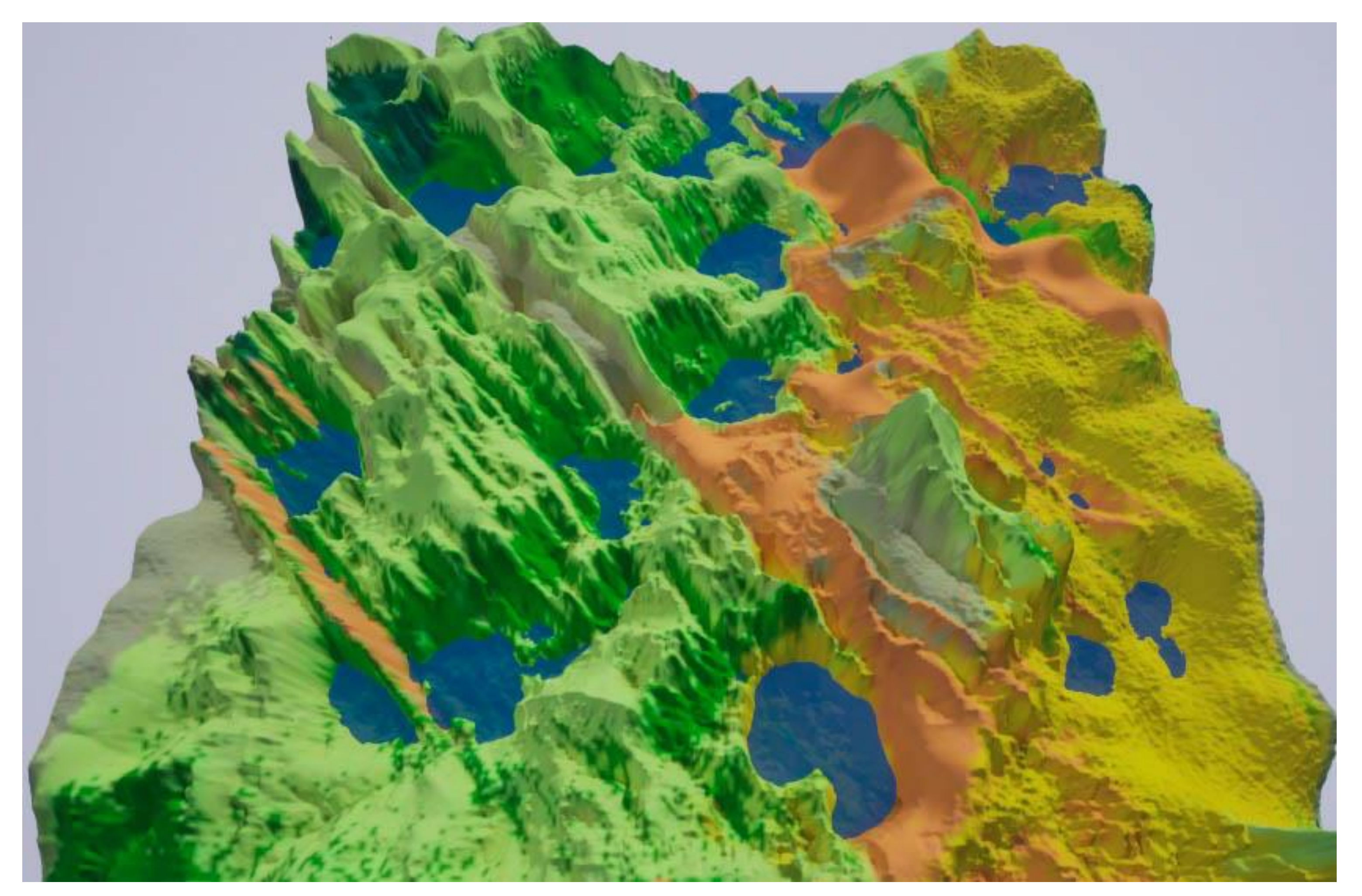

Represents  $1600$   $km^2$ 

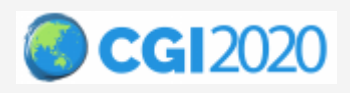

Introduction **Previous Work Overview** Details **Results** Conclusion 13

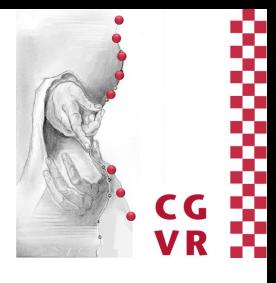

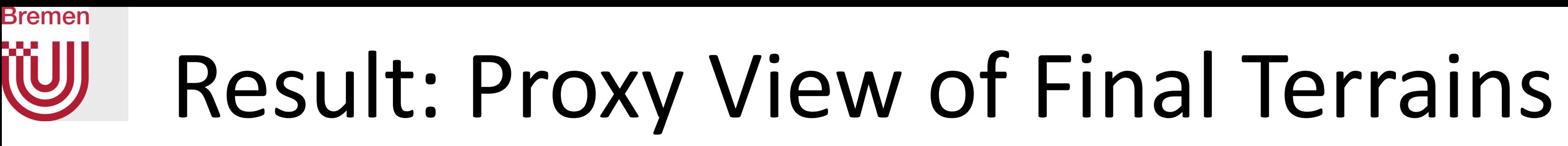

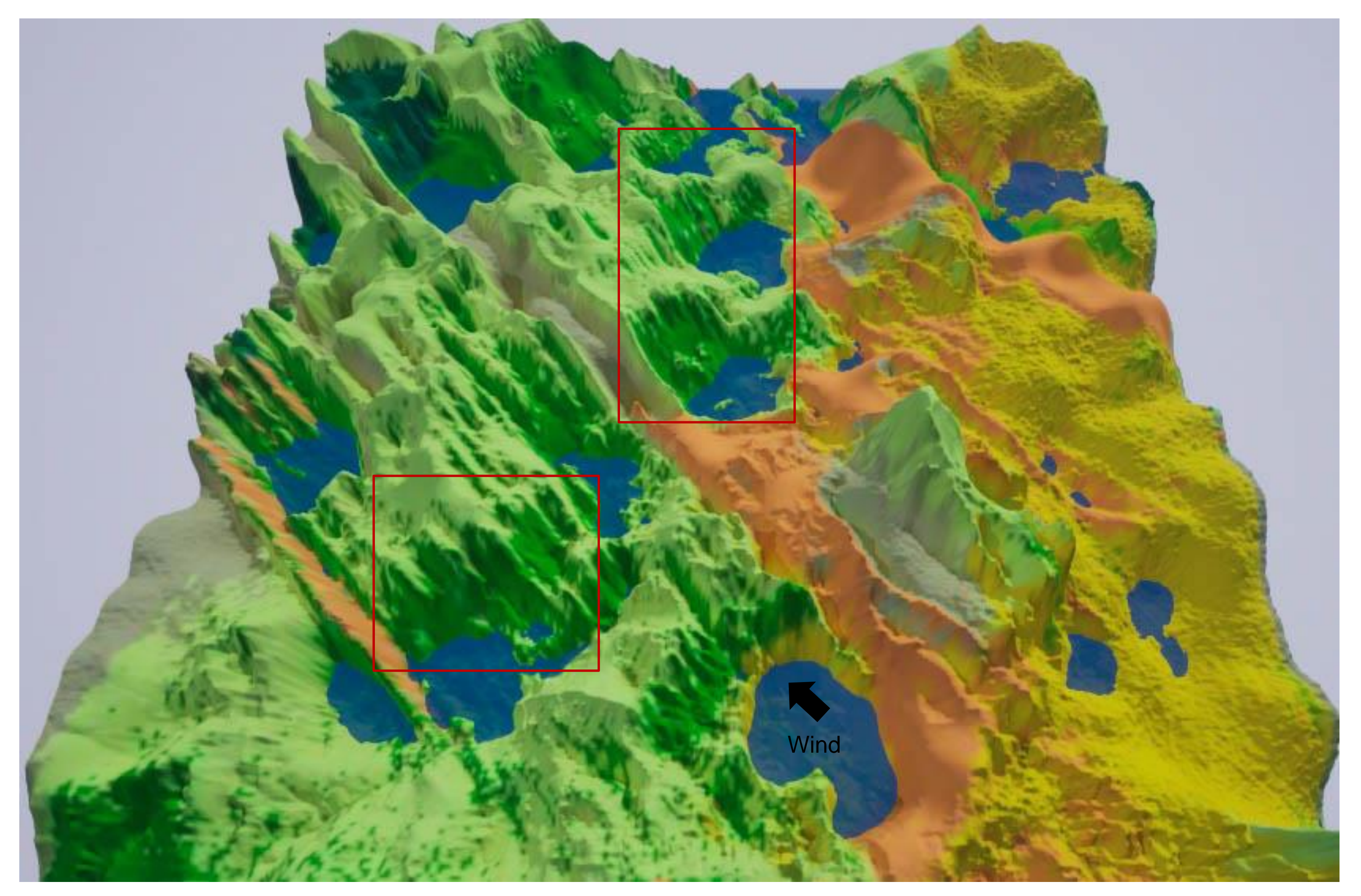

Represents  $1600$   $km^2$ 

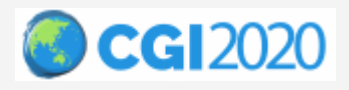

Introduction **Previous Work Overview** Details **Results** Conclusion 13

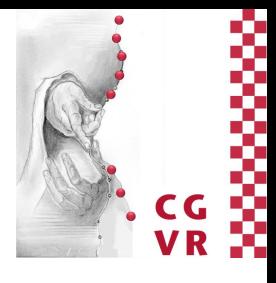

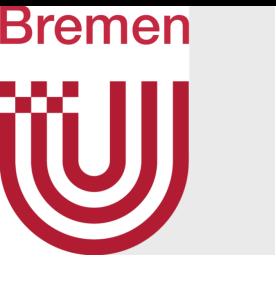

## Result: Proxy View of Final Terrains

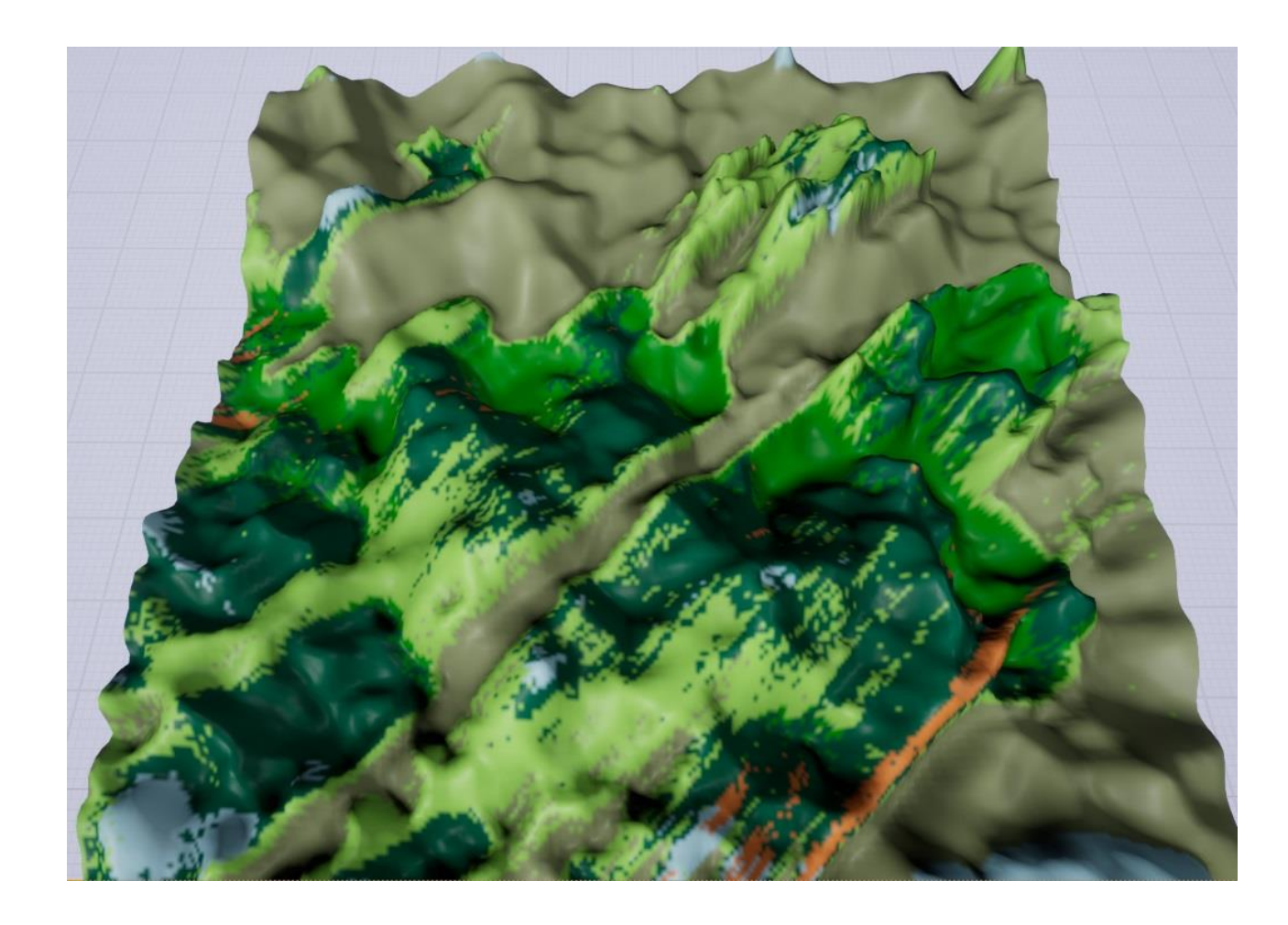

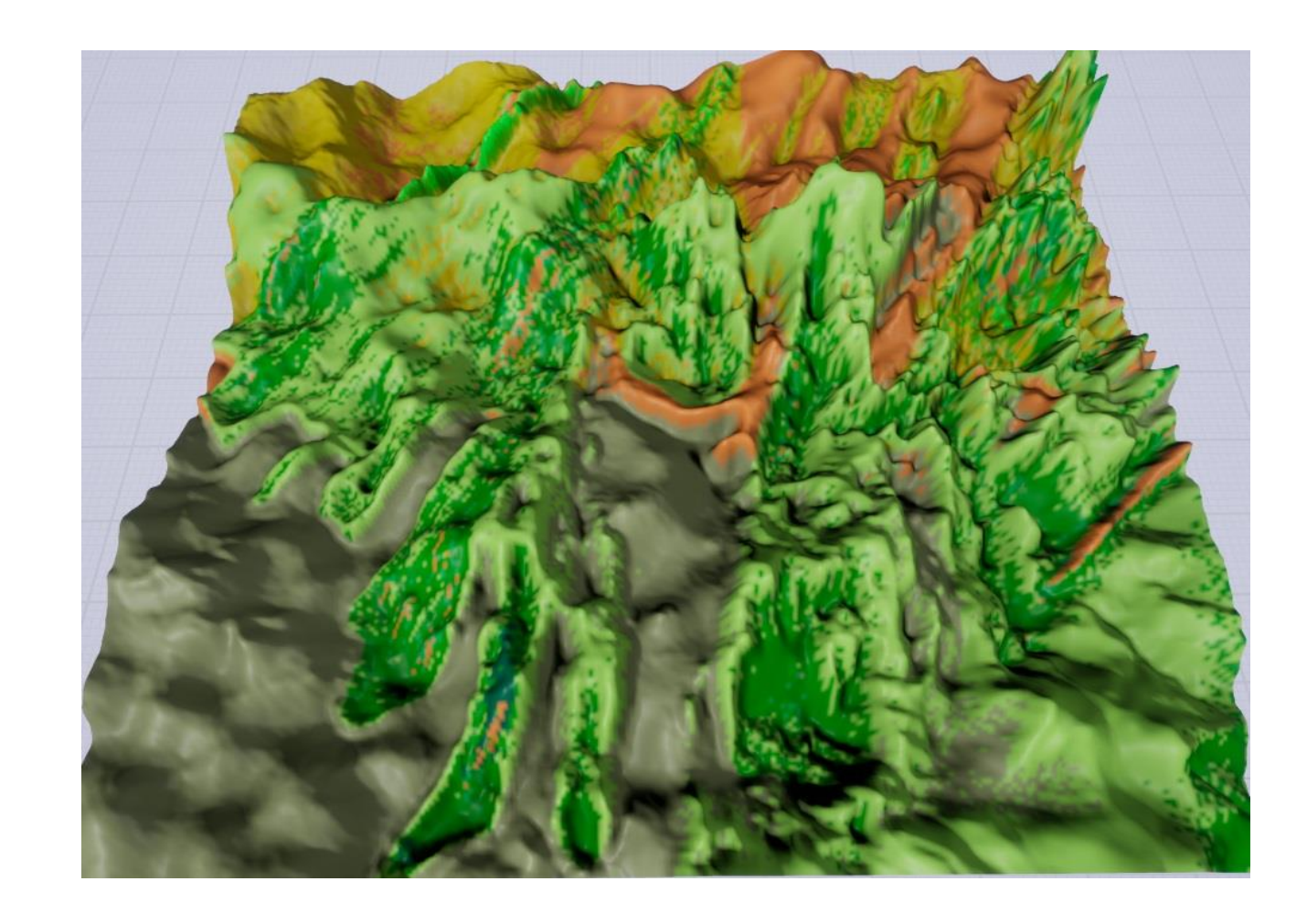

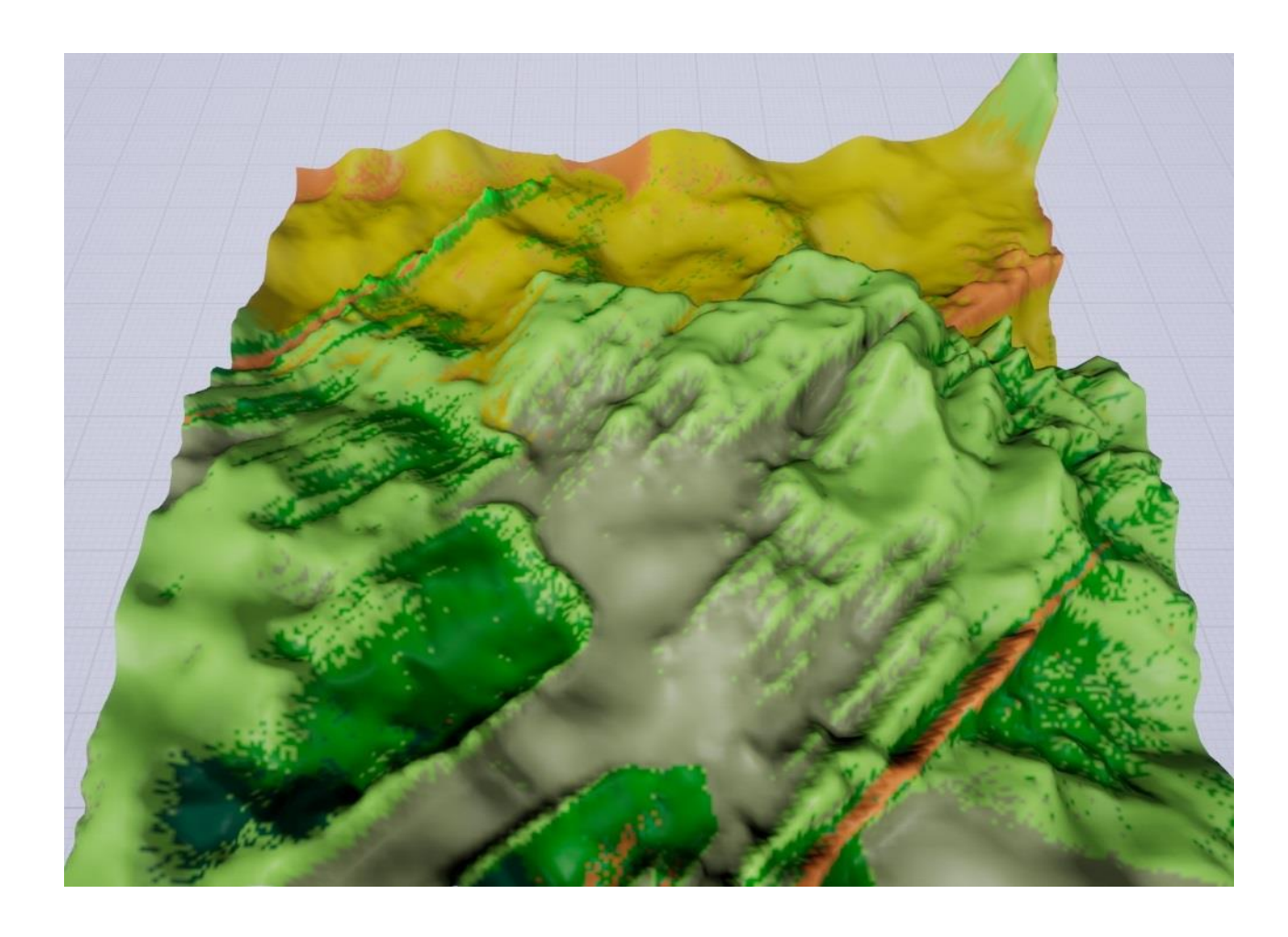

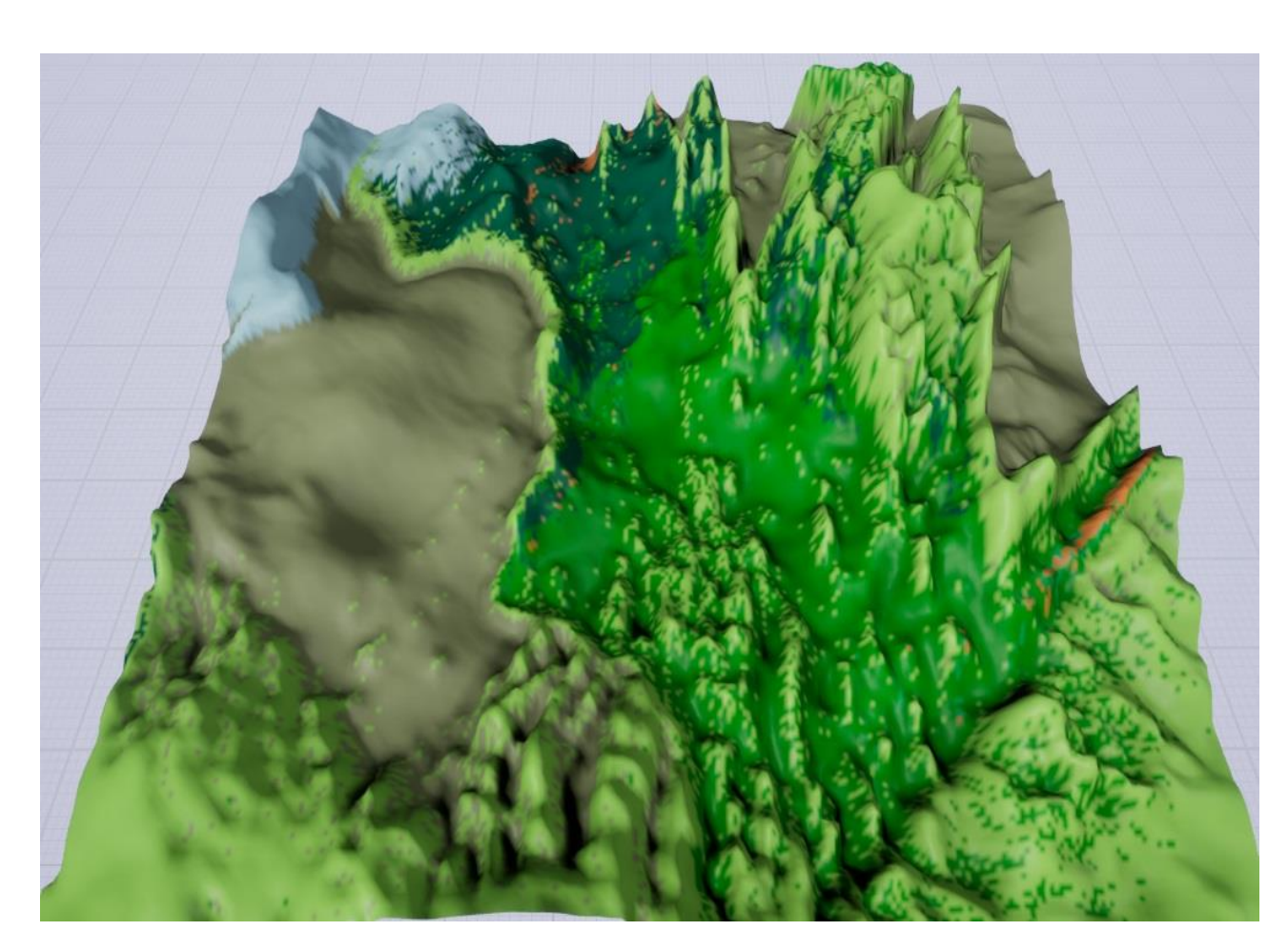

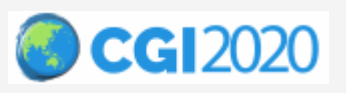

Introduction **Previous Work Overview** Details **Results** Conclusion 13

Represents  $1600$   $km^2$ 

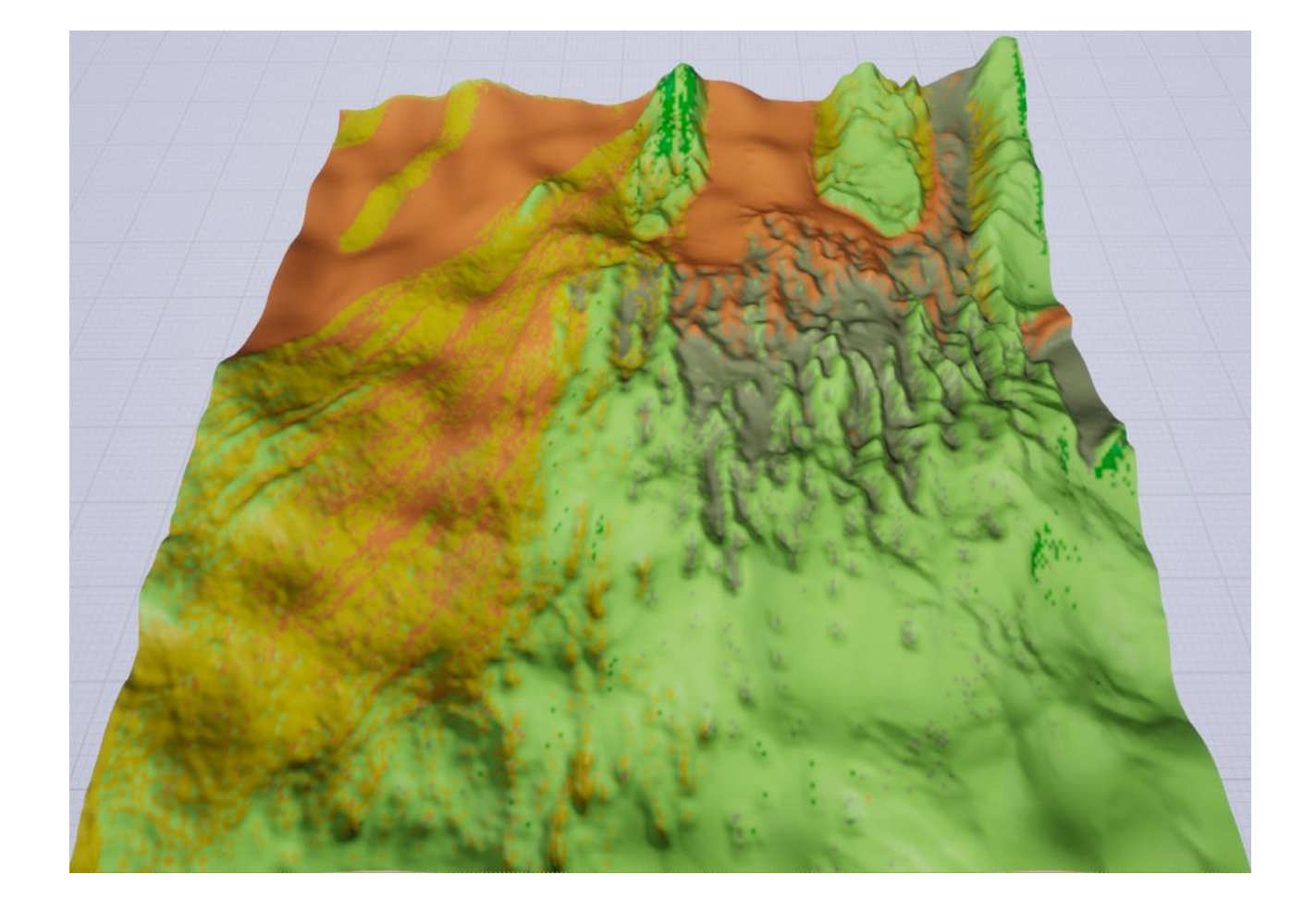

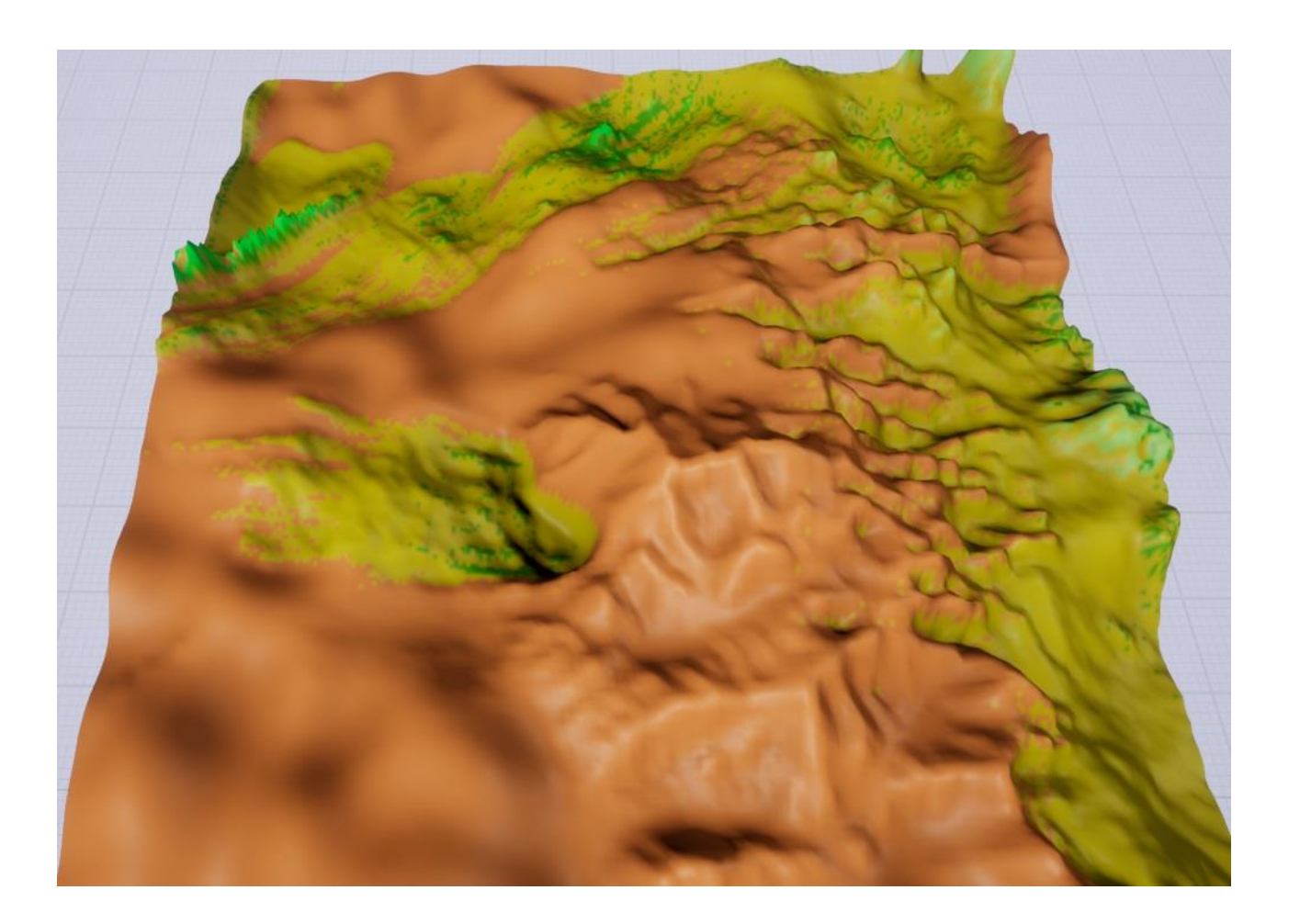

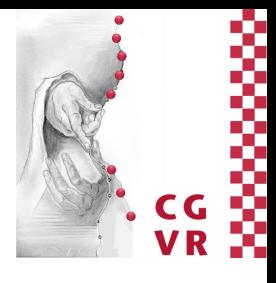

### Bremen<br>**(UJJ)** Result: Asset Placement

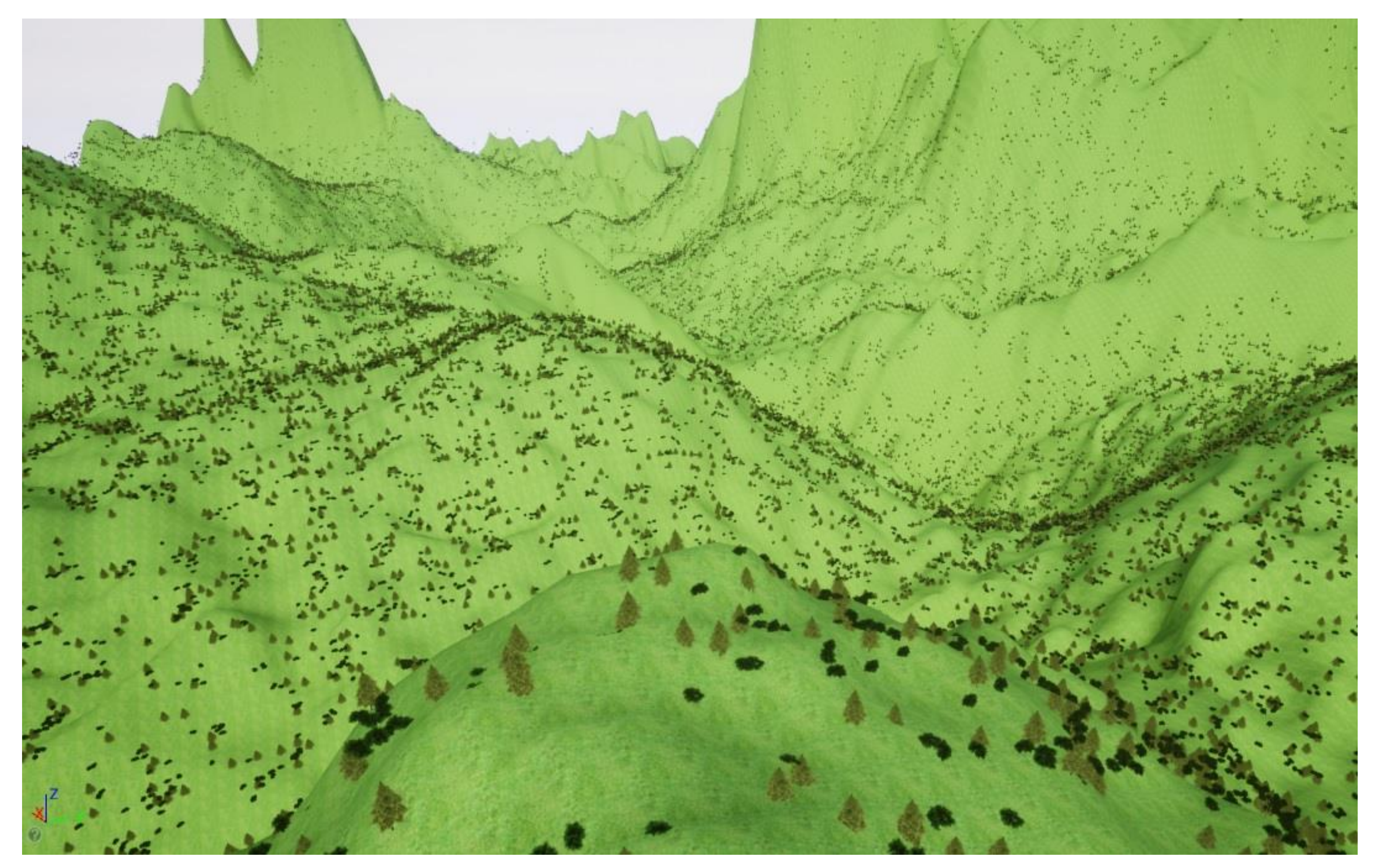

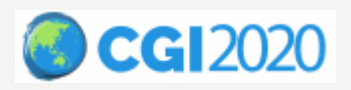

Introduction Previous Work Overview Details **Results** Conclusion 14

~ 200,000 instances on final terrain

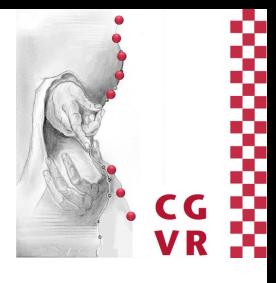

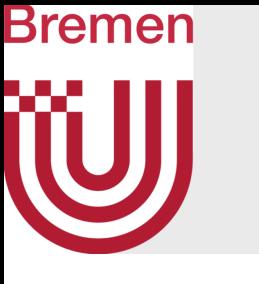

### Result: Asset Placement

Shrubs exclusively in shadow of dense tree clusters Tight clusters of shrubs in open spaces between trees Dense, clumped shrubs around loosely grouped trees

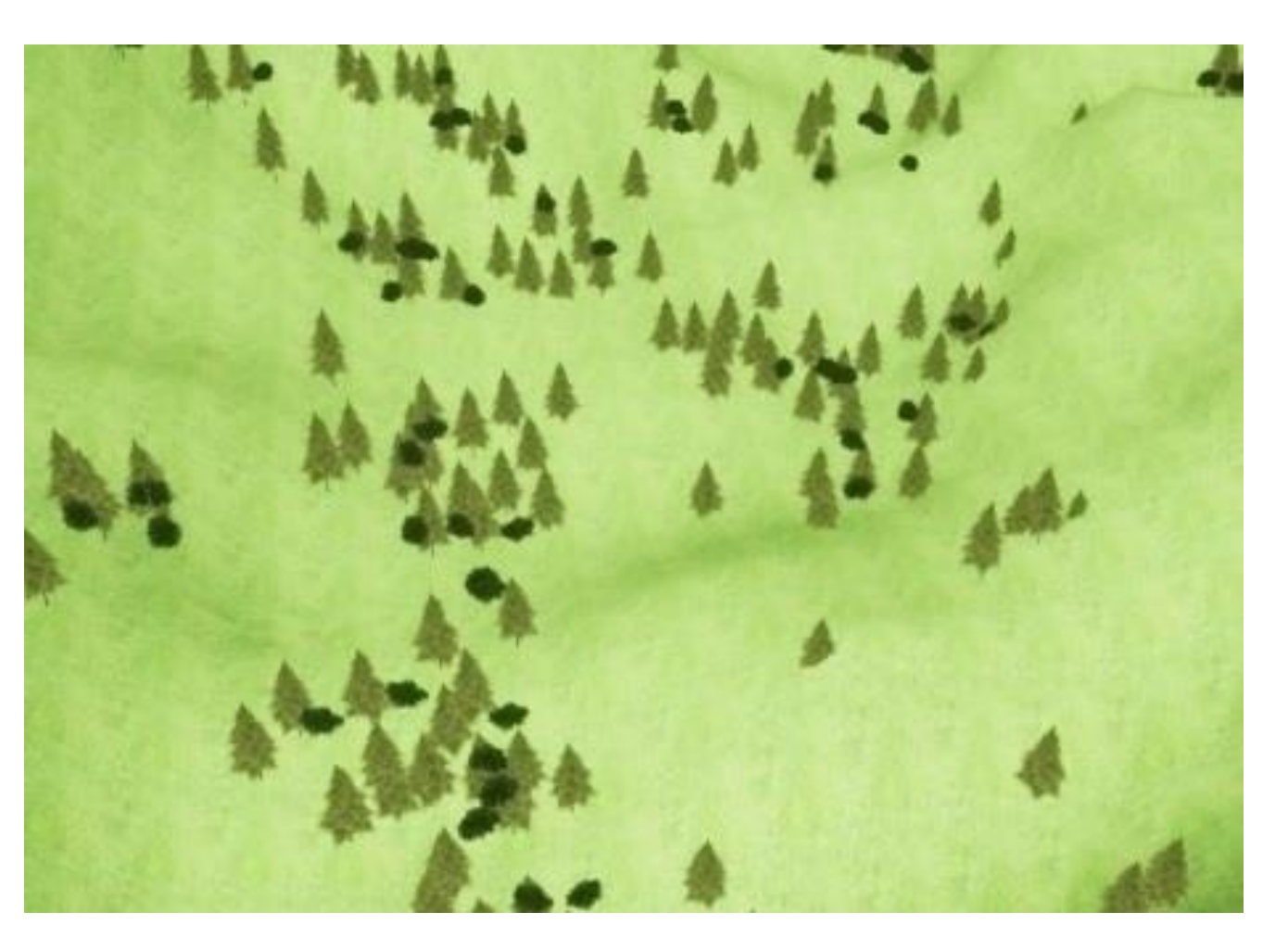

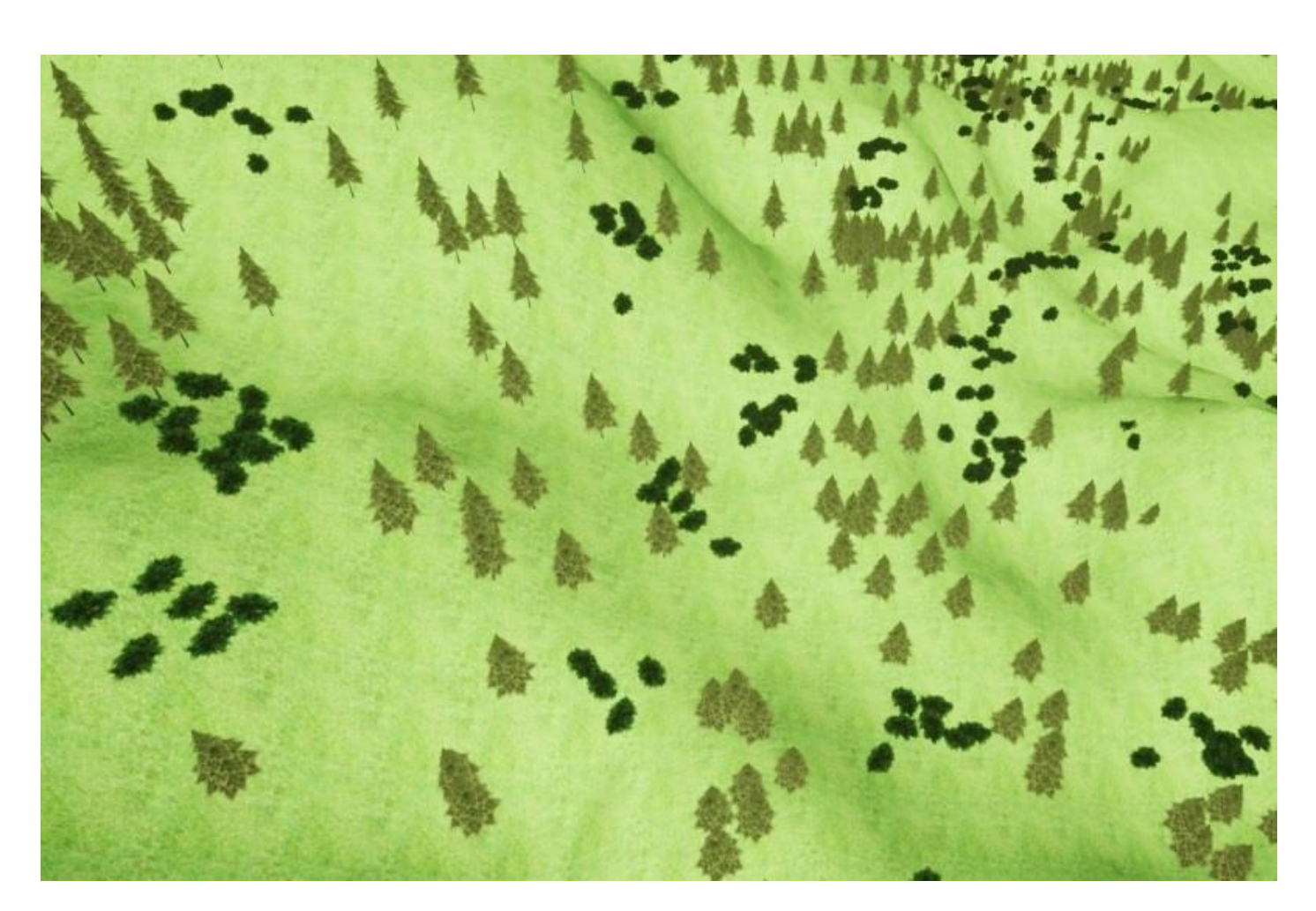

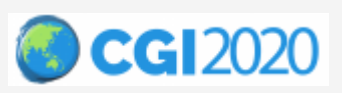

Introduction Previous Work Overview Details **Results** Conclusion 14

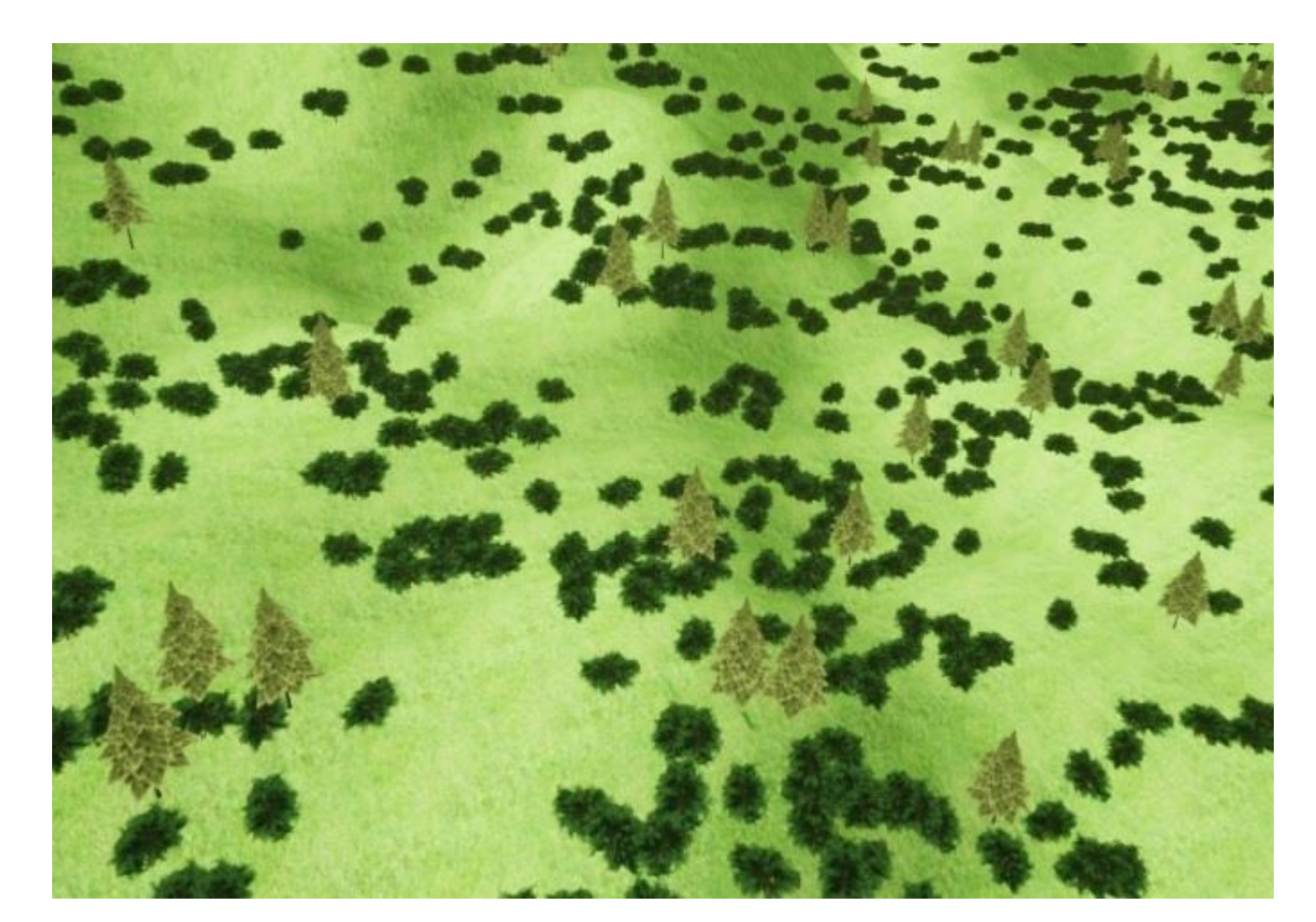

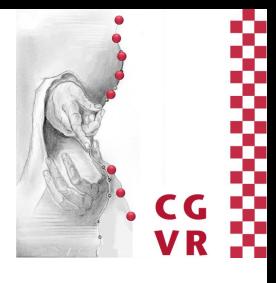

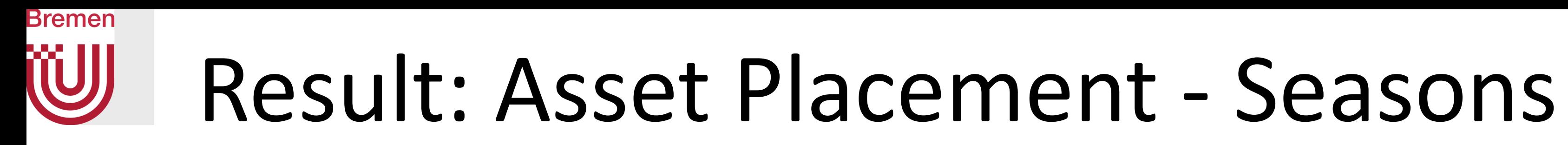

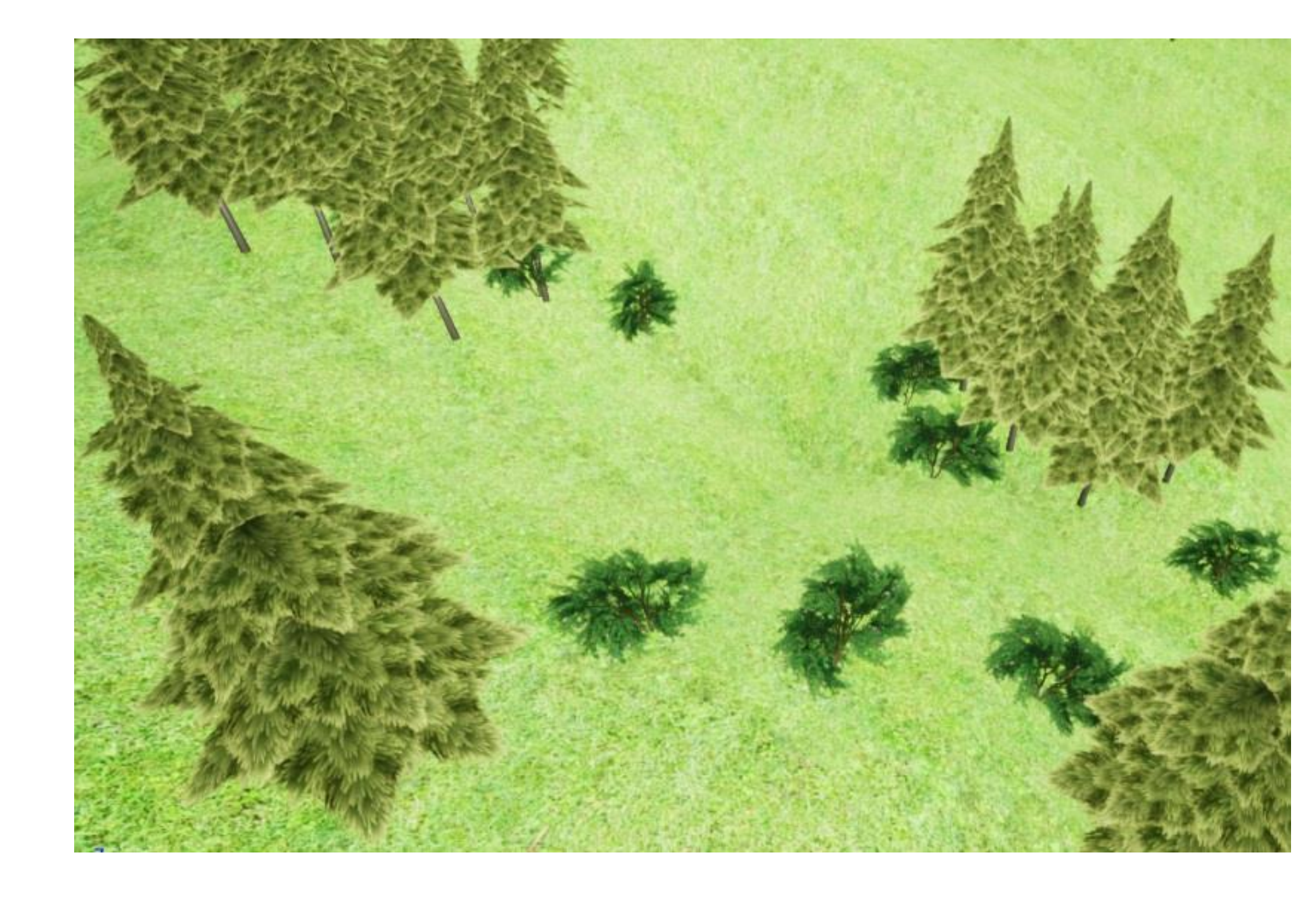

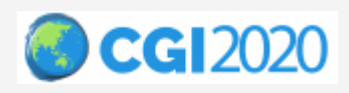

Introduction Previous Work Overview Details **Results** Conclusion 15

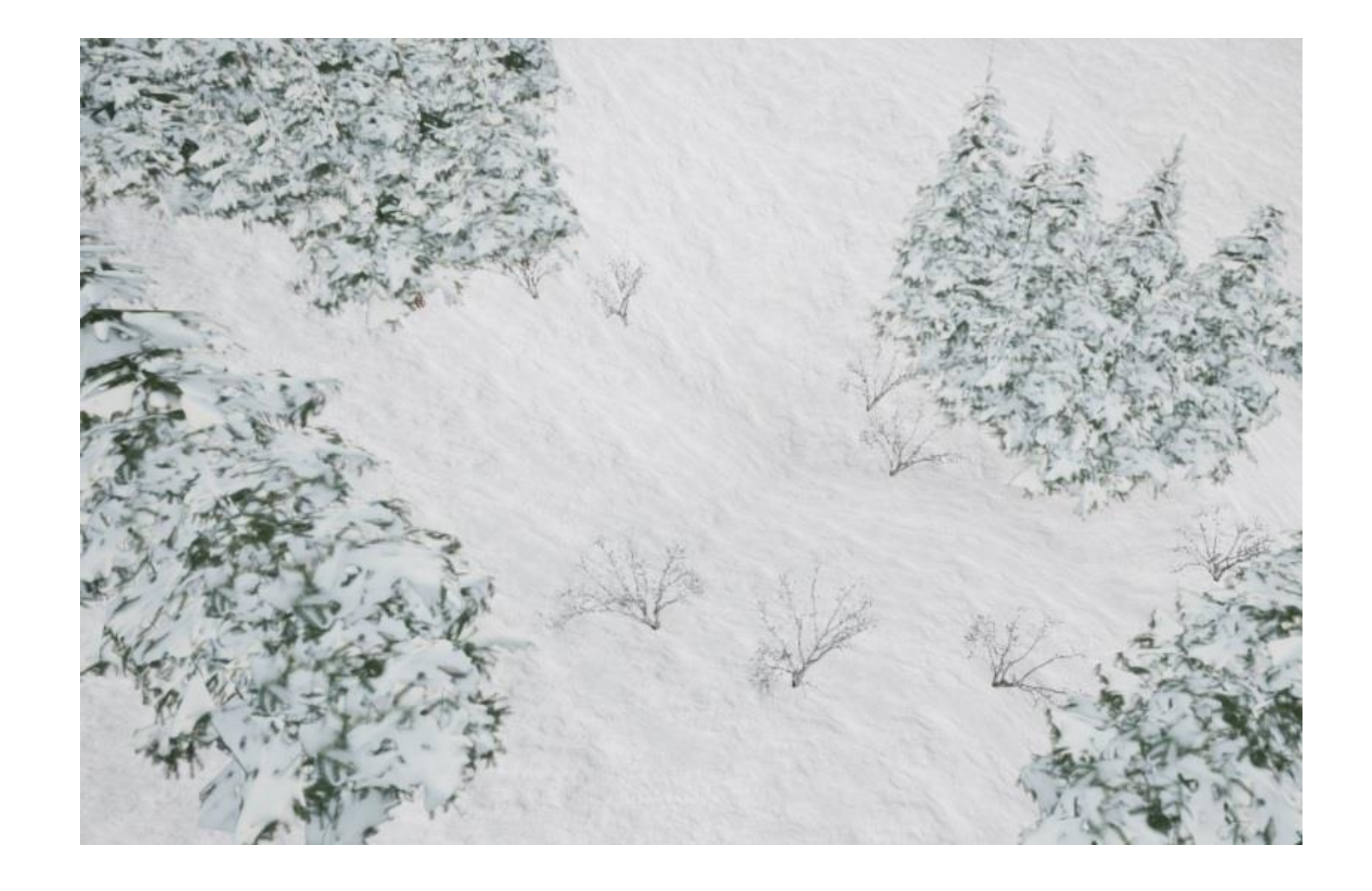

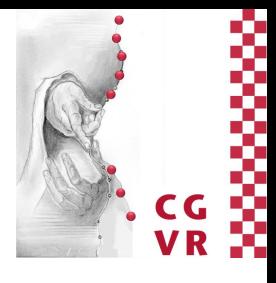

### **Bremen WJ**

### Result: Performance

### Complexity:  $O(N \cdot k)$  - N: # cells  $k:$  # iterations

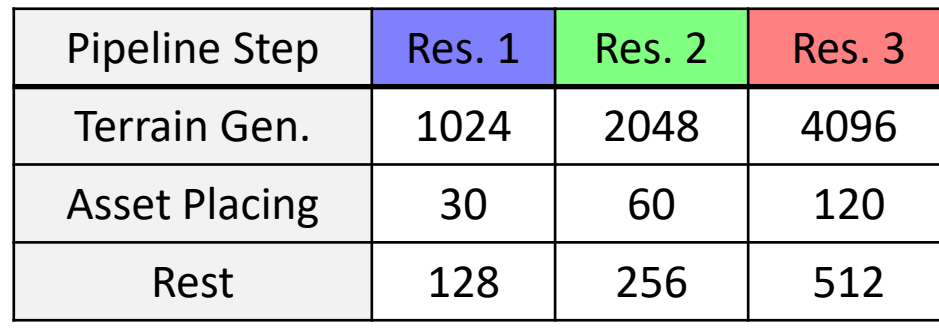

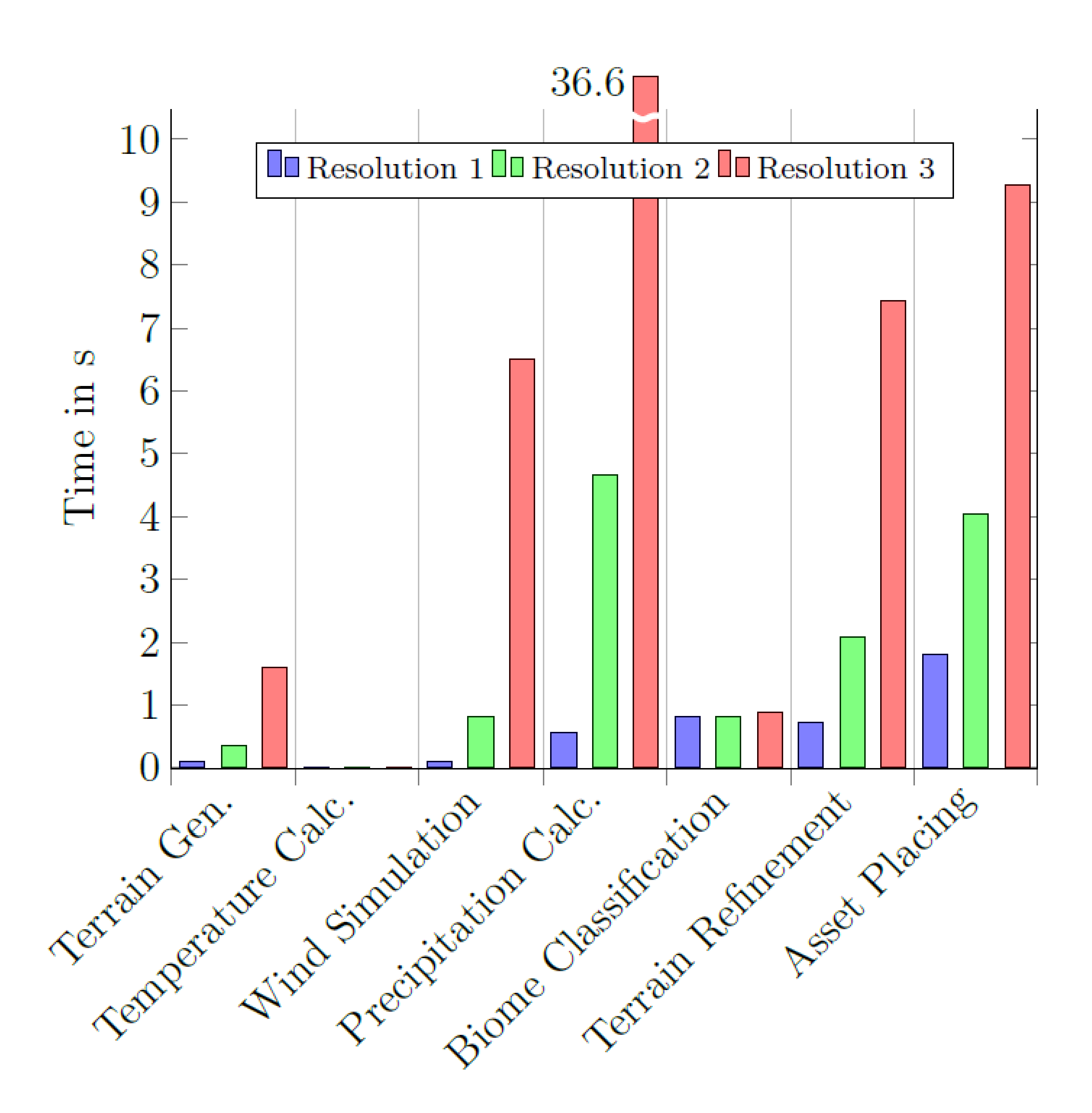

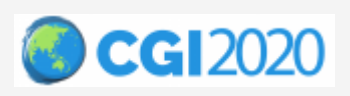

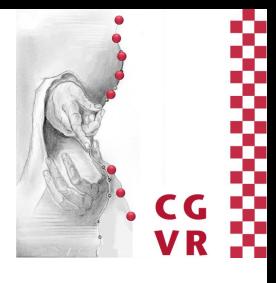

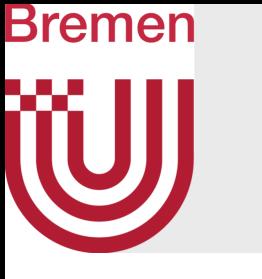

### Result: Terrain Refinement Performance

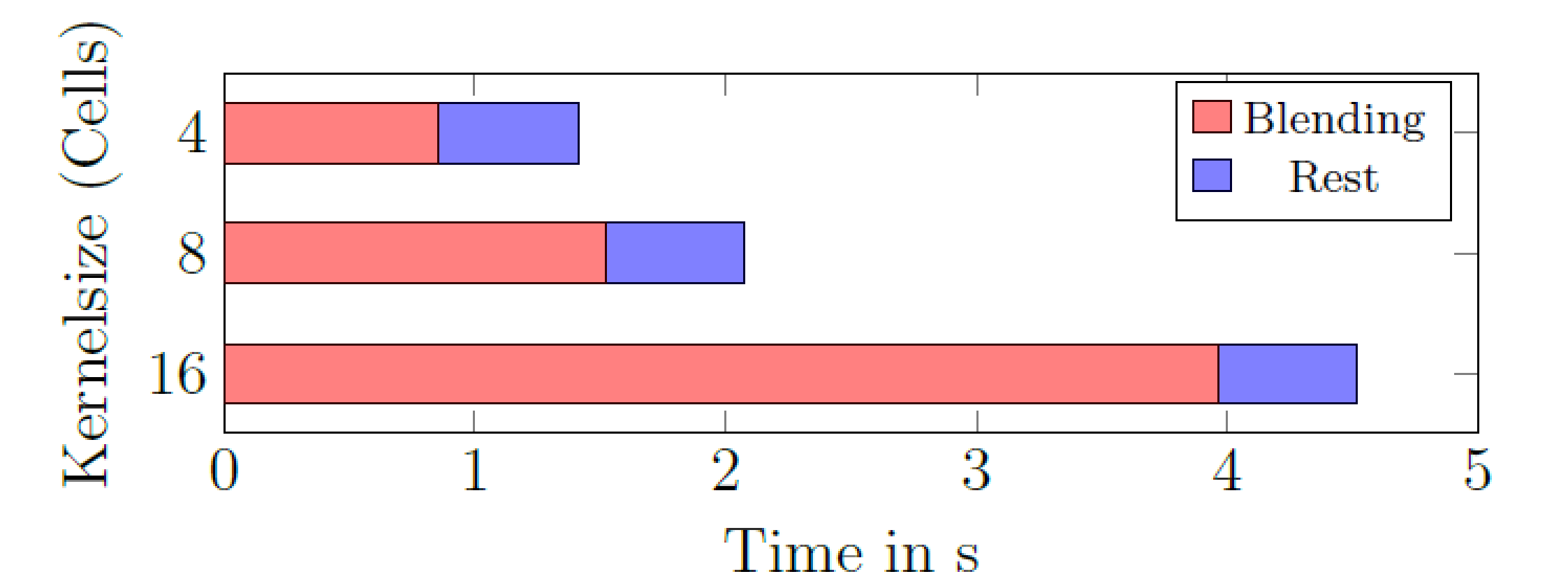

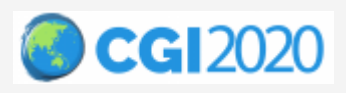

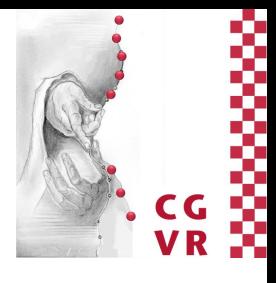

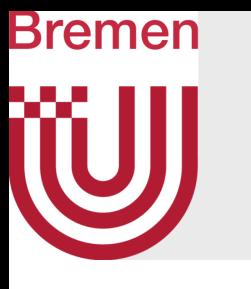

• Successful combination of synthetic, physics-based and example-based PTG

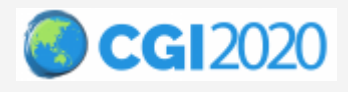

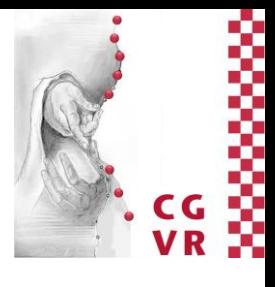

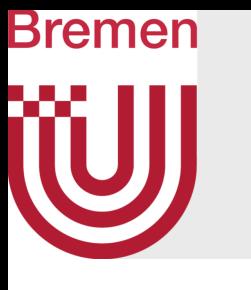

- Successful combination of synthetic, physics-based and example-based PTG
- Effective generation of vast, plausible-looking landscapes

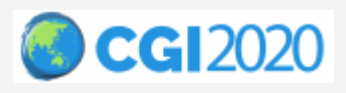

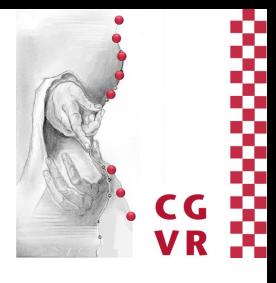

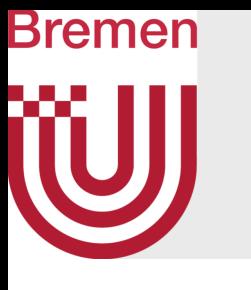

- Successful combination of synthetic, physics-based and example-based PTG
- Effective generation of vast, plausible-looking landscapes
- Varied landscapes as combination of biomes

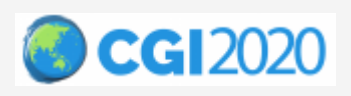

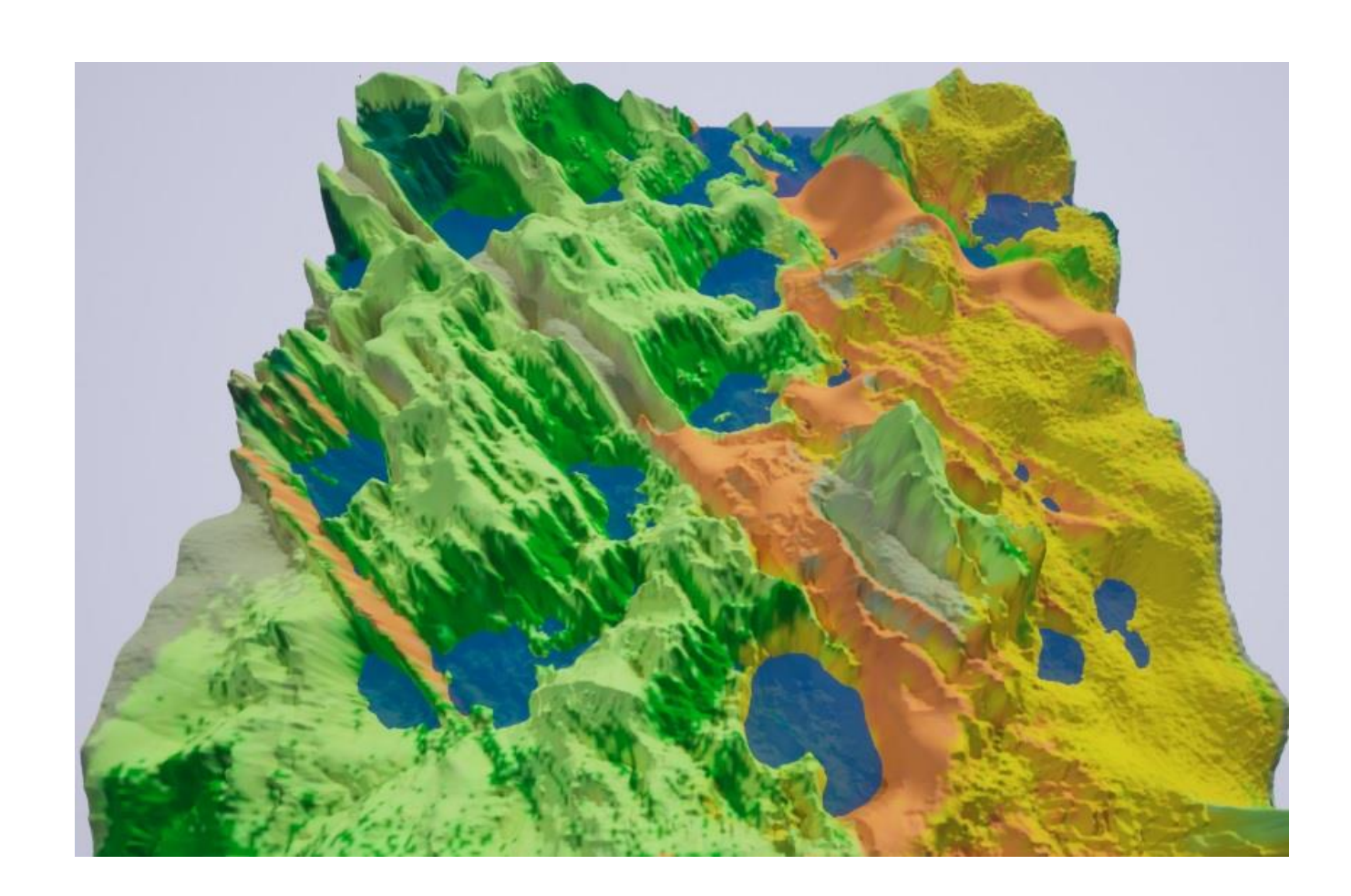

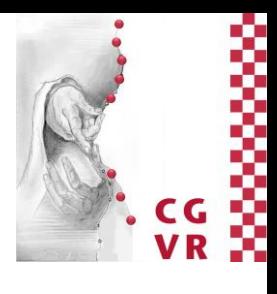

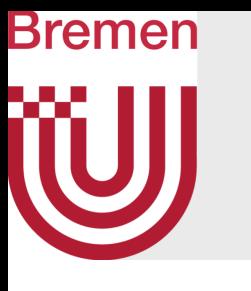

- Successful combination of synthetic, physics-based and example-based PTG
- Effective generation of vast, plausible-looking landscapes
- Varied landscapes as combination of biomes
- Procedural, complex rule-based asset placement

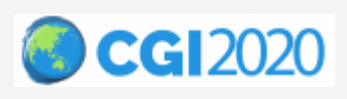

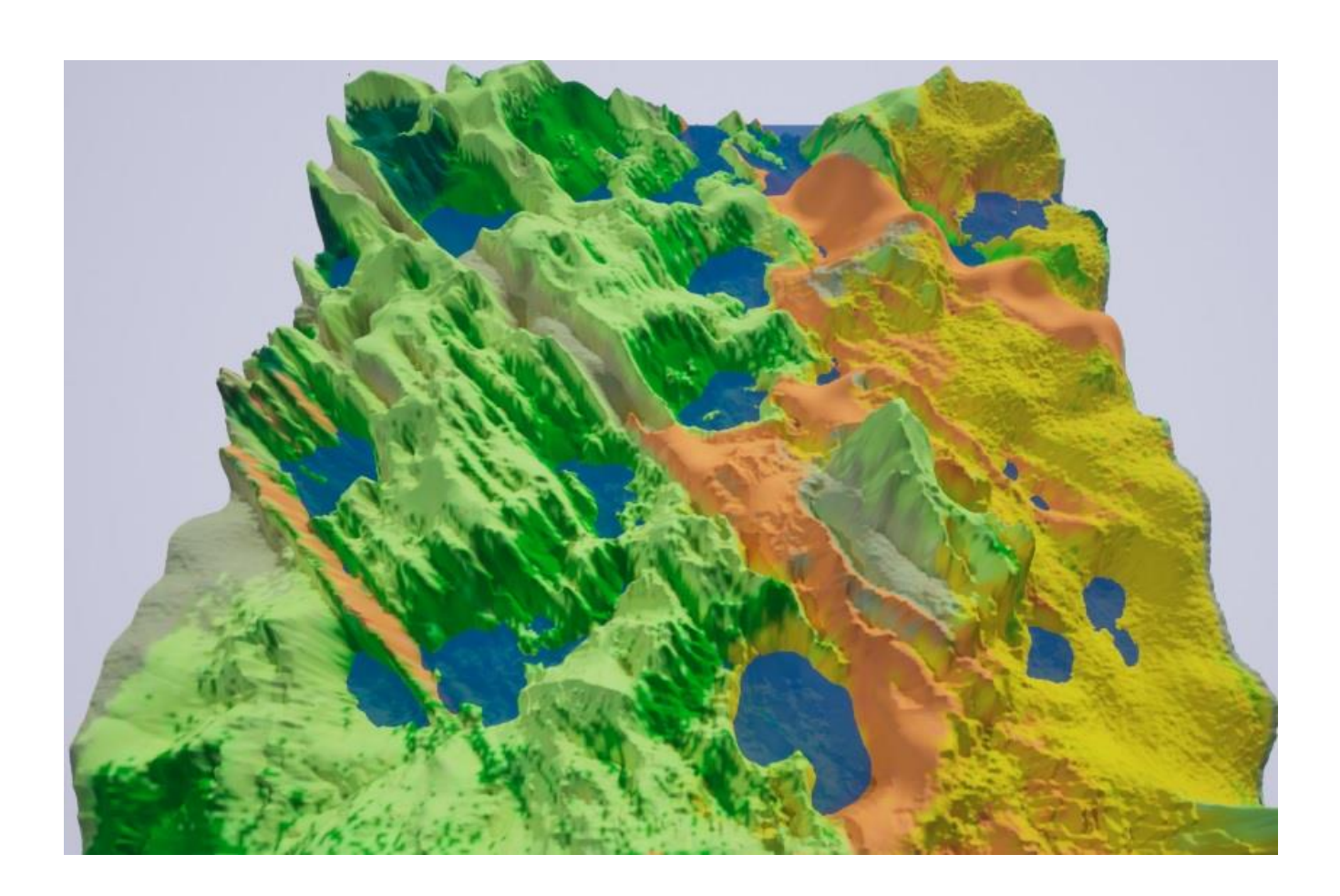

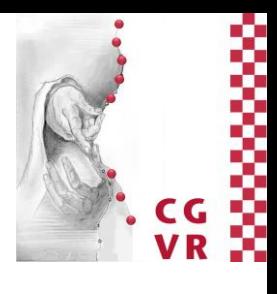

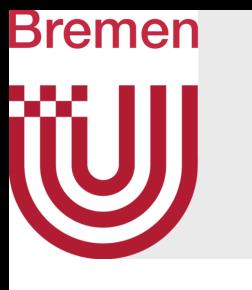

- Successful combination of synthetic, physics-based and example-based PTG
- Effective generation of vast, plausible-looking landscapes
- Varied landscapes as combination of biomes
- Procedural, complex rule-based asset placement
- Quick, easy-to-use iterative workflow

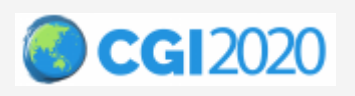

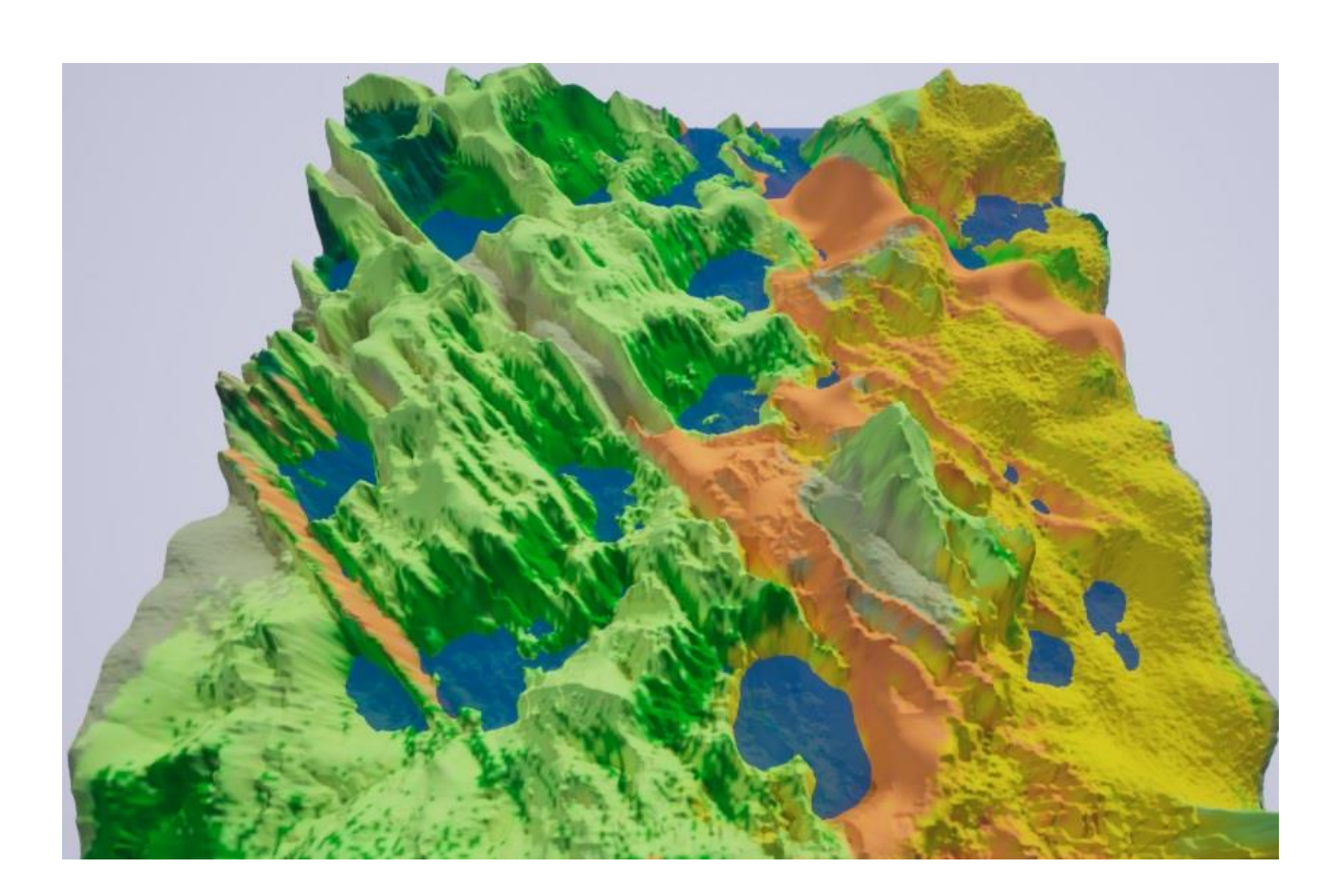

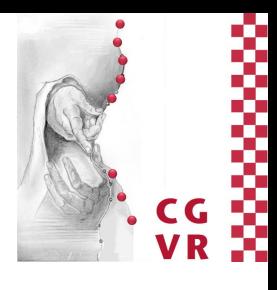

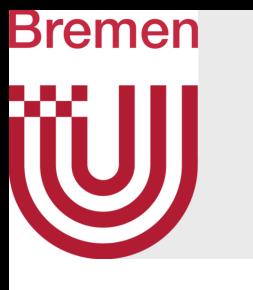

- Successful combination of synthetic, physics-based and example-based PTG
- Effective generation of vast, plausible-looking landscapes
- Varied landscapes as combination of biomes
- Procedural, complex rule-based asset placement
- Quick, easy-to-use iterative workflow
- Unreal Engine 4 integration

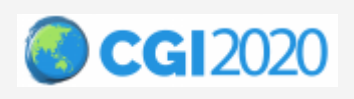

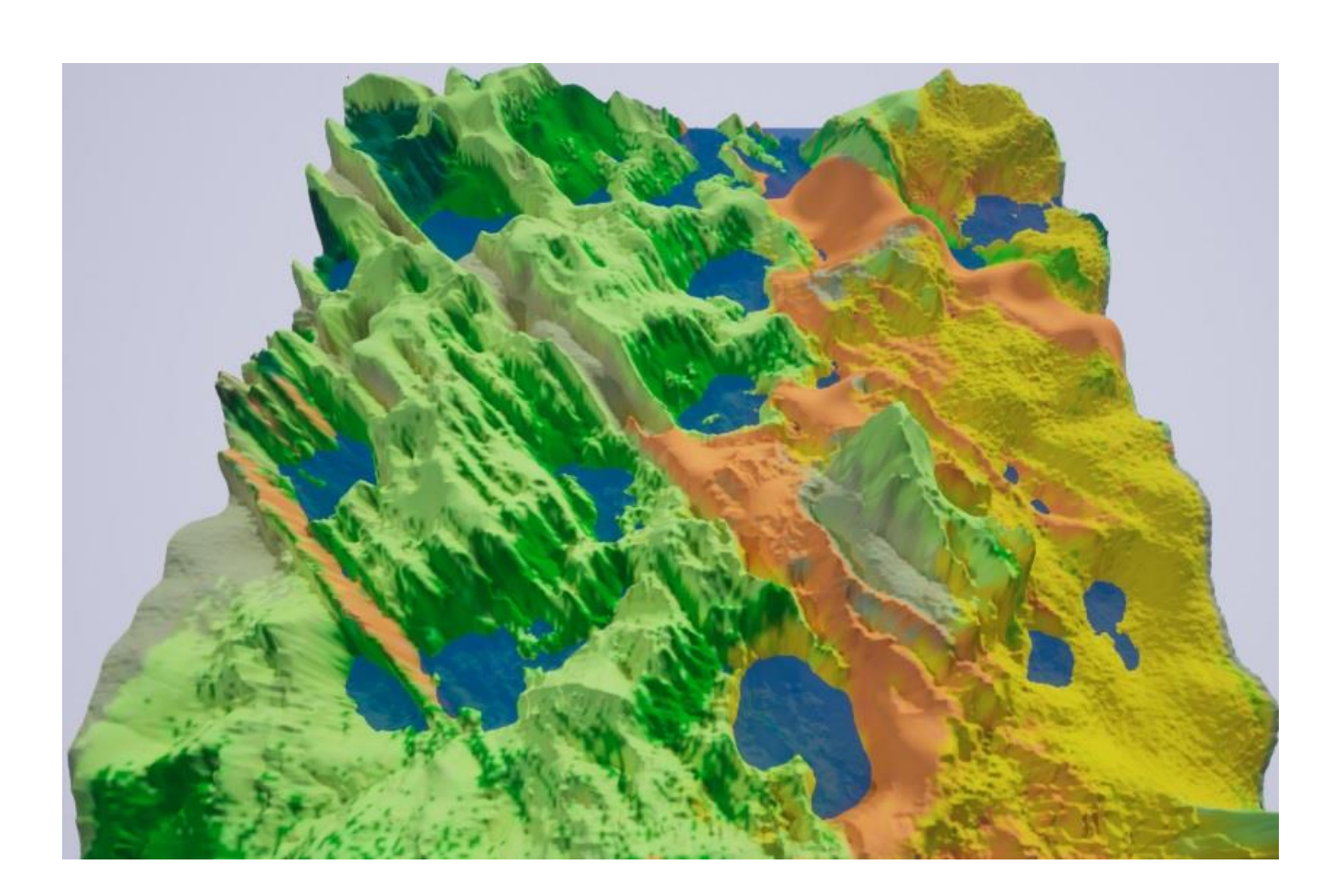

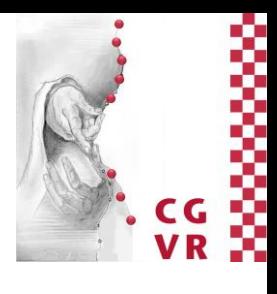

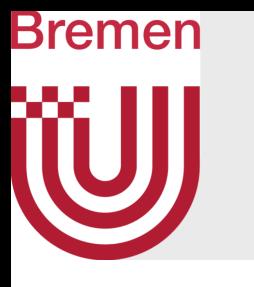

• Consider geological properties and soil types

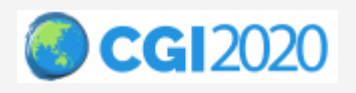

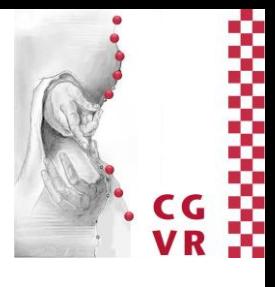

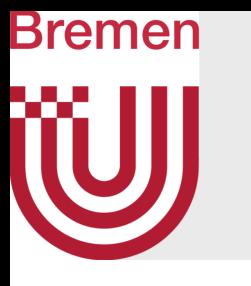

- Consider geological properties and soil types
- Add rivers/water bodies and erosion

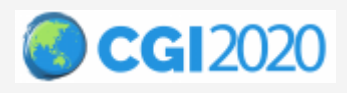

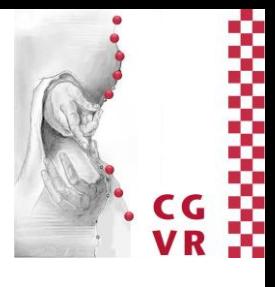

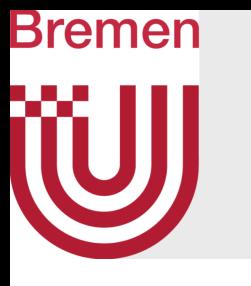

- Consider geological properties and soil types
- Add rivers/water bodies and erosion
- Generate and combine DEMs using neural networks

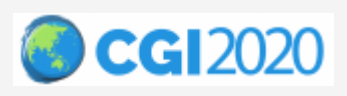

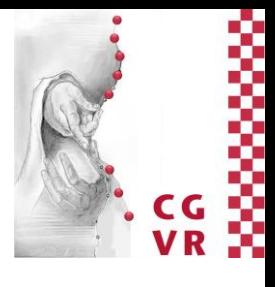

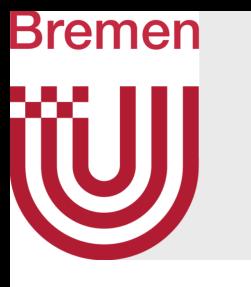

- Consider geological properties and soil types
- Add rivers/water bodies and erosion
- Generate and combine DEMs using neural networks
- Add sketch-based user control

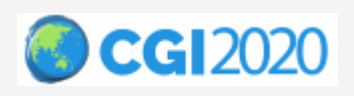

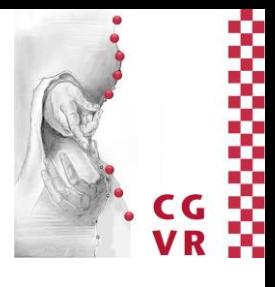

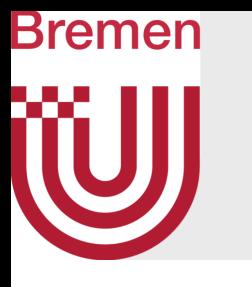

- Consider geological properties and soil types
- Add rivers/water bodies and erosion
- Generate and combine DEMs using neural networks
- Add sketch-based user control
- Improve efficiency, e.g. multi-threading

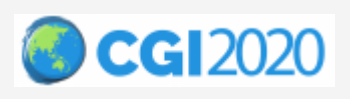

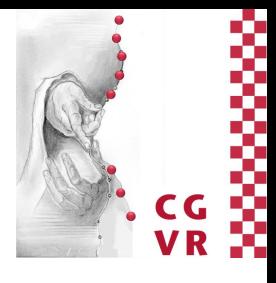

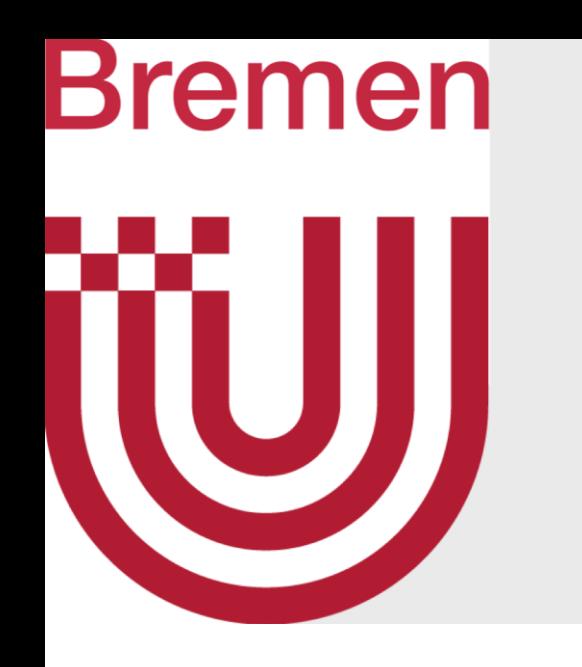

# Thank you! Questions?

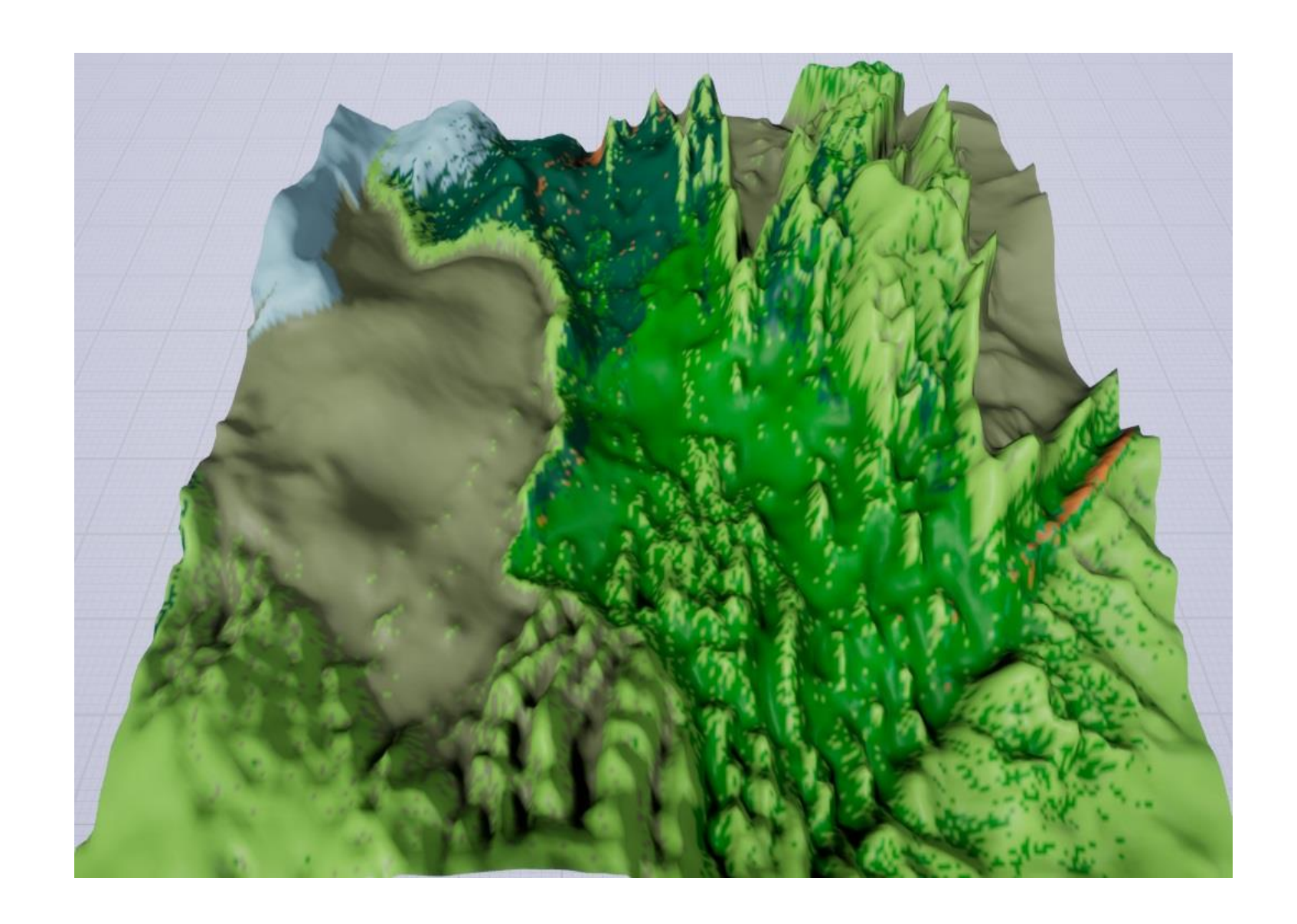

[rfischer@cs.uni-bremen.de](mailto:rfischer@cs.uni-bremen.de)

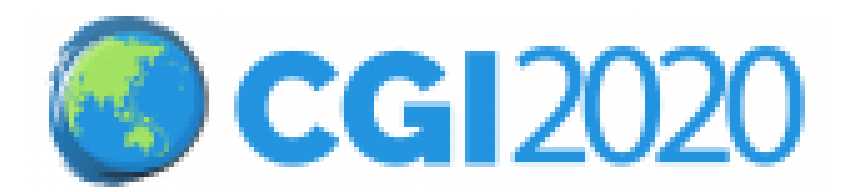

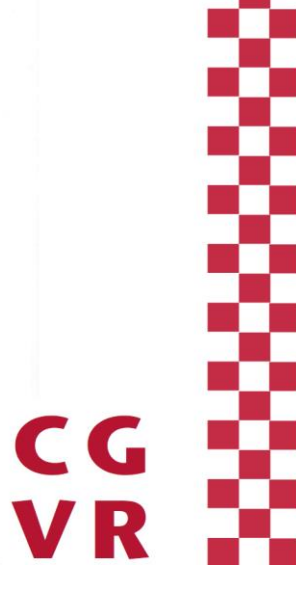

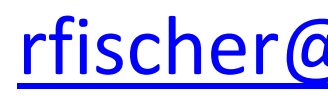

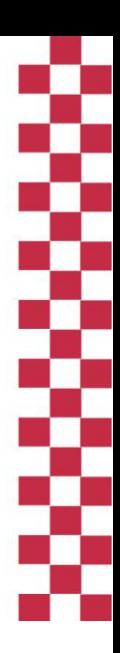

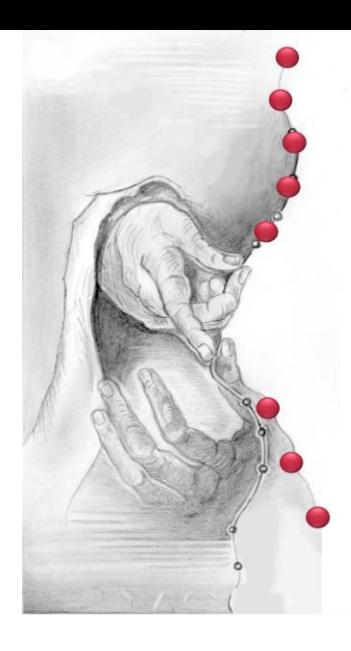

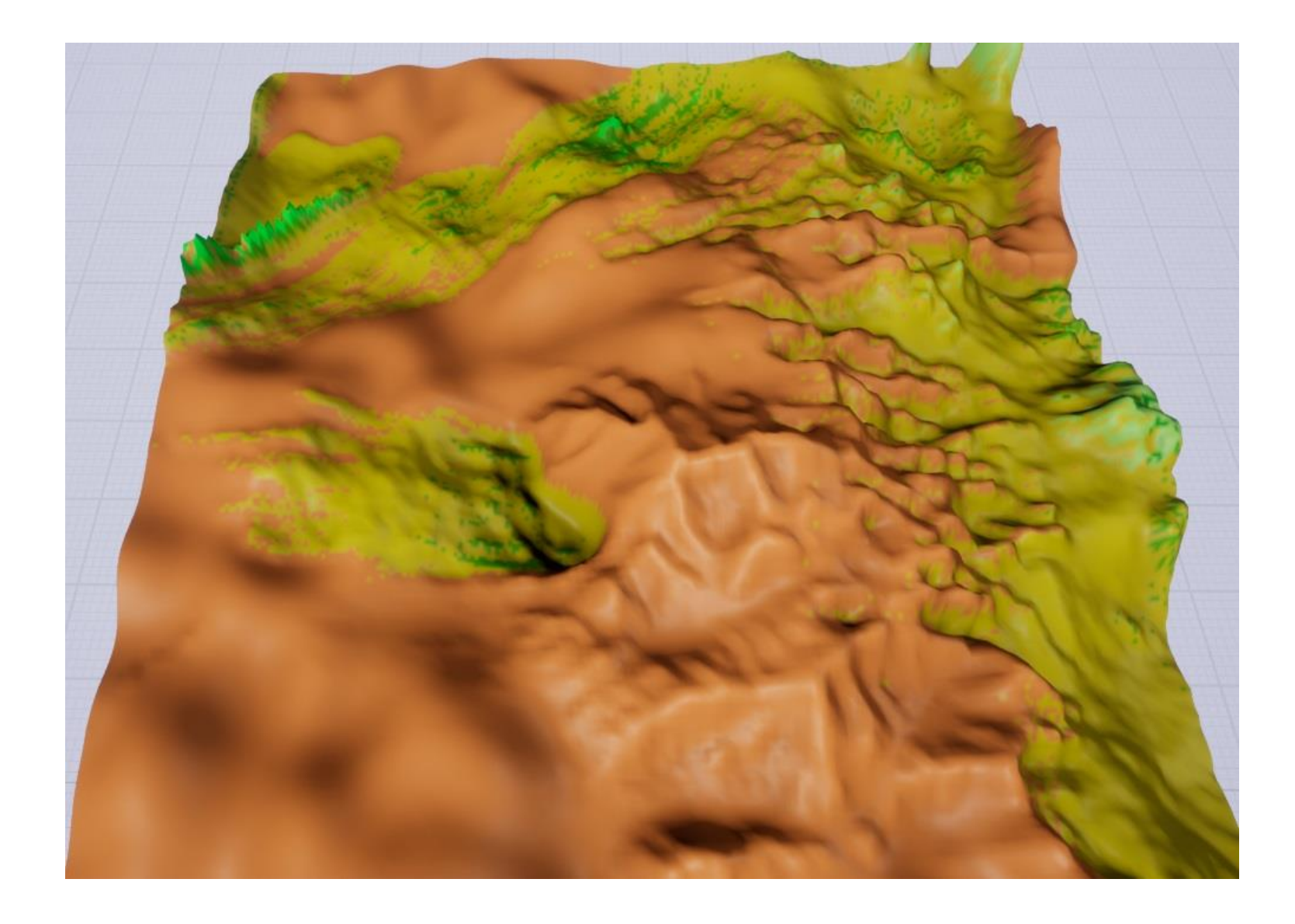